Документ подписан простой электронной подписью Информация о владельце: МИНОБРНАУКИ РОССИИ ФИО: Локтионова Оксана Геннадьевна Должность: проректор по учебной работе Дата подписания: 21.09.2021 14:12:53 Федеральное государственное бюджетное Уникальный программный ключ: 0b817ca911e6668abb13a5d42@бравовательное учреждение высшего образования «Юго-Западный государственный университет»  $(IO3<sub>ry</sub>)$ 

# Кафедра биомедицинской инженерии

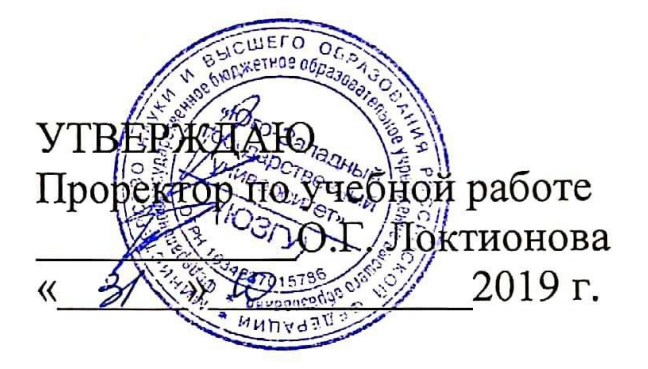

## МЕТОДЫ ПРОВЕДЕНИЯ ЭКСПЕРИМЕНТАЛЬНЫХ ИССЛЕДОВАНИЙ

Методические указания к лабораторным работам по дисциплине «Методы и средства исследований в области биотехнических систем и технологий»

Курск 2019

УДК 004.93:61

### Составитель: О.В. Шаталова.

## Рецензент Кандидат технических наук, доцент Л.В. Стародубцева

## Методы проведения экспериментальных исследований: методические указания к лабораторным работам / Юго-Зап. гос. унт; сост.: О.В. Шаталова. Курск, 2019. 132 с.

Предназначено для студентов по направлению подготовки 12.04.04 «Биотехнические системы и технологии» по дисциплине «Методы и средства исследований в области биотехнических систем и технологий». Может быть использована аспирантами, обучающимися по направленностям 05.11.13 -Системный анализ, управление и обработка информации и 05.11.17 -Приборы, системы и изделия медицинского назначения.

Текст печатается в авторской редакции

Подписано в печать № 10.19. Формат 60×84 1/16. Бумага офсетная. Усл. печ. л. 7,67. Уч.-изд. л. 6,95. Тираж 100 экз. Заказ 655. Юго-Западный государственный университет. 305040, г. Курск, ул. 50 лет Октября, 94.

### Лабораторная работа №1

### «Регрессионный анализ (способ наименьших квадратов)»

1. Краткие теоретические сведения

### 1.1.1 Линейная регрессия

С помощью корреляционного анализа можно установить, насколько тесна связь между двумя или более случайными величинами. Однако в дополнение к этому желательно располагать зависимости, которая позволяла бы предсказывать моделью значение некоторой величины по заданным значениям других величин.

Определить форму связи – значит выявить механизм получения зависимой случайной переменной. При изучении статистических зависимостей, форму связи можно охарактеризовать функцией быть линейной, квалратной. регрессии, которая может показательной и т.д.

Условное математическое ожидание M(y) случайной переменной Y, рассматриваемой как функция X, т.е.  $M(y)=f(x)$ , функцией регрессии случайной переменной Y называется относительно X. Функция M(y)=f(x) показывает, каково будет среднее значение Y, если переменная X примет вполне определенное значение. Для характеристики формы связи при изучении корреляционной зависимости пользуются кривая понятием регрессии.

Кривой регрессии Y по X называется условное среднее значение случайной переменной Y, рассматриваемой как функция от X, r.e.  $Y_{cp}(x) = f(x)$ .

Возникает вопрос: почему для определения кривой регрессии пользуются именно условным средним значением  $Y_{cp}(x)$ . Данное значение обладает одним замечательным свойством: оно дает наименьшую среднюю погрешность оценки прогноза.

Если вычислить среднее значение Y в каждом интервале изменения Х, нанести эти точки на поле корреляции и соединить эти точки между собой, то мы получим ломаную линию. По виду данной ломаной линии можно говорить, как в среднем меняется Y в зависимости от изменения Х. Такая линия называется эмпирической линией регрессии. По ее виду можно сделать предположение о форме связи. Аппроксимированную линию называют теоретической линией регрессии (рисунок).

Линейная регрессия занимает особое место теории  $\overline{R}$ корреляции. При такой форме связи  $y'(x)$  есть линейная функция от x, T. e.

$$
y'(x) = a_0 + a_1 x \tag{1.1}
$$

где а<sub>0</sub> и а<sub>1</sub> - коэффициенты регрессии; х - независимая случайная переменная.

Линейная регрессия обуславливается двумерным нормальным законом распределения пары случайных переменных (х;у).

Параметры в уравнении регрессии, т. е. коэффициенты регрессии, определяются по способу наименьших квадратов.

В начале XIX века Лежандр и Гаусс независимо друг от друга нашли метод определения неизвестных по результатам опыта, с помощью которого можно эффективно использовать избыточную информацию.

Условие Лежандра:

$$
Q = \sum_{i=1}^{n} (x_i - E)^2 Q_{min}
$$
 (1.2)

где x<sub>i</sub> - измеренное или опытное значение переменной величины, E - истинное или теоретическое значение случайной величины.

Требование Лежандра заключается в том, чтобы сумма квадратов отклонений измеренных величин от истинного значения была бы минимальной.

В случае линейной регрессии принимают:  $x_i = y_i$ ,  $E = y'(x)$ . Получается:

$$
Q = \sum (y_i - y'(x))^2 = Q_{min}
$$
 (1.3)

где у - измеренное значение у.

Минимум функции можно найти, приравняв к нулю ее первую производную.

$$
Q = \sum (y - a_0 - a_1 x)^2 = Q_{min}
$$
 (1.4)

Находим частные производные функции Q по а<sub>0</sub> и а<sub>1</sub> и приравниваем к 0.

$$
\begin{cases}\n\frac{dQ}{da_0} = -2\sum (y - a_0 - a_1 x) = 0 \\
\frac{dQ}{da_1} = -2\sum (y - a_0 - a_1 x) x = 0\n\end{cases}
$$
\n(1.5)

Сокращаем на -2 и производим почленное суммирование:

$$
\begin{cases} \sum y - \sum a_0 - \sum a_1 x = 0 \\ \sum yx - \sum a_0 x - \sum a_1 x^2 = 0 \end{cases}
$$
 (1.6)

 $a_0$  и  $a_1$  являются постоянными, поэтому их можно вынести за знак  $\sum$ , а  $\sum a_0$  есть не что иное как na<sub>0</sub>. Исходя из этого получается система нормальных уравнений:

$$
\begin{cases} \na_0 + a_1 \sum x = \sum y \\ a_0 \sum x + a_1 \sum x^2 = \sum yx \n\end{cases} \tag{1.7}
$$

Решая данную систему, находим  $a_0$  и  $a_1$ .

$$
a_0 = \frac{\sum y \sum x^2 - \sum x \sum yx}{n \sum x^2 - (\sum x)^2}
$$
  
\n
$$
a_1 = \frac{n \sum yx - \sum x \sum y}{n \sum x^2 - (\sum x)^2}
$$
 (1.8)

## 1.1.2 Множественная линейная регрессия

Зависимость между несколькими переменными величинами принято выражать уравнением множественной регрессии (может быть линейной и нелинейной). В простейшем виде множественная линейная регрессия выражается уравнением с двумя независимыми переменными величинами (x;z):

$$
y = a + bx + cz \tag{1.9}
$$

Для нахождения параметров этого уравнения (по способу наименьших квадратов) применяют следующую систему уравнений:

$$
\begin{cases}\n\text{an} + \text{b} \sum x + \text{c} \sum z = \sum y \\
\text{a} \sum x + \text{b} \sum x^2 + \text{c} \sum xz = \sum xy \\
\text{a} \sum z + \text{b} \sum xz + \text{c} \sum z^2 = \sum yz\n\end{cases}
$$
\n(1.10)

## *1.1.3 Нелинейная регрессия*

В качестве уравнения регрессии может быть использовано уравнение прямой линии, многочлен k-ой степени или какая-то другая функция. В первом случае связь называется линейной, в остальных – нелинейной. Уравнение параболы второго порядка имеет вид:

$$
y = a + bx + cx^2
$$
 (1.11)

Для данного уравнения система нормальных уравнений имеет вид:

$$
\begin{cases}\n\text{an} + \text{b} \sum x + c \sum x^2 = \sum y \\
\text{a} \sum x + \text{b} \sum x^2 + c \sum x^3 = \sum xy \\
\text{a} \sum x^2 + \text{b} \sum x^3 + c \sum x^4 = \sum yx^2\n\end{cases}
$$
\n(1.12)

## Уравнение гиперболы первого порядка имеет вид:

$$
y = a + \frac{b}{x}
$$
 (1.13)

Для данного уравнения система нормальных уравнений имеет вид:

$$
\begin{cases}\n\text{an} + \text{b} \sum \frac{1}{x} = \sum y \\
\text{a} \sum \frac{1}{x} + \text{b} \sum \frac{1}{x^2} = \sum \frac{y}{x}\n\end{cases}
$$
\n(1.14)

Совместное решение этой системы относительно параметров а и в приводит к следующим формулам:

$$
a = \frac{1}{D} \left( \sum y \sum \frac{1}{x^2} - \sum \frac{y}{x} \sum \frac{1}{x} \right);
$$
  
\n
$$
b = \frac{1}{D} \left( n \sum \frac{y}{x} - \sum y \sum \frac{1}{x} \right),
$$
\n(1.15)

где 
$$
D = n \sum \frac{1}{x^2} - \left(\sum \frac{1}{x}\right)^2
$$
- определитель системы;

х - значение независимой переменной величины;

у - значение зависимой переменной величины;

n - число членов ряда регрессии.

По изложенной выше методике регрессионный анализ применяют для обработки результатов пассивного эксперимента, т.е. эксперимента, в котором невозможно назначать и поддерживать на выбранном уровне значения неслучайной величины. Более эффективным является активный эксперимент, позволяющий применять математическое планирование эксперимента и тем самым уменьшать время и число опытов [1].

## *2 Пример выполнения лабораторной работы*

Связь между величинами – линейная  $y'(x)$  $y'(x) = a_0 + a_1x$  (в таблице 1.1 представлены исходные данные для расчета)

*1 Система нормальных уравнений имеет вид:*

$$
\begin{cases}\nna_0 + a_1 \sum x = \sum y \\
a_0 \sum x + a_1 \sum x^2 = \sum yx\n\end{cases}
$$
\n(1.16)

Таблица 1.1 – Данные для расчета линейной регрессии

| y              | X             | $X^2$             | yx              | y(x) |
|----------------|---------------|-------------------|-----------------|------|
| $\overline{4}$ | 0,5           | 0,25              | $\overline{2}$  | 4,35 |
| 6              | 1,5           | 2,25              | 9               | 5,21 |
| 5,5            | 2,5           | 6,25              | 13,75           | 6,07 |
| 7              | 3,5           | 12,25             | 24,5            | 6,93 |
| 8              | 4,5           | 20,25             | 36              | 7,79 |
| 8,5            | 5,5           | 30,25             | 46,75           | 8,65 |
| $y = 39$       | $\sum x = 18$ | $\sum x^2 = 71.5$ | $\sum$ yx = 132 |      |

Подставляем полученные суммы в систему и решаем ее:

$$
\begin{cases} 6a_0 + 18a_1 = 39 \\ 18a_0 + 71, 5a_1 = 132 \end{cases}
$$

Таким образом, мы получили линейное уравнение регрессии, которое имеет следующий вид:

$$
y'(x) = 3,92 + 0,86x
$$

Строим эмпирическую и теоретическую линии регрессии (рисунок 1.1):

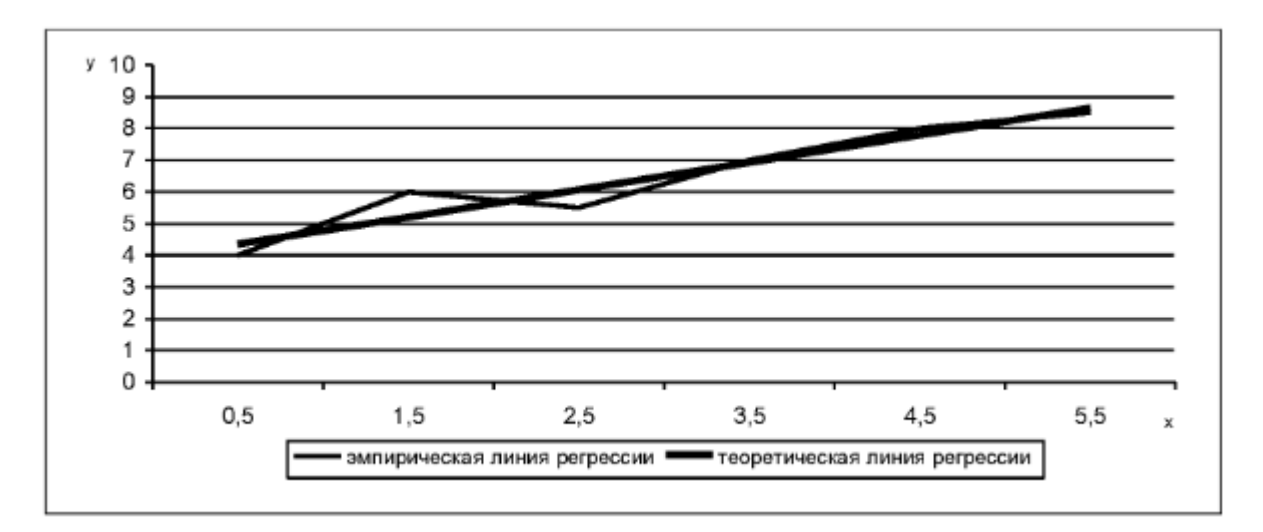

Рисунок 1.1 – Эмпирическая и теоретическая линии регрессии

Аналогичным способом выполняем другие ВИДЫ аппроксимации.

2 Расчёт эмпирического уравнения для множественной линейной регрессии

Найти эмпирическое уравнение регрессии между значениями у,  $Z$   $\overline{u}$   $\overline{x}$ 

линейный характер Предполагая связи между ЭТИМИ признаками и учитывая их буквенные обозначения, возьмем за исходное уравнение регрессии уравнение вида:

$$
x = a + by + cz \tag{1.17}
$$

которому отвечает выше приведенная система нормальных уравнений.

$$
\begin{cases}\n\text{an} + \text{b} \sum x + \text{c} \sum z = \sum y \\
\text{a} \sum x + \text{b} \sum x^2 + \text{c} \sum xz = \sum xy \\
\text{a} \sum z + \text{b} \sum xz + \text{c} \sum z^2 = \sum yx\n\end{cases}
$$
\n(1.18)

Необходимые суммы представлены в таблице. Подставляем их в уравнения системы:

$$
\begin{cases}\n10a + 165b + 294c = 575 \\
165a + 2891b + 5202c = 9908 \\
294a + 5202b + 9456c = 17816\n\end{cases}
$$

Чтобы решить эту систему относительно параметров а, b и с, разделим каждое уравнение на коэффициент при а, что дает:

$$
a + 16,5000b + 29,4000c = 57,5000
$$
  

$$
a + 17,5212b + 31,5273c = 60,0485
$$
  

$$
a + 17,6939b + 32,1633c = 60,5986
$$

Затем, вычитая первое уравнение из второго, а второе - из третьего, получим:

$$
1,0212b + 2,1273c = 2,5485
$$

$$
0,1727b + 0,6360b = 0,5501
$$

Разделим каждое уравнение на коэффициент при b и найдем разность между полученными уравнениями:

$$
b + 2,0831c = 2,4956
$$
  
-  

$$
\underline{b + 3,6827c} = 3,1853
$$
  
-1,5996c = -0,6897

Отсюда  $c = \frac{-0.6897}{-1.5996} = 0.4312$ . Подставляя в одно из этих

уравнений BMCCTO C  $e_{\Gamma}$ значение, находим  $b + 2,0831(0,4312) = 2,4956$ , откуда  $b = 2,4956 - 0,8982 = 1,5974$ . B первое (исходное) уравнение вместо b и с подставляем их значения:

$$
10a + 165(1,5974) + 294(0,4312) = 575.
$$

Отсюда:  $a = \frac{575 - 390,3438}{10} = \frac{184,6562}{10} = 18,466$ .

В итоге получим:  $\bar{x}_v = 18,466 + 1,597y + 0,431z$ .

Подставляя в это уравнение задаваемые значения переменных у и z, можно определить ожидаемую величину переменной х.

Найденное эмпирическое уравнение регрессии показывает, что при изменении х на 1 число у при постоянном z изменится в среднем на 1,60, а число z при постоянной величине у изменится в среднем на 0.43.

| $\mathbf X$ | y      | Z                                                                                  | $X^2$     | $\mathbf{Y}^2$ | $Z^2$           | xy       | yz       | XZ          |
|-------------|--------|------------------------------------------------------------------------------------|-----------|----------------|-----------------|----------|----------|-------------|
| 70          | 18     | 36                                                                                 | 4900      | 324            | 1296            | 1260     | 648      | 2520        |
| 60          | 17     | 29                                                                                 | 3600      | 289            | 1020            | 1020     | 493      | 1740        |
| 70          | 22     | 40                                                                                 | 4900      | 484            | 1540            | 1540     | 880      | 2800        |
| 46          | 10     | 12                                                                                 | 2116      | 100            | 460             | 460      | 120      | 552         |
| 58          | 16     | 31                                                                                 | 3364      | 256            | 928             | 928      | 496      | 1798        |
| 69          | 18     | 32                                                                                 | 4761      | 324            | 1242            | 1242     | 576      | 2208        |
| 32          | 9      | 13                                                                                 | 1024      | 81             | 288             | 288      | 117      | 416         |
| 62          | 18     | 35                                                                                 | 3844      | 324            | 1116            | 1116     | 360      | 2170        |
| 46          | 15     | 30                                                                                 | 2116      | 225            | 690             | 690      | 450      | 1380        |
| 62          | 22     | 36                                                                                 | 3844      | 484            | 1364            | 1364     | 792      | 2232        |
| $\sum x =$  |        | $\sum y =  \sum z = 294  \sum x^2 =  \sum y^2 =  \sum z^2 =  \sum xy =  \sum yz =$ |           |                |                 |          |          | $\sum xz =$ |
| $= 575$     | $=165$ |                                                                                    | $= 34469$ |                | $= 2891$ = 9456 | $= 9908$ | $= 5202$ | $=17816$    |

Таблица 1.2 - Данные для расчета множественной линейной регрессии

3 Расчёт эмпирического уравнения для параболы второго порядка.

Y изменяется по X следующим образом (таблица 1.3). Из таблицы видно, что значения зависимой переменной Y сначала возрастают, а затем начинают убывать. Это признак параболической зависимости между переменными Y и X. Найдем эмпирическое Предварительно уравнение этой зависимости. рассчитаем вспомогательные величины  $\sum y, \sum yx, \sum yx^2$  и др.

Составим систему нормальных уравнений:

$$
\begin{cases}\n9a + 45b + 285c = 203,3; \\
45a + 285b + 2025c = 1030,0; \\
285a + 2025b + 15333c = 6439,6.\n\end{cases}
$$

Решая эту систему относительно коэффициентов а, b и c, находим: а = 13,466; b = 4,587 и с = -0,436. Отсюда эмпирическое уравнение параболы второго порядка таково:  $y = 13,466 + 4,587x$  - $0,436x^2$ .

| X              | y          | xy          | $X^2$          | $YX^2$                   | $X^3$        | $X^4$        | y'(x)         |
|----------------|------------|-------------|----------------|--------------------------|--------------|--------------|---------------|
| $\mathbf{1}$   | 18,2       | 18,2        | $\mathbf{1}$   | 18,2                     | $\mathbf{1}$ | $\mathbf{1}$ | 17,6          |
| 2              | 20,1       | 40,2        | $\overline{4}$ | 80,4                     | 8            | 16           | 20,9          |
| 3              | 23,4       | 70,2        | 9              | 210,6                    | 27           | 81           | 23,3          |
| $\overline{4}$ | 24,6       | 98,4        | 16             | 393,6                    | 64           | 256          | 24,8          |
| 5              | 25,6       | 128,0       | 25             | 640,0                    | 125          | 625          | 25,5          |
| 6              | 25,9       | 155,4       | 36             | 932,4                    | 216          | 1296         | 25,3          |
| $\overline{7}$ | 23,6       | 165,2       | 49             | 1156,4                   | 343          | 2401         | 24,2          |
| 8              | 22,7       | 181,6       | 64             | 1452,8                   | 512          | 4096         | 22,3          |
| 9              | 19,2       | 172,8       | 81             | 1555,2                   | 729          | 6561         | 19,4          |
| $\sum x = 45$  | $\sum y =$ | $\sum xy =$ | $\sum x^2 =$   | $\sum$ yx <sup>2</sup> = | $\sum x^3 =$ | $\sum x^4 =$ | $\sum y(x) =$ |
|                | $= 203.3$  | $=1030,0$   | $= 285$        | $= 6439, 6$              | $= 2025$     | $= 15333$    | $= 203, 3$    |
|                |            |             |                |                          |              |              |               |

Таблица 1.3 – Данные для расчета параболы второго порядка

4 Расчёт эмпирического уравнения для гиперболы первого порядка

характеризуется Зависимость величины следующими  $\mathbf{V}$ величинами (таблица 1.4) Если эти данные изобразить графически в системе прямоугольных координат, можно убедиться в том, что они

выглядят в виде гиперболической зависимости между переменными Y и X. Необходимые суммы для вычисления параметров a и b по уравнению b  $y = a$ x  $=$ а $+$  содержатся в таблице 1.1. Подставляя эти х данные в формулы:

$$
a = \frac{1}{D} \left( \sum y \sum \frac{1}{x^2} - \sum \frac{y}{x} \sum \frac{1}{x} \right);
$$
 (1.19)

$$
b = \frac{1}{D} \left( n \sum_{x} \frac{y}{x} - \sum_{x} y \sum_{x} \frac{1}{x} \right);
$$
 (1.20)

$$
D = n \sum \frac{1}{x^2} - \left(\sum \frac{1}{x}\right)^2
$$
 (1.21)

Находим:

$$
a = \frac{33,89 \cdot 1,272 - 1381,8 \cdot 2,91}{8 \cdot 1,272 - (2,91)^2} = 169,7 \approx 170;
$$
  

$$
b = \frac{8 \cdot 1381,8 - 3389 \cdot 2,91}{8} = 698,1 \approx 698.
$$

$$
b = \frac{8.1381, 8 - 3389.2, 91}{8.1,272 - (2,91)^2} = 698, 1 \approx 698.
$$

Отсюда уравнение регрессии Y по X: y=170+698/x

Таблица 1.4 – Данные для расчета гиперболы первого порядка

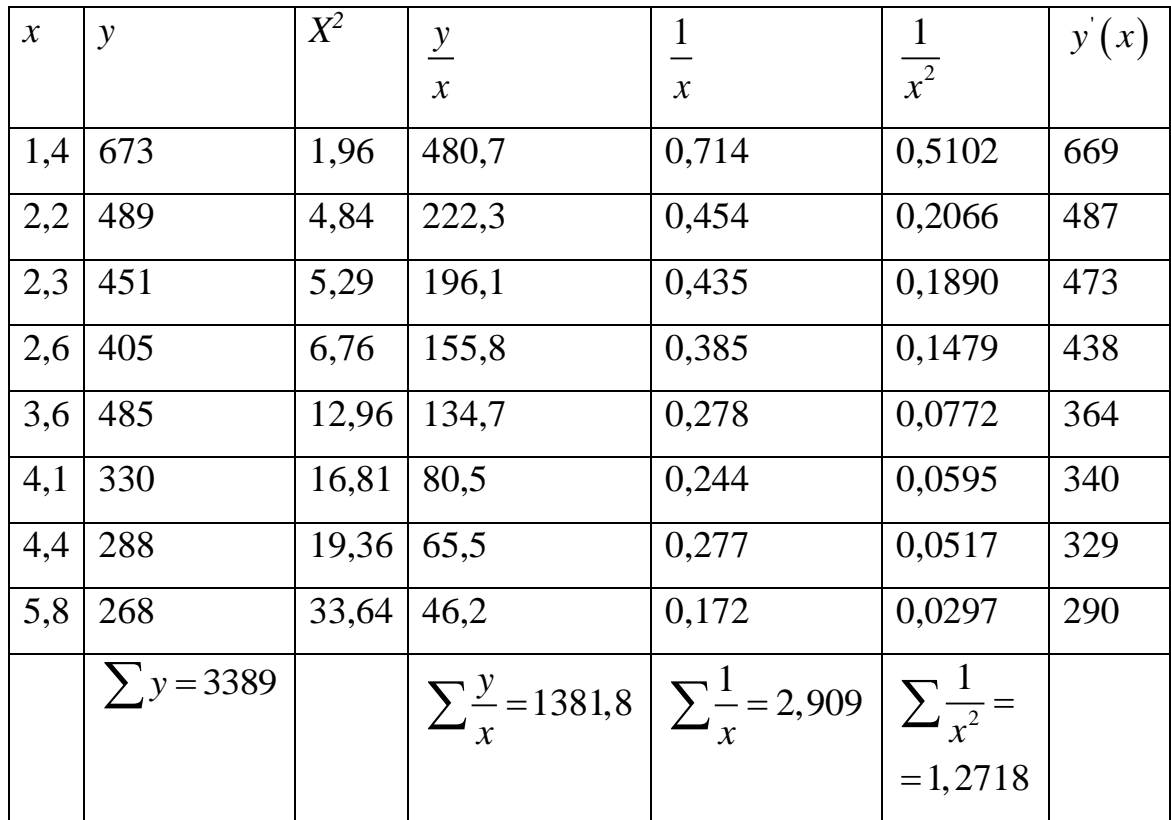

## 3 Цель работы

Получить знания, навыки и умения применения «способа наименьших квадратов» для аппроксимации опытных данных.

## 4 Контрольные вопросы

1. Что значит определить форму связи?

2. Что называется кривой регрессии?

Чем  $3.$ эмпирическая линия регрессии отличается **OT** теоретической?

4. Какие ученые предложили «способ наименьших квадратов»?

5. В чем сущность «способа наименьших квадратов»?

6. Запишите условие Лежандра.

7. Как выглядит уравнение множественной регрессии? 8. Как выглядит уравнение параболы второго порядка?

### 5 *Библиографический список*

1. Баркова, Е.В. Математический анализ и математическая статистика [Электронный ресурс]: учебное пособие / Е.В. Баркова, В.Н. Мартынов; Сибирский государственный университет физической культуры и спорта, Кафедра теоретических и прикладных физико-математических дисциплин. – Омск: Издательство СибГУФК, 2006. – 56 с. – Режим доступа: biblioclub.ru

#### **Лабораторная работа №2**

# **«Выбор объекта исследования, параметра оптимизации, влияющих факторов»**

*1. Краткие теоретические сведения*

*1.1.1 Цель, предмет, объект исследования*

Научное исследование – это особая творческая деятельность людей, связанная с изучением закономерностей развития явлений объективного мира и их объяснением. Эти исследования, как правило, базируются на результатах проведенного эксперимента и содержат теоретические обобщения, представляющие собой некоторую законченную часть теории или методологии решения задач. Каждое научное исследование предполагает общую последовательность выполнения, условно самостоятельных его составных частей, которые мы в дальнейшем будем называть этапами научного исследования. Научное исследование в общем случае включает в себя следующие этапы:

- подготовку к исследованию. Сначала определяется цель исследования, обосновывается предмет и объект исследования: осваиваются накопленные знания по предмету исследования; проводится патентный поиск и обосновывается необходимость выполнения данного исследования; формулируются рабочая

гипотеза и задачи исследования; разрабатываются программа и общая методика исследования;

- экспериментальное исследование и обработку опытных данных. Этот этап исследования предполагает: планирование опытов, подготовку к опытам и их проведение, проверку данных и исключение резко отклоняющихся значений, статистическую обработку опытных данных;

- анализ и синтез результатов экспериментального исследования. Это путь от наблюдения к аналитическому обобщению, т. е. математическому описанию состояния системы и раскрытию характера воздействия отдельных факторов на процесс при помощи моделирования систем и математических методов анализа;

- проверку результатов обобщения оценку экономической эффективности результатов исследования. Теория или научно обобщенная система знаний должна соответствовать практике, иначе принятые исследователем положения и построения окажутся гипотетическими, предположительными. Изучаемые явления настолько многообразны и спорны, что часто трудно, а порой и невозможно получить надежное представление об эффективности предложенной теории или метода решения задачи, основываясь только на однажды проведенном эксперименте.

В начале любого исследования необходимо определить цель, выбрать предмет и обосновать объект исследования. Под целью исследования понимается результат познавательного процесса, т. е. ради чего выполняется настоящее исследование. Цель исследования

должна быть сформулирована четко и допускать количественную оценку. Целью большинства исследований, является: повышение производительности труда, снижение затрат на ремонт отдельных деталей и изделий, повышение эффективности ремонта, улучшение качества ремонта, нахождение оптимальных параметров объекта и т. п.

Под предметом исследования понимается содержательная ее часть, зафиксированная в наименовании темы и связанная с познанием некоторых сторон, свойств и связей, исследуемых объектом необходимых и достаточных для достижения цели исследования. Согласно сделанному определению предмет исследования, с одной стороны, обусловливается целью, а с другой — объектом исследования. В качестве объекта исследования следует выбирать типичный, распространенный представитель, характерный для изучения сущности данного явления или раскрытия закономерности.

Изучение накопленных знаний по теме исследования целесообразно начинать с патентного поиска, знакомства результатами выполненных научных исследований по данной проблеме в других научно-исследовательских организациях, с публикациями в периодической печати и специальной литературе. Изучение проводится с целью:

- раскрытия физической сущности развития явлений и связей отдельных элементов исследуемой системы;

- применения технических средств измерения факторов, воспроизводства развития явления, методов анализа процессов

исследуемой системы, критериев оптимизации и выявления влияющих на процесс развития факторов;

- ранжирования факторов на основе априорной информации;

обоснования необходимости проведения данного исследования и возможности использования полученных ранее результатов для решения задач выполняемого исследования.

По результатам изучения накопленной информации о предмете исследования формулируются рабочая гипотеза  $\mathbf{M}$ задачи исследования. Гипотеза – это научное предположение о возможных механизмах, причинах и факторах, обусловливающих развитие изучаемых явлений, которые еще не доказаны, но в той или иной степени вероятны. Гипотеза всегда выходит за пределы известного круга явлений, содержит предположительное объяснение и является звеном, связующим знание и незнание. Одно из главных требований, которым должна удовлетворять гипотеза - это возможность последующей экспериментальной ее проверки. Рабочая гипотеза важный элемент исследования, так как она синтезирует априорное представление предмете исследования  $\mathbf{O}$  $\mathbf{M}$ определяет **KDVT** решаемых задач для достижимой поставленной цели.

### 1.1.2 Современное понятие эксперимента

Приведем основные понятия, используемые в планировании эксперимента:

- эксперимент (лат. «проба, опыт») – чувственно – предметная деятельность в науке;

 $22.$ 

- опыт – это воспроизведение исследуемого явления в определенных условиях проведения эксперимента при возможности регистрации его результатов. Опыт – отдельная элементарная часть эксперимента;

- эксперимент – научно поставленный опыт, наблюдение исследуемого явления в точно установленных условиях, позволяющих следить за ходом явления и многократно воспроизводить его при повторении условий;

- эксперимент – опыт, попытка осуществить что-либо;

- эксперимент – операция, предназначенная для обнаружения истины;

- эксперимент – испытывать или подвергать испытанию, проверка;

- эксперимент в физике означает действие, направление на искусственное создание условий для осуществления того или иного физического явления и для наблюдения этого явления в условиях наиболее чистых;

- планирование – заранее намеченная система деятельности, предусматривающая последовательность, порядок и сроки выполнения работ;

- планирование эксперимента – выбор плана эксперимента, удовлетворяющего заданным требованиям;

- планирование эксперимента – это средство построения математической модели, способ сокращения времени и средств и повышения производительности труда исследователя;

планирование эксперимента исчерпывающая  $\blacksquare$  $\sim$   $-$ **OTE** совокупность процедур ЛЛЯ построения анализа  $\boldsymbol{M}$ экспериментальных планов, используемых в научных и прикладных исследованиях;

- план эксперимента - совокупность данных, определяющих число, условия и порядок реализации опытов.

Таким образом, эксперимент – это действие, направленное на установление соотношения между реальным объектом и его моделью.

Рассмотрим теперь возможности опытов (т.е. практического взаимодействия) с системами. Начнем обсуждение модели «черного ящика», т.е. с информации о входах и выходах системы. Выбор именно этих входов и выходов и есть построение модели, которая и будет определять организацию опыта. Если мы только регистрируем события на выбранных входах и выходах, то опыт называется пассивным экспериментом (или наблюдением). Если же мы не только созерцаем (и фиксируем) происходящее на входах и выходах, воздействуем на некоторые из них (одни намеренно но и поддерживая неизменными, другие изменяя нужным образом), то опыт называется активным (или управляемым) экспериментом.

Результаты опыта регистрируются, фиксируются с помощью измерений, т.е. изображения результатов опыта в виде символов, номеров или чисел. Важно, что современное понимание измерения существенно шире только количественного измерения.

Современный подход позволил расширить понятие измерений, по крайней мере, в четырех отношениях:

 $24$ 

- есть наблюдаемые явления, в принципе не допускающие числовой меры (например, "количество материнской любви"), но которое можно фиксировать в «слабых», «качественных» шкалах и эти результаты учитывать в моделях, получая вполне научные выводы;

- расплывчатость некоторых наблюдений также признана их неотъемлемым природным свойством, которому придана строгая математическая  $\omega$ opma. разработан формальный  $\mathbf{M}$ аппарат обработки таких наблюдений;

- хотя по-прежнему считается, что чем точнее измерения, тем лучше, теперь осознано, что погрешности измерений являются не только чем-то побочным, чуждым для измерений (сторонние помехи, результат небрежности или ошибок оператора и т.п.), но и неотъемлемым, естественным и неизбежным свойством самого процесса измерения  $($ «шумы квантования», соотношения неопределенности, собственные шумы аппаратуры). Проверяемые на практике модели должны быть не только гипотезами об исследуемом объекте, но и гипотезами об ошибках измерения;

широкое распространение получили статистические оценивание функционалов распределений измерения, T.e. вероятностей по реализации случайного процесса; этот класс временных измерений большинство важен потому, ЧTO зависимостей входов и выходов носит сигнальный характер. Для таких измерений требуется специфическая методика и техника [1].

#### 1.1.3 Принципы планирования эксперимента

Принципы, положенные в основу теории планирования повышение эффективности эксперимента, направлены H<sub>a</sub> экспериментирования, т. е. на получение максимума информации при минимуме опытов:

- отказ от полного перебора возможных входных состояний (в теории планирования эксперимента сознательно отказываются от полного перебора входных состояний или от эксперимента, близкого к нему по своей конструкции. Выбор числа уровней варьирования по каждому фактору непосредственно связывается с выбором вида функции отклика или с видом ее аппроксимации);

- принцип постепенного усложнения математической модели (постановка небольшого числа опытов для получения простейшей модели, проверка ее пригодности; заканчивается. если модель Если удовлетворяет непригодна, исследователя, необходим модель эксперимент следующий этап экспериментирования: постановка новых опытов, позволяющих получить более сложную модель, ее проверка и т. д.);

- принцип сопоставления с шумом (полученная математическая модель должна быть подвергнута проверке на адекватность);

- принцип рандомизации (принцип приведения к случайности) (данный предусматривает случайный принцип чисто выбор элементов для последующего анализа, из общей совокупности, подлежащей изучению - случайный порядок реализации опытов, строк матрицы плана);

- принцип оптимальности планирования эксперимента (план эксперимента должен обладать определенного, некоторыми заранее оптимальными выбранного критерия свойствами с оптимальности точки зрения плана или совокупности подобных критериев «меньше опытов – больше информации, выше качество результатов) [2, 3, 4,  $5$ ].

### 1.1.4 Понятие модели

Модель (model, от лат. «образец») – отображение: целевое; абстрактное или реальное, статическое или динамическое; конечное, упрощенное, приближенное; имеющее наряду безусловно  $\mathbf{c}$ истинным условно-истинное, предположительноистинное и ложное содержание; реализующееся и развивающееся в процессе его практического использования. Общее понятие модели включает в себя следующие дифференцированные понятия:

- модель абстрактная – идеальная конструкция; модель, построенная средствами мышления;

- модель динамическая - модель, отображающая процессы, происходящие  $\, {\bf B}$ системе  $\rm{CO}$ временем, например, модели функционирования и развития;

- модель знаковая – реальная модель, имеющая абстрактное содержание; модель, условно подобная оригиналу;

- модель классификационная – простейший вид модели, в которой фиксируются только отношения тождественности или различия;

- модель математическая – абстрактная или знаковая модель, построенная средствами математики (например, в виде системы уравнений, графа, логической формулы и т. п.);

- модель познавательная – форма организации и представления знаний; средство соединения новых знаний с имеющимися;

- модель прагматическая – средство управления, организации практических действий; образец, эталон правильных действий (например, алгоритм) или их результата (например, модель цели);

- модель реальная (вещественная, физическая, предметная) – модель, построенная из реальных объектов; подобие реальной модели и оригинала может быть прямым, косвенным и условным;

- модель состава системы - модель, описывающая, из каких подсистем и элементов состоит система;

- модель статическая – модель, в которой отсутствует временной параметр;

- модель структуры системы – модель, описывающая все отношения (связи) между элементами модели состава системы;

- модель функциональная – модель, описывающая процессы, которые характеризуют систему как часть более общей, охватывающей ее системы, т.е. связанные с назначением данной системы;

- модель «чёрного ящика» - модель, описывающая только входы и выходы системы, но не внутреннее устройство системы;

- модель языковая – любая конструкция на естественном языке, рассматриваемая как описание чего-либо (например, определение

28

определяемого; имя, название как обозначение как модель называемого и т.д.).

Интегральным понятием является модель моделей – иерархия моделей; многоуровневая абстракция; число уровней в иерархии моделей связано с развитостью системы [1].

### 1.1.5 Модель «черного ящика»

Реальные процессы, если их рассматривать в деталях, очень сложны, а явления, сопровождающие их - разнообразны, поэтому математической при построении модели, ограничиваются схематично (упрощенно) представлением исследуемого объекта в виде «черного ящика». На вход поступают воздействующие факторы, а на выходе, значения параметров характеризующих состояния объекта.

На объект исследования воздействуют группы факторов х, и, у, z:

- группа факторов  $x - 3T$ о контролируемые факторы, их особенность в том, что они дополняют целенаправленное изменение, входе исследования. К этим факторам относят входные сигналы, заданный технологический режим (зазор, вязкость, температура). Данные переменные группы  $\mathbf{X}$ называют входными контролируемыми параметрами.

- группа факторов  $u - 3$ то контролируемые факторы, но в отличии от факторов х не допускают целенаправленного изменения входе исследования. Информацию о значениях данных факторов, получают в результате лабораторных анализов, измерений. К ним

относят: условия окружающей среды, в которой происходит эксперимент (температура, влажность, давления).

- группа факторов y – это выходные параметры, к их числу относят величины, которые характеризуют эффективность процесса, технико-экономические параметры, технологические свойства, параметры готовой продукции.

Перед экспериментатором стоит задача в том, что бы определить зависимость между входными и выходными переменными, то есть  $y=(x_1;x_2...x_n)$ . - группа факторов  $z - 3T0$ контролируемые и не управляемые факторы, они характеризуют действие на объект возмущения, которые нельзя измерить количественно. Пример (примеси в сырье, старения в детали). Очевидно, что математическая модель объекта может складываться из соотношения - формула 2.1. На рисунке 2.1 представлена модель объекта исследования в виде «черного ящика».

$$
Y = (x_i, u_j, z_\beta), \tag{2.1}
$$

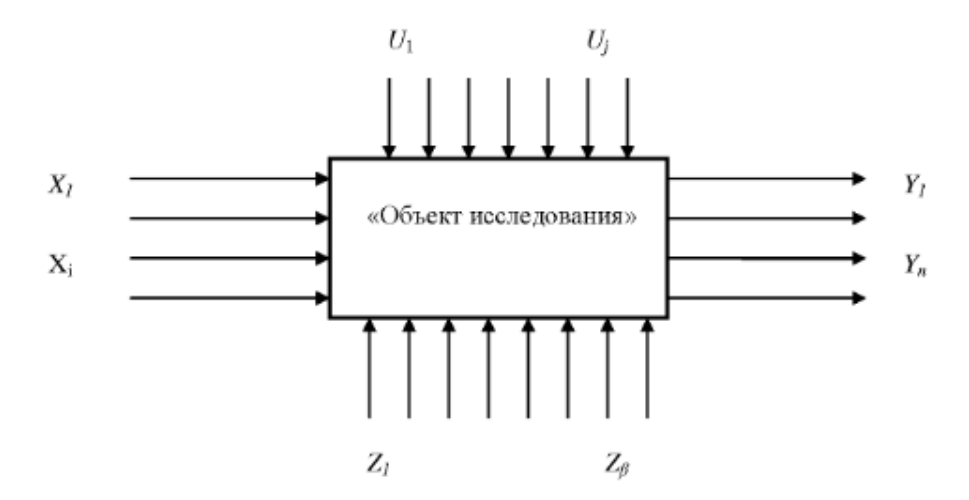

Рисунок 2.1 – Объект исследования в виде «черного ящика»

Однако практически при построении моделей это соотношение получить невозможно. Приходится вводить ограничения, например, считать, ЧTO некоторые **ИЗ** параметров МОГУТ меняться  $\mathbf{B}$ определенных пределах или зафиксировать параметры, а их влияние отнести к «шумовому полю».

### 1.1.6 Математическая модель

B наиболее процессе планирования эксперимента востребованы математические модели.

Чаще всего постановка эксперимента осуществляется для решения одной из двух основных задач. Первую задачу называют экстремальной. Она заключается в отыскании условий процесса, обеспечивающих получение оптимального значения выбранного параметра. Признаком экстремальных задач является условие поиска экстремума некоторой функции, аргументами которой являются действующие факторы. Эксперименты, которые ставят для решения задач оптимизации, называют экстремальными.

Вторую задачу называют интерполяционной. Её цель получение интерполяционной формулы для предсказаний значений изучаемого параметра, зависящего от ряда факторов. Для решения экстремальной или интерполяционной задачи необходимо иметь математическую модель исследуемого объекта. Модель объекта получают, используя результаты опытов. При исследовании многофакторного процесса постановка всех возможных опытов для математической высокой получения модели связана  $\mathbf{C}$ 

трудоемкостью эксперимента, поскольку их число весьма велико. Залача планирования состоит  $\bf{B}$ установлении минимально необходимого числа экспериментов и условий их проведения, в математической обработки выборе методов результатов  $\overline{\mathbf{M}}$ последующем принятии решений. Планирование экспериментов значительно сокращает их число, необходимое для получения модели процесса.

Частным случаем планирования эксперимента является планирование экстремального эксперимента, т. е. процесс выбора их числа и условий проведения, минимально необходимых для нахождения экстремальных экспериментов с помощью метода Бокса – Уилсона, называемого методом крутого восхождения. При планировании экстремального эксперимента цель исследования быть должна четко сформулирована должна И иметь количественную оценку. Характеристику цели, заданную количественно, называют параметром оптимизации. Параметр ОТКЛИКОМ, на воздействие факторов. оптимизации является процесса. Результаты эксперимента определяющих поведение используют для получения математической модели исследуемого процесса. Математическая модель – система математических соотношений, описывающих изучаемый процесс или явление. При планировании эксперимента под математической моделью часто понимают уравнение, связывающее параметр оптимизации с факторами. Такое уравнение называют функцией отклика.

При постановке экстремальных экспериментов на первом этапе находят область оптимума. На втором этапе стремятся получить

32

более полное представление о поверхности отклика в области Решение экстремальной оптимума. залачи предусматривает получение функции отклика и нахождение с помощью ее оптимальных условий протекания процесса. В общем виде функция отклика, являющаяся и параметром оптимизации п, может быть представлена зависимостью (2.2):

$$
\eta = f(x_1, x_2..., x_k), \tag{2.2}
$$

где  $x_1, x_2...,x_k$  – независимые переменные факторы.

Если функция отклика известна, то оптимальные условия процесса находят аналитически, без постановки эксперимента. Однако часто приходится решать экстремальные задачи при неполном знании механизма процесса. В этом случае зависимость функции отклика неизвестна, и поэтому вынуждены ограничиваться ее представлением, например, полиномом вида (3.3):

$$
\eta = \beta_0 + \beta_1 x_1 + \beta_2 x_2 + \beta_{12} x_1 x_2 + \beta_{11} x_1^2 + \dots, \qquad (2.3)
$$

где  $\beta_0, \beta_1, \dots$  - коэффициенты регрессии при соответствующих переменных. По результатам эксперимента определяют выборочные коэффициенты регрессии  $b_0$ ,  $b_1$ ,  $b_2$ ,  $b_{12}$ , ..., которые являются лишь оценками теоретических коэффициентов регрессии  $\beta_0, \beta_1, \beta_2, \beta_{12}, \dots$ Уравнение регрессии, полученное на основании экспериментов, и представляющее собой выборочную оценку у функции отклика η, может быть записано в виде формулы 2.4:

$$
y = b_0 + b_1 x_1 + b_2 x_2 + b_{12} x_1 x_2 + b_{11} x_1^2 + \dots,
$$
 (2.4)

На первом этапе планирования эксперимента для определения направления движения к оптимуму и крутого восхождения по поверхности отклика функцию отклика выражают полиномом первой степени в виде формулы 2.5:

$$
y = b_0 + b_1 x_1 + b_2 x_2 + b_3 x_3 + \dots + b_k x_k,
$$
 (2.5)

Для определения коэффициентов уравнения 2.5 достаточно реализовать факторный эксперимент типа  $2<sup>k</sup>$ , где  $k$  – число факторов. Планы экспериментов типа  $2^k$  называют планами первого порядка.

Крутое восхождение заканчивают после достижения области оптимума. Область оптимума чаще всего удается описать полиномом второй степени (формула 2.6):

$$
y = b_0 + b_1x_1 + b_2x_2 + ... + b_kx_k + b_{12}x_1x_2 + ... + b_{(k-1)k}x_{(k-1)}x_k + b_{11}x_1^2 + b_{kk}x_k^2
$$
\n(2.6)

Чтобы определить все коэффициенты уравнения 90. необходимо реализовать план эксперимента, в котором каждый фактор варьируется не менее чем на трех уровнях. Планы

эксперимента, позволяющие оценить коэффициенты полинома второй степени, называют планами второго порядка.

Шаговый метод основан на предположении, что поверхность отклика является гладкой и имеет единственный оптимум. Поверхность отклика расположена в k+1 - мерном пространстве, которое называют факторным. При большом числе факторов это пространство является многомерным,  $\mathbf{M}$ геометрическая интерпретация функции отклика становится невозможной. Для описания в многомерном пространстве поверхности отклика пользуются языком алгебры. Гладкость поверхности отклика и наличие на ней одной точки оптимума позволяют двигаться к последней в любом направлении, независимо от исходной точки. При шаговом методе каждому фактору придают два значения: максимальное и минимальное. Эти значения составляют только часть возможных значений факторов. На первом этапе реализации шагового метода выбирается лишь какая-то подобласть из области возможных значений факторов, и в этой подобласти ставится эксперимент.

На основании результатов этого эксперимента строится первая которой предсказываются отклики для модель, по значений факторов, выходящих за пределы выбранной подобласти. Чем дальше от этой подобласти лежит точка, определяющая значения факторов, тем с меньшей точностью путем экстраполяции можно предсказать отклика ЛЛЯ этой точки. Поэтому значение экстраполяцию производят вблизи подобласти эксперимента и используют ее для выбора условий проведения следующего

эксперимента, т. е. устанавливают новые интервалы значений выбирают полобласть **факторов** ИЛИ новую **факторного** пространства. Поставив новый эксперимент, строят вторую модель и на основании ее делают следующий шаг в направлении к оптимуму. В этом и заключается сущность шагового метода.

Исходя из сущности этого метода к модели предъявляется главное требование, заключающееся в приспособленности модели для «предсказания» направления дальнейших опытов с требуемой Модель, удовлетворяющую требованию, точностью. этому называют адекватной. Если имеется несколько удовлетворяющих указанному требованию моделей, то из них выбирается наиболее простая.

Наиболее простой моделью является полином. Полином линеен относительно неизвестных коэффициентов, что упрощает обработку наблюдений. Полином может быть первой, второй и более высокой степени. Коэффициенты полинома вычисляют по экспериментов. Чем результатам больше коэффициентов  $\overline{B}$ полиноме, тем большее количество экспериментов необходимо поставить для их определения. Число коэффициентов зависит от полинома: чем выше степень, тем больше степени число коэффициентов. На первом этапе планирования – определении направления движения к оптимуму и крутого восхождения по поверхности отклика - наиболее целесообразно неизвестную функцию отклика аппроксимировать полиномом первой степени. Аппроксимация – это замена одной функции другой функцией, в каком-то смысле эквивалентной первой. Полином первой степени
имеет минимальное число коэффициентов при данном числе факторов и содержит необходимую информацию о направлении градиента, под которым понимают направление наискорейшего улучшения параметра оптимизации. После достижения путем постепенного перемещения по поверхности отклика подобласти, в которой лежит точка оптимума, иногда для более полного описания этой подобласти переходят от полинома первой степени к полиному второй степени. Полином первой степени в общем виде выражается уравнением (2.7):

$$
y = b_0 + b_1 x_1 + b_2 x_2 + ... + b_k x_k + b_{12} x_1 x_2 +
$$
  
+b<sub>13</sub>x<sub>1</sub>x<sub>3</sub> + ... + b<sub>12</sub>x<sub>1</sub>x<sub>2</sub>...x<sub>k</sub> (2.7)

Для трех факторов это уравнение имеет вид (2.8):

$$
y = b_0 + b_1x_1 + b_2x_2 + b_3x_3 + b_{12}x_1x_2 +
$$
  
+ $b_{13}x_1x_3 + b_{23}x_2x_3 + b_{123}x_1x_2x_3$  (2.8)

Полином второй степени для трех факторов имеет вид (2.9):

$$
y = b_0 + b_1 x_1 + b_2 x_2 + b_3 x_3 + b_{11} x_1^2 + b_{22} x_2^2 + b_{33} x_3^2 + b_{12} x_1 x_2 + b_{13} x_1 x_3 + b_{23} x_2 x_3 + b_{123} x_1 x_2 x_3
$$
\n(2.9)

#### *1.1.7 Выбор объекта исследования*

Для правильного определения параметра оптимизации и выбора схемы планирования эксперимента необходимо предварительное изучение объекта исследования с целью сбора априорной информации.

Сбор априорной информации предусматривает изучение литературных данных, анализ результатов ранее проведенных работ и т.д.

При планировании эксперимента объект исследования должен отвечать двум основным требованиям:

- результаты исследования должны быть воспроизводимы. Объект исследования удовлетворяет требованию воспроизводимости, если многократно повторенные опыты дают результаты, разброс значений которых не превышает некоторой наперед заданной величины.

- объект должен быть управляемым. Практически нет абсолютно управляемых объектов. На реальный объект действуют как управляемые, так и неуправляемые факторы, влияющие на воспроизводимость результатов экспериментов. Если требование воспроизводимости выполняется, то возможно активное вмешательство в процесс исследования и выбор для каждого эксперимента управляемых факторов на тех уровнях, которые представляют интерес для исследования. Объект, на котором возможен активный эксперимент, называется управляемым [6, 7, 8, 9].

#### 1.1.8 Параметр оптимизации

При планировании эксперимента важно правильно выбрать параметр оптимизации «у». Движение к оптимуму возможно, если выбран один параметр оптимизации, а другие выступают в качестве ограничений. Возможно построение обобщенного параметра как функции **OT** множества исходных параметров. Параметр должен быть количественным, оптимизации доступным ЛЛЯ измерения и должен выражаться одним числом. Если измерение параметра невозможно, то пользуются ранговой оценкой. Ранг – это оценка параметра оптимизации по заранее выбранной шкале: двухбалльной, пятибалльной, десятибалльной и т. п. Ранговый параметр имеет ограниченную дискретную область определения. В простейшем случае область содержит два значения: да – нет; хорошо - плохо; брак – годные детали и т. д. При прочих равных условиях предпочтение необходимо отдавать количественному измерению, так как ранговая оценка носит субъективный характер.

Параметр оптимизации лолжен быть однозначным  $\overline{B}$ статистическом смысле, т. е. заданному сочетанию уровней факторов должно соответствовать одно (с точностью до ошибки эксперимента) значение параметра оптимизации; эффективным в статистическом смысле, т. е. определяться с наибольшей точностью, позволяет сократить до минимума число параллельных **TP** экспериментов; существовать для всех состояний исследуемого объекта; иметь физический смысл.

оптимизации могут быть экономическими, Параметры технико- экономическими, технико-технологическими и другими. являются себестоимость, Экономическими прибыль, рентабельность.  $K$ технико-экономическим ОТНОСЯТ Техникопроизводительность, надежность, долговечность. технологическими параметрами являются механические, физико-химические физические,  $\mathbf{M}$ некоторые другие характеристики изделия. Большинство параметров оптимизации прямо или косвенно связано с экономичностью производства или экономичностью эксплуатации изделия.

## 1.1.9 Факторы

Фактором «х» называют измеряемую переменную величину, принимающую в некоторый момент времени определенное значение. Каждый фактор имеет область определения. Областью определения фактора называют совокупность всех тех значений, которые может принимать фактор.

При исследовании процесса необходимо учитывать **BCC** существенные факторы. Если по каким-то причинам влияние некоторых невозможно учесть в эксперименте, то эти факторы должны быть стабилизированы на определенных уровнях в течение всего эксперимента. Уровнями называют значения факторов в эксперименте.

Если число факторов велико, то необходимо отсеять те факторы, которые оказывают незначительное влияние на параметр оптимизации. Отсеивание несущественных факторов производят на основе априорного ранжирования или с помощью постановки отсеивающих экспериментов.

Факторы должны быть:

управляемыми, т.е. ПОЗВОЛЯЮЩИМИ экспериментатору требуемое устанавливать значение фактора  $\boldsymbol{\mathrm{M}}$ поддерживать постоянным это значение в течение опыта;

- непосредственно воздействующими на объект исследования, так как трудно управлять фактором, который является функцией других факторов;

- совместимыми, т.е. все комбинации уровней факторов должны быть осуществимы и безопасны;

независимыми, т.е. ПОЗВОЛЯЮЩИМИ экспериментатору устанавливать требуемые уровни любого фактора независимо от уровней других факторов;

- некоррелированными, т.е. не имеющими между собой линейной корреляционной связи [6, 7, 8, 9].

#### 2 Пример выполнения лабораторной работы

качестве объекта исследования выбираем двигатель R. автомобиля (ДВС).

Как и всякий механизм, двигатель внутреннего сгорания (рисунок 2.2) имеет достаточно много недостатков. Одним из них являются вибрации и шум. Вибрации и шум органически присущи **BCCM** механизмам. Для передаваемых вибраций снижения

применяются различные балансиры, например, делаются упругими и т.д. По мере износов деталей, происходящих во время эксплуатации, изменяются и параметры работы каждого цилиндра. Износ поршня, поршневых колец, клапанов и их седел приводит к снижению максимального давления сжатия (компрессии). Снижение компрессии сразу снижает мощность двигателя. Двигатель начинает неравномерно работать, повышаются его вибрации периодического действия. В поршневых машинах во время работы достаточно большие массы металла совершают возвратно-поступательное движение. Они вызывают возмущающие силы, которые передаются на транспортные средства через опоры.

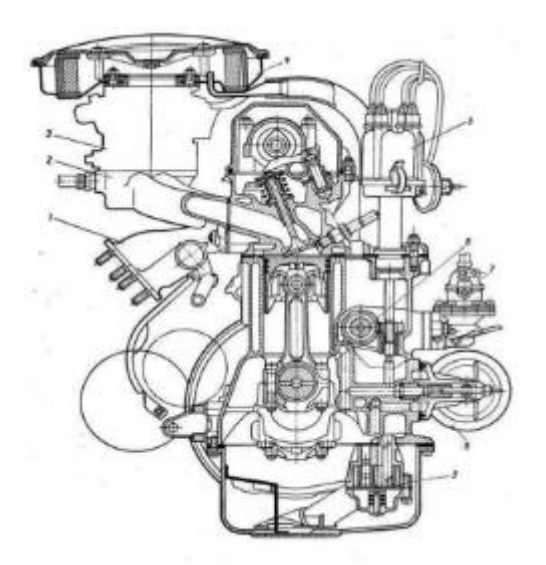

Рисунок 2.2 – Двигатель внутреннего сгорания в разрезе

Увеличение зазора в паре поршень – цилиндр приводит к стукам при перекладке поршня в верхней и нижней мертвых точках. Увеличение зазоров во вкладышах усиливает вибрации, т. к.

происходят удары вкладышей по коленчатому валу (в первую очередь в паре шатун – кривошип).

Вибрация двигателя является вредным явлением, оказывает заметное воздействие на ресурс двигателя и вызывает ускорение утомляемости водителей, обслуживающего персонала и пассажиров.

Для обоснования соответствующих нормативов проводится исследование. На первом этапе этого исследования выявляются основные технологические факторы, влияющие на вибрацию двигателя.

После изучения априорных данных (литературных источников), ранее проведенных исследований в этой области были выбраны следующие десять факторов, оказывающих воздействие на вибрацию двигателя – «y»:

- дисбаланс коленчатого вала в сборе – х1;

- масса шатунно-поршневой группы  $-x2$ ;

- зазор коренных подшипников  $-x3$ ;

- несоосность опор коренных подшипниках  $- x4$ ;

- дисбаланс шкива коленчатого вала – х5;

- жесткость закрепления двигателя – х6;

- диаметральный зазор в шатунных подшипниках  $-x7$ ;

- диаметральный зазор между цилиндрами и поршнями  $-x8$ ;

- качество сборки (укладка вала на блок) – х9;

- дисбаланс распределительного вала в сборе с шестерней распределения – х10.

Таким образом, на основании вышесказанного, мы можем представить объект исследования – «двигатель внутреннего сгорания» в виде «черного ящика» (рисунок 2.3).

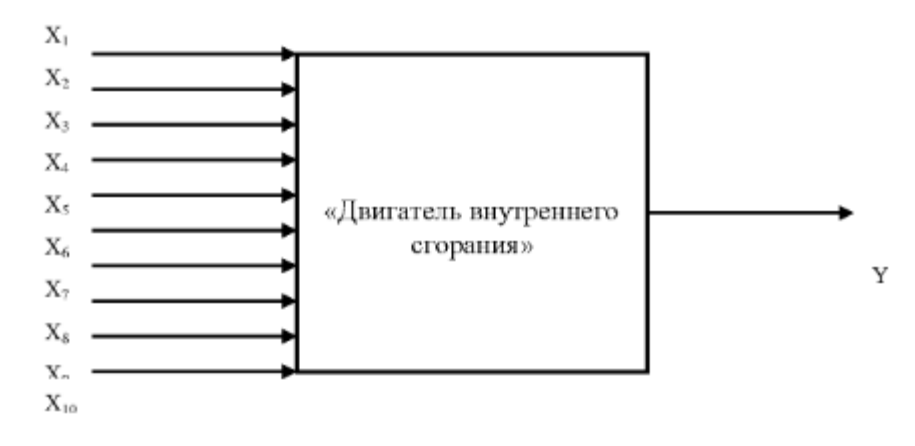

Рисунок 2.3 – ДВС как модель - «черный ящик»

## *3 Цель работы*

Закрепление знаний, умений и навыков по выбору объекта исследования, влияющих факторов, параметра оптимизации.

*4 Контрольные вопросы*

- 1. Что такое научное исследование?
- 2. Перечислите этапы научного исследования.
- 3. Что понимают под предметом исследования?
- 4. Что такое эксперимент?
- 5. Что такое планирование эксперимента?
- 6. Перечислите принципы планирования эксперимента.
- 7. Что понимают под моделью?

8. Какие бывают модели?

9. Что такое параметр оптимизации?

10. Что из себя представляет функция отклика?

11. Что из себя представляет план эксперимента первого порядка?

12. Как выглядит полином первой степени?

13. Какие требования предъявляют к параметру оптимизации?

14. Что такое фактор?

15. Какие требования предъявляют к факторам?

## 5 *Библиографический список*

1. Анферов, В.Н. Надежность технических систем [Электронный ресурс]: учебное пособие / В.Н. Анферов, С.И. Васильев, С.М. Кузнецов ; отв. ред. Б.Н. Смоляницкий. – Москва ; Берлин : Директ-Медиа, 2018. – 108 с. – Режим доступа: biblioclub.ru

2. Щурин, К.В. Методика и практика планирования и организации эксперимента [Электронный ресурс]: учебное пособие / К.В. Щурин, Д.А. Косых; Министерство образования и науки Российской Федерации, Федеральное государственное бюджетное образовательное учреждение высшего профессионального образования «Оренбургский государственный университет». – Оренбург: Оренбургский государственный университет, 2012. – 185 с. – Режим доступа: biblioclub.ru

3. Боярский, М.В. Планирование и организация эксперимента [Электронный ресурс]: учебное пособие / М.В.

Боярский, Э.А. Анисимов ; Поволжский государственный технологический университет. – Йошкар-Ола : ПГТУ, 2015. – 168 с. – Режим доступа: biblioclub.ru

4. Кулагина, Т.А. Планирование и техника эксперимента [Электронный ресурс]: учебное пособие / Т.А. Кулагина, О.П. Стебелева ; Министерство образования и науки Российской Федерации, Сибирский Федеральный университет. – Красноярск : СФУ, 2017. – 56 с. – Режим доступа: biblioclub.ru

5. Порсев, Е.Г. Организация и планирование экспериментов [Электронный ресурс]: учебное пособие / Е.Г. Порсев ; Министерство образования и науки Российской Федерации, Новосибирский государственный технический университет. – Новосибирск : НГТУ, 2010. – 155 с. – Режим доступа: biblioclub.ru

6. Калаева, Е.А. Теоретические основы и практическое применение математической статистики в биологических исследованиях и образовании [Электронный ресурс]: учебное пособие / Е.А. Калаева, В.Г. Артюхов, В.Н. Калаев ; Министерство образования и науки РФ, Федеральное государственное бюджетное образовательное учреждение высшего профессионального образования «Воронежский государственный университет». – Воронеж : Издательский дом ВГУ – 284 с. – Режим доступа: biblioclub.ru

7. Гиссин, В.И. Планирование эксперимента и обработка результатов [Электронный ресурс]: учебное пособие / В.И. Гиссин ; Министерство образования и науки РФ, Ростовский государственный экономический университет (РИНХ). – Ростов-наДону : Издательско-полиграфический комплекс РГЭУ (РИНХ), 2018. – 131 с. – Режим доступа: biblioclub.ru

8. Медведев, П.В. Математическое планирование эксперимента [Электронный ресурс]: учебное пособие / П.В. Медведев, В.А. Федотов ; Министерство образования и науки Российской Федерации, Оренбургский Государственный Университет. – Оренбург : Оренбургский государственный университет, 2017. – 98 с. – Режим доступа: biblioclub.ru

9. Плахотникова, Е.В. Организация и методология научных исследований в машиностроении [Электронный ресурс]: учебное пособие / Е.В. Плахотникова, В.Б. Протасьев, А.С. Ямников. – Москва ; Вологда : Инфра-Инженерия, 2019. – 317 с. – Режим доступа: biblioclub.ru

#### **Лабораторная работа №3**

# **«Априорное ранжирование факторов (психологический эксперимент)»**

*1. Краткие теоретические сведения*

*1.1.1 Сущность экспертных оценок*

В последнее время все более широко применяют при решении различных научных, технико-экономических и производственных задач, а также задач прогнозирования методы коллективной экспертной оценки – метод «мозговой атаки» и метод Делфи. Суть экспертных оценок состоит в том, что группе специалистовэкспертов ставится ряд вопросов, касающихся развития данного технического направления или предполагаемого объекта техники. Суждение о прогнозе возникает после соответствующей обработки ответов экспертов.

Метод мозговой атаки или мозгового штурма относится к так называемому зависимому интеллектуальному эксперименту, в котором участвует экспертная группа из 15—20 чел., причем последующее предложение любого члена группы вносится с учетом высказывания предшественников и запрещается критика. Эффективность дискуссии оценивается не по критическим замечаниям, а по числу новых идей, выявленных в процессе обсуждения проблемы.

В отличие от метода мозговой атаки метод Делфи может быть назван независимым интеллектуальным экспериментом, поскольку каждый эксперт высказывает свое мнение независимо от мнения своих коллег. При этом поощряется изолированность экспертов, соблюдается профессиональная тайна письменного диалога между прогнозистом и каждым экспертом, что способствует исключению влияния авторитетов и «давления» на эксперта.

Различают ранжировки четыре (метод последовательных основные разновидности предпочтения), задания метода весовых Делфи: простой коэффициентов, сравнений, парных сравнении. Рассмотрим суть каждого из перечисленных методов и методику обработки результатов экспертизы.

#### 1.1.2 Метод простой ранжировки (метод предпочтения)

Ранжировка предполагает определенное отсеивание факторов по ожидаемой степени их влияния на параметр оптимизации. При этом каждому фактору присваивается определенное место (ранги). Первое место присваивают самому сильно влияющему фактору, последнее - слабовлияющему. Остальные факторы получают ранги от 2 до k-1, где k – число влияющих факторов. Исходя из этого, число рангов N должно быть равно числу влияющих факторов k. Отобрать факторы можно на основе опроса ряда специалистов (экспертов). Используя статистическое усреднение, выбирают самые сильно влияющие и отбрасывают слабовлияющие факторы.

Бывает так, что эксперт не в состоянии увидеть, какой из двух факторов больше влияет на «v», поэтому он присваивает разным факторам один и тот же ранг, тогда N\the Для того, чтобы использовать результаты такой ранжировки, необходимо приписать каждому фактору стандартизированные ранги. Для этого общее число стандартизированных рангов принимают равным «k», а факторам, имеющим одинаковые ранги, присваивают стандартизированный ранг, значение которого представляет среднее значение суммы мест, поделенных между собой факторами с одинаковыми рангами. Например, пяти факторам присвоены следующие ранги (таблица 3.1).

Таблица 3.1 – Результаты экспертного опроса

|               | 4 Y Z | $\mathbf{A}$ 3 | $\sqrt{14}$ | ر د م |
|---------------|-------|----------------|-------------|-------|
| $a_{ii}$<br>◡ |       |                |             |       |

Факторы  $X_1$  и  $X_2$  поделили между собой 1 и 2 место, которым присваивается стандартизированный ранг, определяемый как средняя сумма мест:

$$
C = \frac{1+2}{2} = 1,5
$$

Факторы Х<sub>3</sub> и Х<sub>4</sub> поделили 4 и 5 место, следовательно:

$$
C = \frac{4+5}{2} = 4,5
$$

В результате получаем следующую нормальную ранжировку (таблица 3.2):

Таблица 3.2 – Стандартизированная матрица

| $\mathbf{A}_{\mathbf{i}}$ | $X_1$ | $X_2$                 | $X_3$ | $X_4$ | $X_5$ |
|---------------------------|-------|-----------------------|-------|-------|-------|
| $a_{ii}$                  | 1,5   | $\cdot$ 1 1,5 $\cdot$ | 4,5   | 4,5   |       |

Правильность ранжировки проверяется равенством 3.1:

$$
\frac{k(k+1)}{2} = \sum_{i=1}^{k} a_{ij} , \qquad (3.1)
$$

где a<sub>ij</sub> – ранг i-го фактора в j-ом ряду.

Для ранжировки факторов рекомендуется привлекать как можно больше специалистов, это позволяет снизить субъективизм ранговых оценок (обычно берут 7-10 человек). После ранжирования часть факторов отсеивают и не включают в первую серию экспериментов. Если после этого цель оптимизации достигнута, то исследование заканчивается.

В общем виде метод простой ранжировки (предпочтения) включает в себя:

- составление списка влияющих факторов;

- разработка анкеты, которая содержит: параметр оптимизации, факторы, уровни их варьирования;

- определение специалистов, которые работают в сфере проведения эксперимента;

- специалистам предлагается расположить все факторы в порядке убывания степени их влияния на «у»;

- результаты опроса экспертов записывают в виде матрицы рангов;

- вычисляют коэффициент конкордации «W»;

- построение диаграммы рангов;

- принятие решения о возможности отсеивания факторов.

 $\Pi$ ри отборе экспертов исходят, прежде всего, И3 компетентности того или иного специалиста в области исследуемой проблемы. В специальной литературе предлагаются различные методы отбора специалистов.

Заполняя анкету, эксперт определяет место фактора  $\bf{B}$ ранжированном ряду. Для удобства последующих вычислений результаты ранжирования представляются в виде матриц (таблица  $3.3$ ).

| Эксперты       | Факторы k       |                |           |                 |             |  |  |  |  |  |  |  |
|----------------|-----------------|----------------|-----------|-----------------|-------------|--|--|--|--|--|--|--|
| m              |                 | $\overline{2}$ | $\cdots$  | $\mathbf{1}$    | $\mathsf k$ |  |  |  |  |  |  |  |
| 1              | $a_{11}$        | $a_{12}$       | $\ddotsc$ | $a_{1i}$        | $a_{1k}$    |  |  |  |  |  |  |  |
| $\overline{2}$ | $a_{21}$        | $a_{22}$       | $\cdots$  | $a_{2i}$        | $a_{2k}$    |  |  |  |  |  |  |  |
| .              | .               | .              | $\cdots$  | .               | .           |  |  |  |  |  |  |  |
| $\mathbf{J}$   | $a_{j1}$        | $a_{j2}$       | .         | $a_{ji}$        | $a_{jk}$    |  |  |  |  |  |  |  |
| m              | a <sub>m1</sub> | $a_{m2}$       | $\cdots$  | a <sub>mi</sub> | $a_{mk}$    |  |  |  |  |  |  |  |

Таблица 3.3 – Матрица экспертного опроса

Суммируя по столбцам матрицы (таблица 3.3), определяют сумму рангов по m ij  $j=1$ a  $=$  $\sum a_{ij}$ , а затем рассчитывают среднюю сумму рангов

по формуле 3.2.

$$
T = \frac{\sum_{i=1}^{k} \sum_{j=1}^{m} a_{ij}}{k},
$$
\n(3.2)

где m – число экспертов.

Разность между суммой рангов i-го фактора и средней суммой рангов (формула 3.3).

$$
\Delta_{i} = \sum_{j=1}^{m} a_{ij} - \frac{\sum_{i=1}^{k} \sum_{j=1}^{m} a_{ij}}{k} = \sum_{j=1}^{m} a_{ij} - T,
$$
\n(3.3)

Далее рассчитывают сумму квадратов разностей по формуле 3.4.

$$
S = \sum_{i=1}^{k} (\Delta_i)^2,
$$
 (3.4)

Полученные данные позволяют выявить согласованность мнений экспертов относительно степени влияния факторов на параметр оптимизации. Согласованность мнений экспертов

коэффициентом конкордации  $\langle \langle W \rangle \rangle$ оценивается T. e. коэффициентом ранговой корреляции для группы, состоящей из m экспертов. Для расчета коэффициента конкордации используют одну из следующих формул 3.5, 3.6:

$$
W = \frac{12S}{m^2(k^3 - k)},
$$
\n(3.5)

$$
W = \frac{12S}{m^2(k^3 - k) - m\sum_{j=1}^{m} T_j},
$$
(3.6)

где  $T_j = \sum (t_j^3 - t_j)$ , t<sub>j</sub>-число одинаковых рангов в j-м ряду.

Формула используется тогда, когда какой-либо эксперт не может установить ранговое различие между несколькими факторами и присваивает им одинаковые ранги. Коэффициент конкордации изменяется от 0 до 1. Равенство единице означает, что все эксперты дали одинаковые оценки факторам, а равенство 0 означает, что связи между оценками, полученными от разных экспертов, не существует.

Использовать коэффициент конкордации можно после оценки его значимости. Для оценки значимости коэффициента конкордации можно воспользоваться распределением  $\chi^2$  при  $f = k - 1$  степенях свободы. Значение  $\chi^2$  в зависимости от выражения для расчета W будет определяться по одной из двух формул 3.7, 3.8:

$$
\chi^2 = \frac{12S}{mk(k+1)},
$$
\n(3.7)

$$
\chi^{2} = \frac{12S}{mk(k+1) - \frac{1}{k-1} \sum_{j=1}^{m} T_{j}},
$$
(3.8)

Гипотеза о наличии согласия экспертов может быть принята, если при заданном числе степеней свободы f = k - 1 и уровне значимости α=0,05 табличное значение  $\chi^2$ , будет меньше расчетного  $\bf{A}$ ).  $\overline{2}$ Если мнение экспертов (приложение оказывается согласованным, то можно строить диаграмму рангов.

На диаграмме рангов по оси абсцисс откладываются факторы в последовательности  $\Pi$ <sup>O</sup> степени ИХ **ВЛИЯНИЯ** на параметр оптимизации, а по оси ординат - суммы рангов. Чем меньше сумма рангов у фактора, тем выше его место на диаграмме. По распределению факторов на диаграмме оценивается значимость того или иного фактора и решается вопрос о целесообразности его включения в эксперимент. Можно не учитывать часть факторов и относить их влияние к шумовому полю в случае, если они распределяются по закону неравномерного экспоненциального убывания. Если распределение факторов равномерное, то в эксперимент необходимо включать все факторы.

## 1.1.3 Метод задания весовых коэффициентов

Заключается в присвоении каждому из факторов весовых быть коэффициентов. которые МОГУТ представлены двумя способами:

- всем факторам назначают весовые коэффициенты так, чтобы сумма коэффициентов была равна какому-либо фиксированному числу (например, единице, десяти, ста и т. д.);

- наиболее важному из всех факторов придают весовой коэффициент, равный какому-то фиксированному числу, а всем остальным — коэффициенты, равные долям этого числа.

Обобщенное мнение экспертов получают также с помощью среднего статистического значения *j*-го признака, где под а<sub>ji</sub> понимают весовой коэффициент, присвоенный і-м экспертам і-му признаку. При этом, чем больше а, тем важнее признак. Однако сказать что-либо о согласованности мнений экспертов невозможно, поскольку неизвестно, каким должно быть распределение в идеальном случае.

Фактически метод задания весовых коэффициентов является методом так называемой сложной ранжировки.

#### 1.1.4 Метод последовательных, сравнений

Эксперт упорядочивает все факторы в порядке уменьшения их значимости:  $A_1$  $A_2$  $\ldots$   $A_n$ ; присваивает первому фактору значение, равное единице, остальным назначает коэффициенты в долях единицы; сравнивает значение первого фактора с суммой всех остальных, при этом возможны три варианта:

$$
A_1 \rangle A_2 + A_3 + ... + A_n
$$
  
\n
$$
A_1 = A_2 + A_3 + ... + A_n
$$
  
\n
$$
A_1 \langle A_2 + A_3 + ... + A_n \rangle
$$

Эксперт выбирает наиболее соответствующий, по его мнению вариант и приводит в соответствие с ним оценку первого фактора; сравнивает значение первого фактора с суммой всех последующих за вычетом последнего фактора и т. д.; повторяет процедуру до сравнения  $A_1$  с  $A_2 + A_3$ .

После того как эксперт уточняет оценку первого фактора в соответствии с выбранным им неравенством из трех возможных  $A_1$  $A_2 + A_3$ ;  $A_1 = A_2 + A_3$ ;  $A_1 \langle A_2 + A_3 \rangle$  он переходит к уточнению оценки фактора А2 по той же схеме.

Преимущество метода последовательных сравнений перед другими состоит в том, что эксперт в процессе оценки важности фактора сам анализирует свои оценки; недостаток – в сложности и громоздкости проводимой работы.

## 1.1.5 Метод парных сравнений

Данный метод применяют при наличии большого числа альтернатив. Согласно этому методу все факторы попарно сравнивают между собой и на основании оценок парных сравнений путем дальнейшей обработки находят оценки каждого фактора.

Для облегчения процедуры попарного сравнения признаков обычно составляют таблицу матрицы парных сравнений (таблица  $3.4$ ).

| Фактор        | Α         | B   | $\mathcal{C}$ | $\cdots$  | N        |
|---------------|-----------|-----|---------------|-----------|----------|
| A             |           | A:B | A:C           | $\cdots$  | A: N     |
| B             | B:A       |     | B:C           | $\ddotsc$ | B:N      |
| $\mathcal{C}$ | C:A       | C:B |               | $\ddotsc$ | C: N     |
|               | $\ddotsc$ | .   | $\cdots$      |           | $\cdots$ |
| N             | N:A       | N:B | N:C           | .         |          |

Таблица 3.4 – Форма матрицы парных сравнений

Каждый эксперт, заполняющий такую матрицу, должен проставить на пересечении сравниваемых факторов их отношение: в первой клетке первой строки (сравнение фактора самого с собой) эксперт пишет единицу, во второй — результат сравнения первого фактора со вторым, в третьей — результат сравнения первого фактора с третьим и т. д. Во второй строке эксперт записывает в первой клетке результат сравнения второго фактора с первым, во второй — единицу, в третьей — сравнение второго фактора с третьим и т. д. При этом оценки не должны быть больше единицы наиболее важный признак (или показатель) из двух сравниваемых приравнивается единице, второй оценивается в долях единицы. Как видно, половина таблицы, расположенная выше диагонали, является отражением нижней половины. Поэтому обычно заполняют только одну половину таблицы 2, а затем ответы экспертов представляют в следующем виде:

$$
\begin{matrix} i_{11} & i_{12} & i_{13} & i_{1n} \\ & i_{22} & i_{23} & i_{2n} \\ & & i_{33} & i_{3n} \end{matrix}
$$

где  $i_{1n} = A / N$ .

случаях, когда каждую пару факторов сравнивают B однократно, число сравнений I=n(n-1)/2, где n-общее число факторов.

Так, если имеются три альтернативы, то каждый эксперт должен произвести  $I_3 = 3(3-1)/2=3$  сравнения. Это значит, что он должен сравнить альтернативу I с альтернативами II и III, затем альтернативу II с альтернативой III.

Если процедура парных сравнений выполняется несколькими экспертами, то в результате сложения одноименных элементов частных матриц составляют суммарную матрицу, отражающую предпочтения всех экспертов:

$$
\overline{i}_1 \ \overline{i}_2 \ \overline{i}_3 \ \cdots \ \overline{i}_n
$$
\n
$$
\overline{i}_2 \ \overline{i}_3 \ \cdots \ \overline{i}_n
$$
\n
$$
\overline{i}_3 \ \cdots \ \overline{i}_n
$$
\n
$$
\overline{i}_3 \ \cdots \ \overline{i}_n
$$

 $\ddotsc$ 

B 3Toй матрице 
$$
\overline{i}_1^3 = \sum_{j=1}^m i_{11}^{(j)}, ..., \overline{i}_m = \sum_{j=1}^m i_{nn}^{(j)}
$$
 7.7.7.1.

экспертов;  $i_{11}^{(1)}, i_{11}^{(2)}$  оценки соответственно 1, 2,..., j,..., m-го экспертов;  $\overline{i}_1$ ,  $\overline{i}_2$ ,...,  $\overline{i}_m$  - суммарные оценки матрицы, данные всеми экспертами.

После этого определяют средний ранг фактора, полученного от каждого эксперта и от всех экспертов, и, сравнивая значения полученных рангов, делают заключение о степени важности каждого из рассматриваемых факторов.

Определяя дисперсию суммарной матрицы и сравнивая ее с максимально возможной с таким же числом элементов, определяют согласованность мнений экспертов, при этом, чем ближе дисперсия суммарной матрицы к максимально возможной дисперсии, тем выше согласованность мнений. Метод парных сравнений позволяет провести статистически обоснованный анализ согласованности мнений экспертов, выявить, случайны ли полученные оценки [1].

## 2 Пример выполнения лабораторной работы

## Эксперты присвоили различные ранги факторам.

1 Результаты проведения экспертного опроса представлены в таблице 3.5:

| Эксперты                             | $\mathbf{X}_1$ | $\mathbf{X}_2$ | $X_3$          | $\mathbf{X}_4$ | $X_5$          | $X_6$          | $\mathbf{X}_7$ | $X_8$        | $X_9$          | $X_{10}$       | Число           |
|--------------------------------------|----------------|----------------|----------------|----------------|----------------|----------------|----------------|--------------|----------------|----------------|-----------------|
|                                      |                |                |                |                |                |                |                |              |                |                | повторяющихся   |
|                                      |                |                |                |                |                |                |                |              |                |                | в строке рангов |
| $\mathbf{1}$                         | $\mathbf{1}$   | $\overline{2}$ | 3              | $\overline{7}$ | $\overline{4}$ | 6              | 8              | 5            | 10             | 9              |                 |
| $\overline{2}$                       | $\overline{2}$ | 3              | $\overline{4}$ | $\overline{5}$ | 10             | $\mathbf{1}$   | 9              | 6            | 8              | $\overline{7}$ |                 |
| $\overline{3}$                       | $\mathbf{1}$   | $\overline{2}$ | $\overline{4}$ | 8              | 5              | 3              | $\overline{7}$ | 6            | 9              | 10             |                 |
| $\overline{4}$                       | $\overline{2}$ | $\overline{4}$ | 5              | 9              | 8              | $\overline{3}$ | 6              | $10\,$       | $\overline{7}$ | $\mathbf{1}$   |                 |
| 5                                    | $\overline{3}$ | $\overline{2}$ | $\overline{4}$ | 6              | 5              | 9              | 8              | $\mathbf{1}$ | 10             | $\overline{7}$ |                 |
| 6                                    | $\mathbf{1}$   | $\overline{2}$ | 3              | $\overline{4}$ | 5              | 9              | $\overline{7}$ | 10           | 8              | 6              |                 |
| $\overline{7}$                       | $\mathbf{1}$   | $\overline{2}$ | $\overline{3}$ | $\overline{4}$ | 6              | 10             | $\overline{7}$ | 9            | 8              | 5              |                 |
| 8                                    | $\mathbf{1}$   | $\overline{2}$ | 3              | $\overline{7}$ | $\overline{4}$ | 9              | 5              | 8            | 10             | 6              |                 |
| $\sum_{j=1}^m a_{ij}$                | 12             | 19             | 29             | 50             | 47             | 50             | 57             | 55           | 70             | 51             |                 |
| $\Delta_{\rm i}$                     | $-32$          | $-25$          | $-15$          | 6              | $\overline{3}$ | 6              | $\overline{3}$ | 11           | 26             | $\overline{7}$ |                 |
| $\left(\Delta_{\mathrm{i}}\right)^2$ | 1024           | 625            | 225            | 36             | 9              | 36             | 169            | 121          | 676            | 49             |                 |

Таблица 3.5 – Матрица экспертного опроса

2 Рассчитываем среднюю сумму рангов по формуле 3.2:

$$
T = \frac{\sum_{i=1}^{k} \sum_{j=1}^{m} a_{ij}}{k} = \frac{440}{10} = 44
$$

Находим разность между суммой рангов i-го фактора и средней суммы рангов  $\Delta_i$  по формуле 3.3. Результаты расчета представлены в таблице 3.2.

4 Рассчитываем сумму квадратов разности по формуле 3.4:

$$
S = \sum_{i=1}^{k} (\Delta_i)^2 = 1024 + 625 + 225 + 36 + 9 + 36 + 169 + 121 + 676 + 49 = 2970
$$

Полученные данные позволяют выявить согласованность мнений экспертов относительно степени влияния факторов на параметр оптимизации.

 $\mathfrak{H}$ Согласованность мнений экспертов оцениваем коэффициентом конкордации (W) по формуле 3.5:

$$
W = \frac{12S}{m^2(k^3 - k)} = \frac{12 \cdot 2970}{8^2 \cdot 990} = 0,563
$$

Величина коэффициента конкордации существенно больше 0, следовательно, можно считать, что мнения экспертов согласуются, однако значение коэффициента W существенно отличается и от 1, что свидетельствует о неодинаковом ранжировании факторов экспертами.

6 Оцениваем значимость коэффициента с помощью критерия Пирсона  $\chi^2$ . Расчетное значение критерия Пирсона определяем по формуле 3.7:

$$
\chi^2 = \frac{12S}{mk(k+1)} = \frac{12 \cdot 2970}{8 \cdot 10 \cdot (10+1)} = 40,5
$$

Найдем табличное значение  $\chi^2$ . При f=10-1=9,  $\alpha$ =0,05 табличное значение (приложение А).

$$
\chi_{\rm T}^2 = 16,92, \chi^2 = 9,49
$$

образом,  $\chi^2_{\text{ra6}} \ll \chi^2_{\text{pacy}}$ ; 16,92<40, то можно Таким  $\mathbf{c}$ 95% вероятностью можно утверждать, коэффициент ЧT<sub>O</sub> конкордации значим, его отличие от 0 существенно, поэтому мнение экспертов относительно степени влияния факторов на параметр оптимизации согласовывается в соответствии с коэффициентом конкордации W=0,563. Это позволяет использовать результаты проведенного исследования и построить диаграмму рангов (рисунок  $3.1$ ).

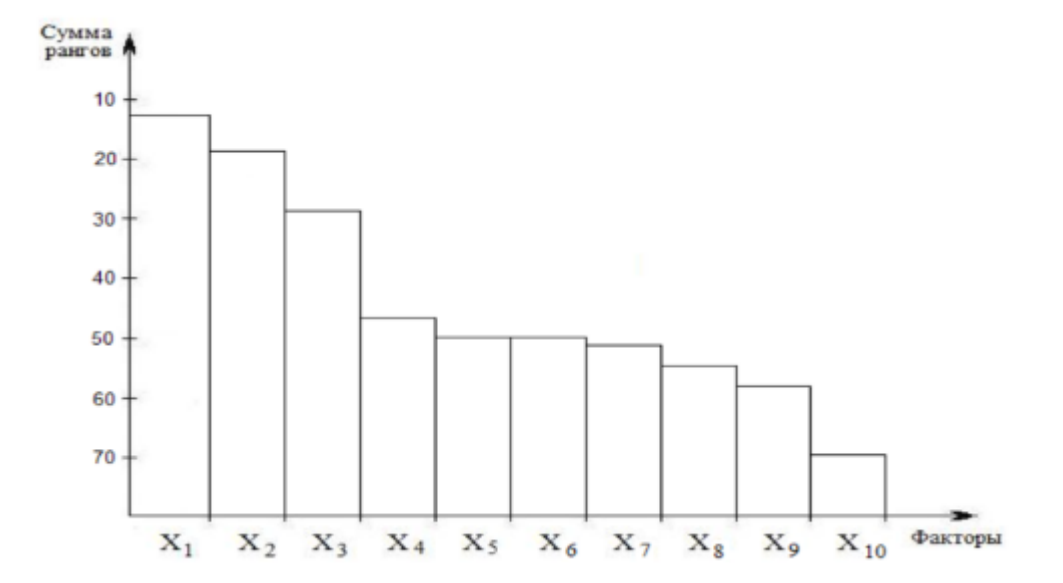

Рисунок 3.1 - Диаграмма рангов

 $M_3$ факторов диаграммы распределение видно, ЧTO неравномерному экспоненциальному убыванию. соответствует следовательно, часть факторов можно исключить из последующих экспериментов, были исключены факторы 9,8,7. Их влияние учитывается на шумовом поле. По результатам априорного ранжирования были отобраны три первых фактора. Остальные факторы при дальнейших экспериментальных исследованиях должны оставаться постоянными, а их влияние должно учитываться на шумовом поле. При ранжировании факторов есть повторы.

7 Результаты проведения экспертного опроса представлены в таблице 3.6:

| Эксперт        | $X_1$          | $X_2$          | $X_3$          | $X_4$          | $X_5$          | $X_6$          | $X_7$ | $X_8$ | $X_9$          | $X_{10}$     | Число           |
|----------------|----------------|----------------|----------------|----------------|----------------|----------------|-------|-------|----------------|--------------|-----------------|
|                |                |                |                |                |                |                |       |       |                |              | повторяющихся   |
|                |                |                |                |                |                |                |       |       |                |              | в строке рангов |
| $\mathbf{1}$   | $\mathbf{1}$   | $\overline{2}$ | $\overline{2}$ | $\overline{4}$ | $\overline{3}$ | 3              | 5     | 6     | $\overline{7}$ | 8            | $\overline{2}$  |
| $\overline{2}$ | $\mathbf{1}$   | $\mathbf{1}$   | 3              | $\overline{4}$ | $\overline{2}$ | 3              | 6     | 5     | 8              | 7            | $\overline{2}$  |
| 3              | $\mathbf{1}$   | $\overline{2}$ | 1              | 8              | 5              | $\overline{3}$ | 8     | 6     | $\overline{7}$ | 9            | 1               |
| $\overline{4}$ | $\overline{2}$ | $\overline{2}$ | 5              | $\overline{4}$ | 6              | 3              | 5     | 8     | $\overline{7}$ | $\mathbf{1}$ | $\overline{2}$  |
| 5              | 3              | $\overline{2}$ | $\overline{4}$ | 6              | 5              | 9              | 8     | 1     | 10             | 7            |                 |
| 6              | $\mathbf{1}$   | $\overline{2}$ | 3              | $\overline{4}$ | 5              | 5              | 5     | 8     | $\overline{7}$ | 6            | 1               |
| $\overline{7}$ | $\mathbf{1}$   | $\overline{2}$ | 3              | $\overline{4}$ | $\overline{4}$ | $\overline{4}$ | 5     | 8     | $\overline{7}$ | 6            |                 |
| 8              | $\mathbf{1}$   | $\overline{2}$ | 3              | 7              | $\overline{4}$ | 9              | 5     | 8     | 10             | 6            |                 |

Таблица 3.6 – Матрица экспертного опроса

8 Определяем стандартизированные ранги по первому эксперту.

Фактор 1 – на первом месте; факторы 2 и 3 поделили 2 и 3 место – им приписывается стандартизированный ранг, определяемый как средняя сумма мест с =  $\frac{2+3}{2}$  = 2,5 2  $=\frac{2+3}{2}=2,5$ ; факторы 5 и 6 поделили 4 и 5 место, их стандартизированный ранг 2 будет равен  $c = \frac{4+5}{2} = 4,5$ 2  $=\frac{4+5}{2}=4,5$ ;

фактор 4 – на шестом месте; 7 на 7 месте; 8 на 8 месте; 9 на 9 месте; 10 на 10.

9 Проверяем правильность ранжирования по формуле 3.1:

9 Проверзем правильность раккирования по формуле 3.1:  
\n
$$
\frac{k(k+1)}{2} = \sum_{i=1}^{k} a_{ij} = \frac{10(10+1)}{2} = 1 + 2, 5 + 2, 5 + 4, 5 + 4, 5 + 6 + 7 + 8 + 9 + 10
$$

10 Определяем стандартизированные ранги по второму эксперту и т. д. Результаты ранжирования сводим в стандартизированную матрицу (таблица 3.7).

Таблица 3.7 – Стандартизированная матрица

| Экспе          | $X_1$          | $X_2$          | $X_3$          | $X_4$          | $X_5$ | $X_6$          | $X_7$ | $X_8$ | $X_9$ | $X_{10}$ |
|----------------|----------------|----------------|----------------|----------------|-------|----------------|-------|-------|-------|----------|
| рты            |                |                |                |                |       |                |       |       |       |          |
| 1              | $\overline{2}$ | 3              | $\overline{4}$ | 5              | 6     | 7              | 8     | 9     | 10    | 11       |
|                | 1              | 2,5            | 2,5            | 6              | 4,5   | 4,5            | 7     | 8     | 9     | 10       |
| $\overline{2}$ | 1,5            | 1,5            | 4,5            | 6              | 3     | 4,5            | 8     | 7     | 10    | 9        |
| 3              | 1              | $\overline{2}$ | $\overline{4}$ | 8,5            | 5     | 3              | 8,5   | 8,5   | 7     | 10       |
| $\overline{4}$ | 2,5            | 2,5            | 6,5            | 5              | 8     | $\overline{4}$ | 6,5   | 6,5   | 9     |          |
| 5              | 3              | $\overline{2}$ | $\overline{4}$ | 6              | 5     | 9              | 8     | 8     | 10    | 7        |
| 6              | л.             | $\overline{2}$ | 3              | $\overline{4}$ | 6     | 6              | 6     | 6     | 9     | 8        |

Продолжение таблицы 3.7

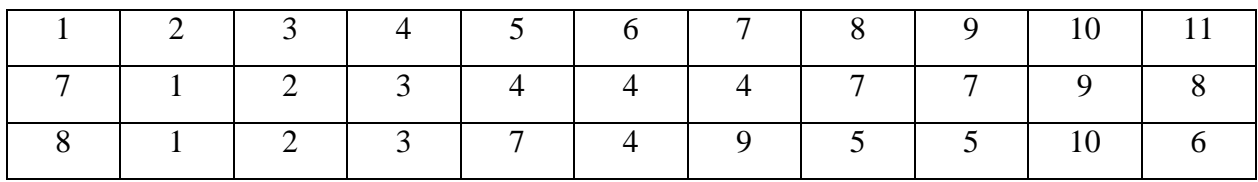

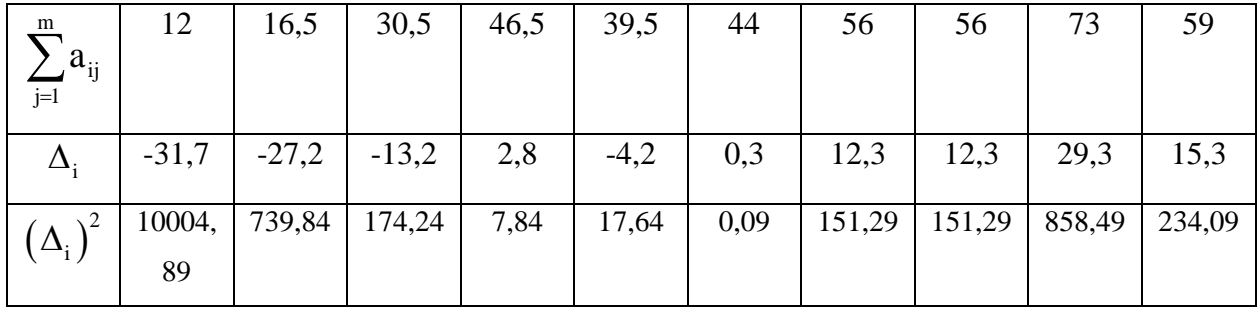

11 Рассчитываем среднюю сумму рангов по формуле 3.2:

$$
T = \frac{\sum_{i=1}^{k} \sum_{j=1}^{m} a_{ij}}{k} = \frac{437}{10} = 43,7
$$

12 Находим разность между суммой рангов i-го фактора и средней суммы рангов  $\Delta_i$  по формуле 3.3.

13 Рассчитываем сумму квадратов разности по формуле 3.4:

$$
S = \sum_{i=1}^{k} (\Delta_i)^2 = 3454, 1
$$

Полученные данные позволяют выявить согласованность мнений экспертов относительно степени влияния факторов на параметр оптимизации.

14 Согласованность мнений экспертов оцениваем коэффициентом конкордации (W) по формуле 3.6:

Corracobathocto

\nМнений

\nЭкспертов

\nОЦения (W) по формуле 3.6:

\n
$$
W = \frac{12S}{m^2(k^3 - k) - m \sum_{j=1}^{m} T_j} = \frac{12 \cdot 3454.1}{8^2(10^3 - 10) - 8 \cdot 18} = 0,655
$$

Величина коэффициента конкордации существенно больше 0, следовательно, можно считать, что мнения экспертов согласуются, однако значение коэффициента W существенно отличается и от 1, что свидетельствует о неодинаковом ранжировании факторов экспертами.

15 Оцениваем значимость коэффициента с помощью критерия Пирсона  $\chi^2$ . Расчетное значение критерия Пирсона определяем по формуле 3.8:

$$
\chi^{2} = \frac{12S}{mk(k+1) - \frac{1}{k-1} \sum_{j=1}^{m} T_{j}} = \frac{12 \cdot 3454.1}{8 \cdot 10(10+1) - \frac{1}{10-1} \cdot 18} = 53,27
$$

Найдем табличное значение (приложение A)  $\chi^2$ . При f=10-1=9,  $\alpha$ =0,05 табличное значение

$$
\chi_{\rm T}^2 = 16,92; \chi^2 = 9,49
$$

Таким образом,  $\chi^2_{\text{ra6n}} < \chi^2_{\text{pacy}}$ ; 16,92<53,27, то можно с можно утверждать, 95% коэффициент вероятностью ЧT<sub>O</sub> конкордации значим, его отличие от 0 существенно, поэтому мнение экспертов относительно степени влияния факторов на параметр оптимизации согласовывается в соответствии с коэффициентом

конкордации W=0,655. Это позволяет использовать результаты проведенного исследования и построить диаграмму рангов.

Диаграмма рангов строится аналогично как в предыдущем примере.

## *3 Цель работы*

Закрепление знаний, умений и навыков по отсеиванию факторов на основе априорного ранжирования

## *4 Контрольные вопросы*

1. В чем суть экспертных оценок?

2. В чем отличие метода «Делфи» от метода «Мозговой атаки»?

3. Перечислите этапы метода ранжировки.

4. Какие значения может принимать коэффициент конкордации?

5. Перечислите этапы метода задания весовых коэффициентов.

6. В чем суть метода последовательных и парных сравнений?

7. Как построить диаграмму рангов?

## *5 Библиографический список*

1. Баркова, Е.В. Математический анализ и математическая статистика [Электронный ресурс]: учебное пособие / Е.В. Баркова, В.Н. Мартынов; Сибирский государственный университет

физической культуры и спорта, Кафедра теоретических и прикладных физико-математических дисциплин. – Омск: Издательство СибГУФК, 2006. – 56 с. – Режим доступа: biblioclub.ru

## Лабораторная работа №4

#### «Планирование полного факторного эксперимента»

1. Краткие теоретические сведения

1.1.1 Выбор области эксперимента

Выбор области эксперимента производят на основе априорной информации. В этой области устанавливают основные уровни и интервалы варьирования факторов.

Основным или нулевым уровнем фактора называют его значение, принятое за исходное в плане эксперимента. Основные уровни факторов выбирают таким образом, чтобы их сочетание отвечало значению параметра оптимизации, по возможности более близкому к оптимальному. Каждое сочетание уровней факторов является многомерной точкой в факторном пространстве. Сочетание основных уровней принимают за исходную точку для построения плана эксперимента. Построение плана эксперимента состоит в выборе экспериментальных точек, симметричных относительно исходной точки (центра плана).

Интервалом варьирования фактора называют индивидуальное для каждого фактора число, прибавление которого к основному уровню дает верхний уровень фактора, а вычитание - нижний. Интервал варьирования не может быть выбран меньше той ошибки, с которой экспериментатор фиксирует уровень фактора, а также не может быть настолько большим, чтобы верхний или нижний уровни

выходили за пределы области определения фактора. При этом необходимо учитывать, что увеличение интервалов варьирования затрудняет возможность линейной аппроксимации функции отклика [1]. Принятие решения по выбору основного уровня фактора представлено на рисунке 4.1.

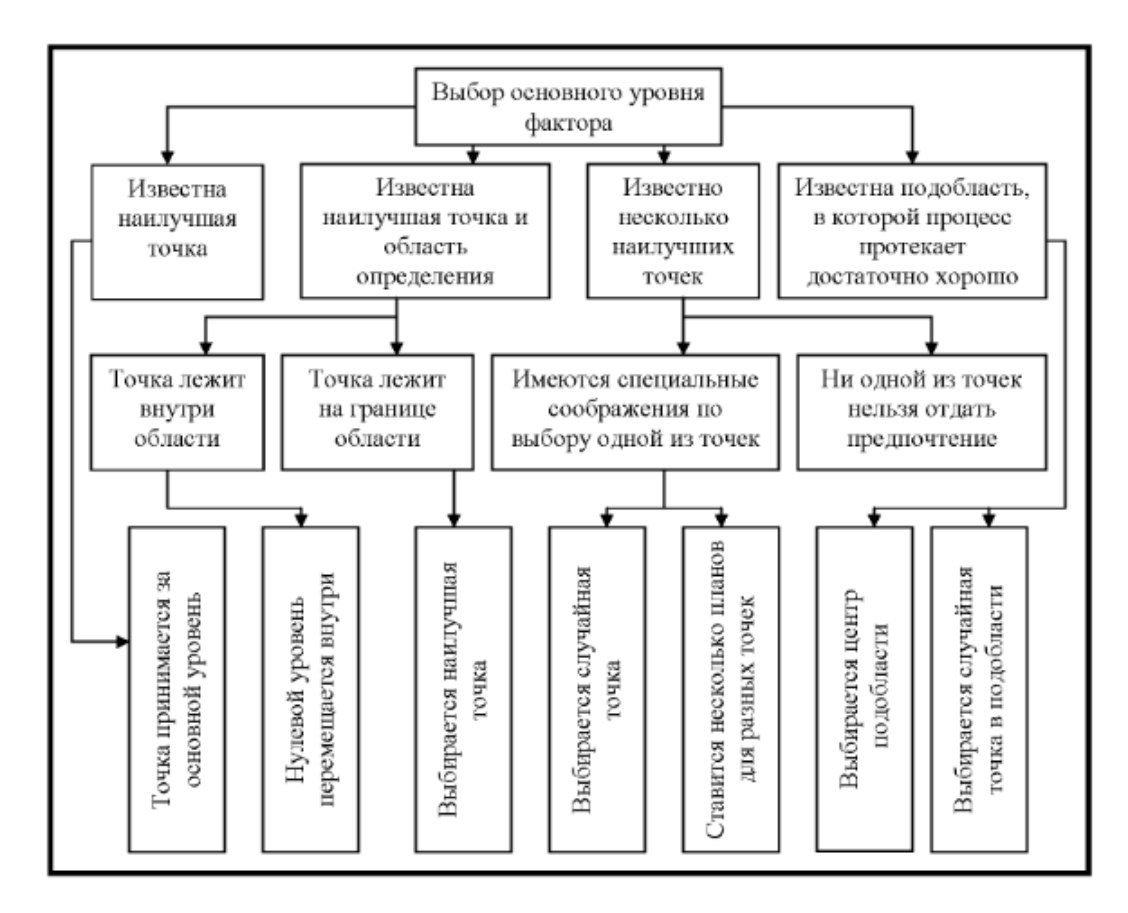

Рисунок 4.1 – Принятие решения по выбору основного уровня фактора

Для удобства записи условий эксперимента и обработки экспериментальных данных уровни факторов кодируют. В кодированном виде верхний уровень обозначают +1, нижний -1, а основной 0. Кодированное значение фактора (хi) определяют по формуле 4.1.

$$
x_i \frac{x_i - x_{i0}}{\varepsilon_i}, \qquad (4.1)
$$

где i – номер фактора;  $x_i$  – натуральное значение i-го фактора;  $x_{i0}$  – натуральное значение основного уровня і-го фактора;  $\varepsilon_i$  – интервал варьирования *i*-го фактора.

При кодировании качественных факторов, имеющих два уровня, один уровень обозначается +1, а другой -1.

## 1.1.2 Полный факторный эксперимент

Эксперимент, в котором реализуются **BCC** возможные сочетания уровней факторов, называют полным факторным экспериментом (ПФЭ). Если число уровней каждого фактора m, а число факторов k, то число N всех сочетаний уровней факторов, а следовательно, и число опытов в полном факторном эксперименте, определяется выражением 4.2:

$$
N = mK \t\t(4.2)
$$

где N - число опытов; m - число уровней; k - число факторов

Первый этап планирования экстремального эксперимента имеет целью получение линейной модели. Он предусматривает варьирование факторов на двух уровнях. Возможное количество сочетаний уровней факторов в этом случае равно 2<sup>k</sup>.
Факторный эксперимент осуществляют с помощью матрицы планирования, в которой используют кодированные значения уровней факторов. Так, например, для двух факторов полный факторный эксперимент типа  $2^2$  можно представить матрицей, приведенной в таблице 4.1. Число строк в матрице равно количеству опытов. Числами +1 и -1 обозначены уровни факторов х<sub>1</sub> и х<sub>2</sub> в опытах. Значения функции отклика, полученные при выполнении опытов, обозначены через у<sub>1</sub>, у<sub>2</sub>, у<sub>3</sub> и у<sub>4</sub>.

| Номер | X <sub>1</sub> | $X_2$          | $X_3$          | Буквенное   |
|-------|----------------|----------------|----------------|-------------|
| опыта |                |                |                | обозначение |
|       | $-1$           | $\sim$         | $y_1$          |             |
| ി     | $+1$           | $\blacksquare$ | y <sub>2</sub> | a           |
| 3     | $-1$           | $+1$           | y <sub>3</sub> |             |
|       |                | $+1$           | y4             | ab          |

Таблица 4.2 – Матрица факторного эксперимента типа 2<sup>2</sup>

Для удобства записи матриц планирования введена буквенная система. Факторы в соответствии с порядковым номером обозначаются буквами латинского алфавита. Так, например, фактор  $x_2$  обозначается буквой a,  $x_2 - b$ ,  $x_3 - c$ ,  $x_4 - d$  и т.д. Каждая строка матрицы планирования записывается сочетанием латинских букв. Каждая буква обозначает соответствующий фактор, находящийся на верхнем уровне. Опыт со всеми факторами на нижних уровнях обозначается единицей. Приведенную ранее матрицу планирования эксперимента можно представить следующей записью: (1), a, b, ab.

Из этой записи следует, что первая строка матрицы предусматривает проведение опыта с обоими факторами на нижних уровнях, вторая строка требует реализации опыта с фактором х<sub>1</sub> на верхнем уровне и с фактором х<sub>2</sub> на нижнем уровне, третья строка предусматривает проведение опыта с фактором  $x_1$  на нижнем уровне и с фактором  $x_2$ на верхнем уровне, четвертая строка – с обоими факторами на верхних уровнях.

Для движения по градиенту необходима линейная модель. При  $k=2$  моделью будет уравнение регрессии вида  $y = b_0 + b_1x_1 + b_2x_2$ . Значения коэффициентов в этом уравнении определяют с помощью значений функции отклика, полученных в результате проведения ОПЫТОВ.

Под числом степеней свободы в статистике понимают разность между числом опытов и количеством коэффициентов модели, вычисленных по результатам этих экспериментов независимо друг от друга. Число степеней свободы f при линейной модели определяется по формуле 4.3:

$$
f = N - (k+1) \tag{4.3}
$$

где N - число опытов; k - число факторов.

Полный факторный эксперимент позволяет количественно оценить линейные эффекты и все эффекты взаимодействия. характеризующий линейную зависимость соответствующего характеризующий совместное фактора. Эффектом влияние Линейным называют параметра оптимизации взаимодействия

нескольких эффект, называют факторов на от эффект, параметр оптимизации. Для полного факторного эксперимента типа  $2^2$ уравнение регрессии с учетом эффектов взаимодействия можно представить выражением 4.4:

$$
y = b_0 + b_1 x_1 + b_2 x_2 + b_{12} x_1 x_2,
$$
 (4.4)

Матрица ПФЭ с учетом эффекта взаимодействия приведена в таблице 4.3.

Таблица 4.3 - Матрица планирования ПФЭ с эффектом взаимодействия

| Номер          | X <sub>0</sub> | $X_1$  | $X_2$ | $X_{12}$ | $\mathbf{V}$   |
|----------------|----------------|--------|-------|----------|----------------|
| опыта          |                |        |       |          |                |
|                | $+1$           | $\sim$ | - 1   | $+1$     | $y_1$          |
| $\overline{2}$ | $+1$           | $+1$   | - 1   | - 1      | $y_2$          |
| 3              | $+1$           | $-1$   | $+1$  | $-1$     | $y_3$          |
|                | $+$            | $+1$   | $+1$  | $+1$     | y <sub>4</sub> |

В этой матрице содержится столбец фиктивной переменной х0. Он вводится для оценки свободного члена b<sub>0</sub>. Столбец х<sub>1</sub>х<sub>2</sub> получен перемножением столбцов х<sub>1</sub> и х<sub>2</sub>. Он введен для расчета коэффициента регрессии b<sub>12</sub>.

При k=2 построение матриц полного факторного эксперимента не вызывает затруднений, так как все возможные сочетания уровней факторов легко найти простым перебором. При увеличении числа факторов количество возможных сочетаний уровней быстро возрастает, поэтому возникает необходимость в некоторых приемах построения матриц. Рассмотрим два наиболее простых приема.

Таблица 4.4 – Схема построения матрицы при увеличении числа факторов от 2 до 5

| Номер          | $\mathbf{X}_0$    | $x_1$            | $x_2$                    | $X_3$            | $\mathbf{X}_4$                   | $X_5$             |
|----------------|-------------------|------------------|--------------------------|------------------|----------------------------------|-------------------|
| $\mathbbm{1}$  | $\overline{2}$    | $\overline{3}$   | $\overline{4}$           | $\overline{5}$   | $\boldsymbol{6}$                 | $\overline{7}$    |
| $\,1\,$        | $\boldsymbol{+}$  | $\! + \!$        | $\boldsymbol{+}$         | $\boldsymbol{+}$ | $\boldsymbol{+}$                 | $\qquad \qquad +$ |
| $\overline{2}$ | $\boldsymbol{+}$  |                  | $\boldsymbol{+}$         | $\boldsymbol{+}$ | $+$                              | $\qquad \qquad +$ |
| $\overline{3}$ | $\boldsymbol{+}$  | $\boldsymbol{+}$ | ۰                        | $\boldsymbol{+}$ | $\boldsymbol{+}$                 | $\qquad \qquad +$ |
| $\overline{4}$ | $\boldsymbol{+}$  | -                | -                        | $\boldsymbol{+}$ | $\! +$                           | $\boldsymbol{+}$  |
| $\overline{5}$ | $\boldsymbol{+}$  | $\boldsymbol{+}$ | $\boldsymbol{+}$         |                  | $\begin{array}{c} + \end{array}$ | $\boldsymbol{+}$  |
| $\overline{6}$ | $\boldsymbol{+}$  |                  | $\boldsymbol{+}$         |                  | $+$                              | $\boldsymbol{+}$  |
| $\overline{7}$ | $\boldsymbol{+}$  | $\boldsymbol{+}$ |                          |                  | $+$                              | $\qquad \qquad +$ |
| 8              | $\boldsymbol{+}$  |                  |                          |                  | $\boldsymbol{+}$                 | $\qquad \qquad +$ |
| $\overline{9}$ | $\qquad \qquad +$ |                  | $\boldsymbol{+}$         | $\boldsymbol{+}$ |                                  | $\qquad \qquad +$ |
| $10\,$         | $\boldsymbol{+}$  |                  | $\boldsymbol{+}$         | $\boldsymbol{+}$ |                                  | $\qquad \qquad +$ |
| 11             | $\boldsymbol{+}$  | $\boldsymbol{+}$ | $\overline{\phantom{a}}$ | $\boldsymbol{+}$ |                                  | $\qquad \qquad +$ |
| $12\,$         | $\! + \!$         |                  |                          | $\boldsymbol{+}$ |                                  | $\boldsymbol{+}$  |
| 13             | $\boldsymbol{+}$  | $\boldsymbol{+}$ | $\boldsymbol{+}$         |                  |                                  | $\boldsymbol{+}$  |
| 14             | $\boldsymbol{+}$  | -                | $\boldsymbol{+}$         |                  |                                  | $\boldsymbol{+}$  |
| 15             | $\boldsymbol{+}$  | $\boldsymbol{+}$ |                          |                  |                                  | $\boldsymbol{+}$  |
| 16             | $\boldsymbol{+}$  |                  |                          |                  |                                  | $\boldsymbol{+}$  |
| $17\,$         | $\boldsymbol{+}$  | $\! + \!$        | $\boldsymbol{+}$         | $\boldsymbol{+}$ |                                  |                   |
| 18             | $\boldsymbol{+}$  |                  | $\boldsymbol{+}$         | $\boldsymbol{+}$ | $\! +$                           |                   |
| 19             | $\! + \!$         |                  |                          | $^{+}$           | $^{+}$                           |                   |
| 20             | $\! + \!$         |                  |                          | $\boldsymbol{+}$ |                                  |                   |
| 21             | $\qquad \qquad +$ |                  | $\hspace{1.0cm} +$       |                  |                                  |                   |

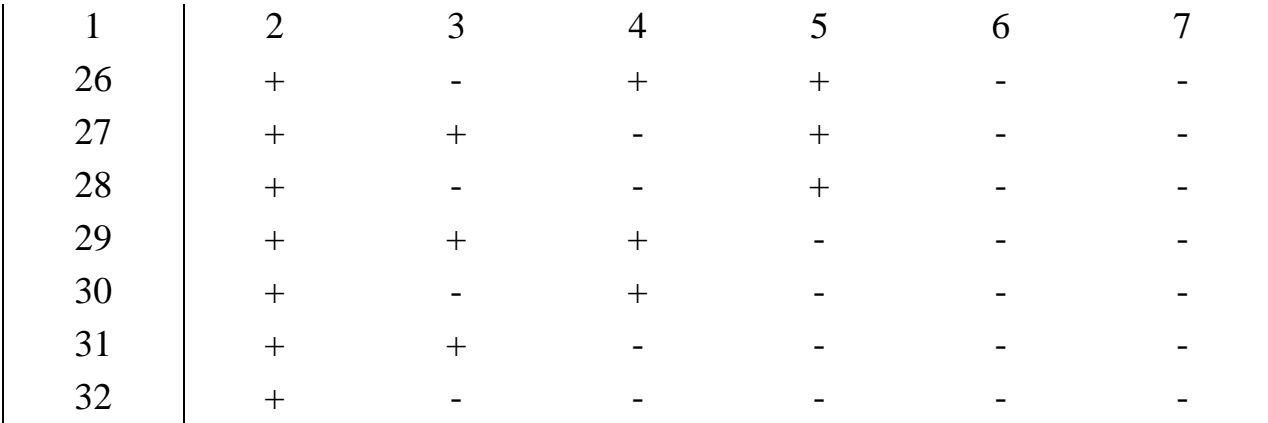

Первый прием основан на правиле чередования знаков. В первом столбце знаки чередуются поочередно, во втором они чередуются через два, в третьем – через 4, в четвертом – через 8, в пятом – через 16 и т.д. по степеням двойки.

Второй прием основан на последовательном достраивании матрицы. Для этого при добавлении нового фактора необходимо повторить комбинации уровней исходного плана сначала при значении нового фактора на верхнем уровне, а затем на нижнем. Последовательное достраивание матрицы при увеличении числа факторов от 2 до 5 показано в таблице 4.4.

# *1.1.3 Статистическая оценка результатов полного факторного эксперимента*

#### *1.1.3.1 Рандомизация*

После выбора плана эксперимента, основных уровней и интервалов варьирования факторов переходят к эксперименту.

### Продолжение таблицы 4.4

Каждая строка матрицы - это условия эксперимента. Для исключения систематических ошибок рекомендуется эксперименты, матрицей, проводить случайной предусмотренные  $\bf{B}$ последовательности. Порядок проведения следует выбирать по таблице случайных чисел, фрагмент которой приведен в таблице (приложение Б). Например, если требуется провести восемь экспериментов, то из случайного места таблицы последовательно выписывают числа, лежащие в интервале от 1 до 8, при этом не учитываются уже выписанные и числа больше восьми. Так, например, начиная с числа 87 (1-я строка таблицы, представленной в приложении Б), получаем следующую последовательность реализации экспериментов (таблица 4.5):

Таблица 4.5 - Последовательность реализации экспериментов

| № опыта                                |  |  |  |  |
|----------------------------------------|--|--|--|--|
| Порядок<br>реализации<br>экспериментов |  |  |  |  |

Для компенсации влияния случайных погрешностей каждый эксперимент рекомендуется повторить n раз. Эксперименты, повторенные несколько раз при одних и тех же значениях факторов, Под дублированием называют параллельными. понимают экспериментов. Обычно постановку параллельных число  $\mathsf{n}$ параллельных экспериментов принимают равным 2-3, реже 4-5. При проведении исследований приходится иметь дело  $\mathbf{C}$ тремя вариантами дублирования экспериментов:

- с равномерным дублированием экспериментов;

- с неравномерным дублированием экспериментов;

- без дублирования экспериментов.

дублировании  $\Pi$ ри равномерном строки матрицы **BCC** планирования имеют одинаковые числа параллельных экспериментов. В случае неравномерного дублирования числа экспериментов неодинаковы.  $\Pi$ ри параллельных отсутствии дублирования параллельные эксперименты не проводятся. Наиболее предпочтительным из трех вариантов дублирования является первый, который и будет рассмотрен в данном учебном пособии. При этом варианте эксперимент отличается повышенной точностью, а математическая экспериментальных данных – простотой. Характер дублирования обработка влияет на содержание математической обработки результатов наблюдений. Рассмотрим методику статистической обработки результатов эксперимента.

#### 1.1.3.2 Равномерное дублирование числа экспериментов

Для каждой строки матрицы планирования по результатам n параллельных экспериментов находят  $\bar{y}_i$  среднее арифметическое значение параметра оптимизации по формуле 4.5:

$$
\overline{y}_{j} = \frac{1}{n} \sum_{u=1}^{n} y_{ju},
$$
\n(4.5)

где и – номер параллельного эксперимента;  $y_{ju}$  – значение параметра оптимизации в u-м параллельном эксперименте j-й строки матрицы.

С целью оценки отклонений параметра оптимизации от его среднего значения 2 для каждой строки матрицы планирования вычисляют дисперсию  $s_i^2$  $s_j^2$  эксперимента по данным n параллельных экспериментов. Статистической дисперсией называют среднее значение квадрата отклонений случайной величины от ее среднего значения и определяют по формуле 4.6:

$$
s_j^2 = \frac{1}{n-1} \sum_{u=1}^n (y_{ju} - \overline{y}_j)^2,
$$
 (4.6)

Ошибка sj эксперимента определяется как корень квадратный из дисперсии – среднее квадратическое отклонение, и определяется по формуле 4.7:

$$
s_{j} = +\sqrt{\frac{1}{n-1} \sum_{u=1}^{n} (y_{ju} - \overline{y}_{j})^{2}}
$$
 (4.7)

В этом случае ошибка при большом рассеянии будет значительной. Рассеяние результатов эксперимента определяется влиянием неуправляемых факторов, погрешностями измерений и другими причинами. Большое рассеяние изучаемой величины может произойти из-за наличия в эксперименте сомнительных результатов. Для проверки сомнительных, т. е. резко выделяющихся результатов,

используют специальные критерии; одним из таких критериев  $(4.8-4.9)$ . Чтобы U (формула является отношение оценить принадлежность резко выделяющихся результатов Уј max или Уј min К нормальной совокупности данной  $\mathbf{M}$ ПРИНЯТЬ решение  $\overline{00}$ исключении или оставлении их в составе выборки, находят отношение 4.8 или 4.9:

$$
U_{\text{max}} = \frac{y_{j \text{ max}} - \overline{y}_j}{s_j},
$$
\n(4.8)

$$
U_{\min} = \frac{\overline{y}_j - y_{j \min}}{s_i},\tag{4.9}
$$

где y<sub>i max</sub> - наибольшее значение параметра оптимизации среди его значений, полученных в n параллельных экспериментах *j*-й строки матрицы планирования; y<sub>i min</sub> - наименьшее значение параметра оптимизации среди его значений, полученных в n параллельных экспериментах ј-й строки матрицы планирования.

Результат сравнивают с величиной  $\beta$ , взятой из стандарта для числа n параллельных экспериментов и принятого уровня значимости  $\alpha$ . Число п параллельных экспериментов и объем выборки n в рассматриваемом случае понятия равноценные. Если  $U_{\text{max}} \geq \beta$ , то сомнительный результат может быть исключен, в противном случае его считают нормальным и не исключают.

Аналогично производится оценка результата у<sub>і min</sub>: если  $U_{\min} \geq \beta$ , то сомнительный результат признают анормальным; при  $U_{\text{min}} < \beta$  подозреваемый в анормальности результат считают нормальным. Чтобы числа параллельных экспериментов были одинаковы во всех строках матрицы, необходимо повторить те, признаны были <sub>B</sub> результаты которых анормальными. математической статистике для проверки гипотез пользуются критериями согласия. Для того чтобы принять или забраковать гипотезу при помощи этих критериев, устанавливают уровни значимости их. Уровень значимости представляет собой достаточно малое значение вероятности, отвечающее событиям, которые в данной обстановке исследования можно считать практически невозможными.

Обычно принимают 5 %-, 2 %- или 1 %-ный уровень значимости. Для технических объектов обычно принимают 5 %-ный уровень. Уровень значимости α называют также уровнем риска или доверительным уровнем вероятности, который соответственно может быть принят равным 0,05, 0,02, 0,01 в зависимости от объекта. Так, например, при уровне значимости (риска)  $\alpha$  = 0,05 вероятность P верного ответа при проверке нашей гипотезы  $P = 1 - \alpha = 1 - 0.05$ = 0,95, или 95 %. Это значит, что в среднем только в 5 % случаев возможна ошибка при проверке гипотезы. После вычисления дисперсий проверяют гипотезу однородности. Проверка ИХ однородности двух дисперсий производится с помощью F-критерия Фишера, представляет собой большей который отношение дисперсии к меньшей формула 4.10:

$$
F = \frac{s_1^2}{s_2^2},
$$
\n(4.10)

 $\Gamma$ де  $s_1^2 \succ s_2^2$ .

Если наблюдаемое значение  $F_p$ -критерия меньше табличного  $F_r$ (приложение В) для соответствующих чисел степеней свободы и значимости, принятого уровня T<sub>O</sub> дисперсии однородны. Однородность ряда дисперсий проверяют по критерию Кохрена или Бартлетта. При дублировании критерию равномерном  $\Pi$ O экспериментов однородность ряда дисперсий проверяют с помощью **G-критерия** Кохрена. представляющего собой отношение максимальной дисперсии к сумме всех дисперсий - формула 4.11

$$
G_p = \frac{s_{max}^2}{s_1^2 + s_2^2 + ... + s_N^2} = s_{max}^2 / \sum_{j=1}^N s_j^2.
$$
 (4.11)

Дисперсии однородны, если расчетное значение G<sub>P</sub>-критерия не превышает табличного значения G-критерия (приложение Б). Если  $G_p > G_m$ , то дисперсии неоднородны, а это указывает на то, что исследуемая величина у не подчиняется нормальному закону. В этом случае нужно попытаться заменить у случайной величиной q=f(y), достаточно близко следующей нормальному закону.

Если дисперсии  $s_i^2$  экспериментов однородны, то дисперсию  $s_v^2$ воспроизводимости вычисляют по зависимости 4.12:

$$
s_y^2 = \frac{1}{N} \sum_{j=1}^{N} s_y^2,
$$
 (4.12)

где N – число экспериментов или число строк матрицы планирования.

По результатам эксперимента вычисляют коэффициенты модели. Свободный член  $b_0$  определяют по формуле 4.13:

$$
b_0 = \frac{1}{N} \sum_{j=1}^{N} \overline{y}_j.
$$
 (4.13)

Коэффициенты регрессии, характеризующие линейные эффекты, вычисляют по зависимости 4.14:

$$
\mathbf{b}_{i} = \frac{1}{N} \sum_{j=1}^{N} \mathbf{x}_{ij} \overline{\mathbf{y}}_{j}.
$$
 (4.14)

Коэффициенты регрессии, характеризующие эффекты взаимодействия, определяют по формуле 4.15:

$$
b_{i1} = \frac{1}{N} \sum_{j=1}^{N} x_{ij} x_{lj} \overline{y}_j,
$$
 (4.15)

где i, l – номера факторов; xij, xlj – кодированные значения факторов i и l в j-м эксперименте.

Формулы 4.13, 4.14, 4.15 получены в результате использования метола наименьших квалратов.

Коэффициенты  $b_0$ ,  $b_i$ ,  $b_{ii}$  – оценки теоретических  $\beta_0$ ,  $\beta_i$ ,  $\beta_{i1}$  регрессии. Оценки, найденные коэффициентов  $\mathbf{C}$ помощью метода наименьших квадратов, являются наилучшими в том смысле, что они распределены нормально со средними коэффициентам, равными теоретическим значениями,  $\mathbf{M}$  $\mathbf{C}$ наименьшими возможными дисперсиями. Вычислив коэффициенты значимость. Проверку значимости модели, проверяют ИХ коэффициентов можно производить двумя способами: сравнением абсолютной величины коэффициента с доверительным интервалом или с помощью t-критерия Стьюдента.

При проверке значимости коэффициентов первым способом для определения доверительного интервала вычисляют дисперсии коэффициентов регрессии. Дисперсию  $s^2\{b_i\}$  i-го коэффициента определяют по зависимости 4.16:

$$
s^{2} \{b_{i}\} = \frac{1}{nN} s_{y}^{2}.
$$
 (4.16)

Доверительный интервал  $\Delta b_i$  - находят по формуле 4.17:

$$
\Delta b_i = \pm t_{\tau} s \{b_i\},\tag{4.17}
$$

где t<sub>r</sub> - табличное значение критерия при принятом уровне значимости и 2 числе степеней свободы f, с которым определялась дисперсия  $s_y^2$  (приложение E);  $s{bi}$  – ошибка в определении i-го коэффициента регрессии, вычисляемая по формуле  $s\{b_i\} = +\sqrt{s^2\{b_i\}}$ . При равномерном дублировании экспериментов число степеней свободы находится по зависимости 4.18.

$$
f = (n-1)N, \tag{4.18}
$$

где N - число экспериментов в матрице планирования, а n-число параллельных экспериментов.

Коэффициент является значимым, если его абсолютная больше доверительного интервала. величина При проверке значимости коэффициентов вторым способом вычисляют t<sub>p</sub> критерий по зависимости  $t_p = \frac{|b_i|}{s \{b_i\}}$  и сравнивают его с табличным Коэффициент значим, если t<sub>p</sub>>t<sub>m</sub> для принятого уровня  $t_{m}$ . значимости и числа степеней свободы, с которым определялась дисперсия  $s_y^2$ . Критерий Стьюдента  $t_p$  вычисляют для каждого коэффициента регрессии. Статистически незначимые коэффициенты могут быть исключены из уравнения. После расчета коэффициентов модели и проверки их значимости определяют дисперсию s<sup>2</sup><sub>ал</sub> адекватности. Остаточная дисперсия, или дисперсия адекватности, характеризует рассеяние эмпирических значений у относительно расчетных у, определенных  $\Pi$ O найденному

уравнению регрессии. Дисперсию адекватности определяют по формуле 4.19:

$$
s_{\rm{a}x}^{2} = \frac{n \sum_{j=1}^{N} (\overline{y}_{j} - y_{j})^{2}}{f} = \frac{n \sum_{j=1}^{N} (\overline{y}_{j} - y_{j})^{2}}{N - (k+1)}, \qquad (4.19)
$$

где  $\overline{\mathbf{y}}_{\mathbf{j}}$  - среднее арифметическое значение параметра оптимизации в ј-м эксперименте; у<sub>ј</sub> - значение параметра оптимизации, вычисленное по модели для условий j - го опыта; f – число степеней свободы, равное N – (k + 1); k – число факторов.

Последним этапом обработки результатов эксперимента является проверка гипотезы адекватности найденной модели. Проверку этой гипотезы производят по F-критерию Фишера формула 4.20:

$$
F_p = \frac{s_{a\pi}^2}{s_y^2}.
$$
 (4.20)

Если значение  $F_p F_m$  для принятого уровня значимости и соответствующих чисел степеней свободы, то модель считают адекватной. При  $F_p < F_m$ , гипотеза адекватности отвергается. Таким образом, обработка результатов эксперимента при равномерном дублировании эксперимент последовательностью:

- для каждой строки матрицы планирования по формуле 4.4 вычисляют среднее арифметическое значение  $y_j$ параметра оптимизации;

- определяют дисперсию  $s_i^2$  $s_j^2$  каждого опыта матрицы планирования (формула 4.5);

- используя критерий Кохрена (формула 4.11), проверяют гипотезу однородности дисперсий  $s_i^2$  $s_j^2$  опытов;

- если дисперсии опытов однородны, то по формуле 4.12 вычисляют дисперсию  $s_v^2$  $s_y^2$  воспроизводимости эксперимента;

- по формулам 4.13, 4.14, 4.15 определяют коэффициенты уравнения регрессии;

- по зависимости 4.16 находят дисперсии  $s^2{b_i}$  коэффициентов регрессии;

- по формуле 4.17 устанавливают величину доверительного интервала  $\Delta b_i$ ;

- проверяют статистическую значимость коэффициентов регрессии;

- по зависимости 4.19 определяют дисперсию  $s_{a\mu}^2$  адекватности;

- с помощью F-критерия Фишера проверяют гипотезу адекватности модели.

Необходимо отметить, что использование критериев Кохрена, Стьюдента и Фишера предполагает принадлежность результатов эксперимента к нормальному распределению или приведением

результатов нормальному распределению с  ${\bf K}$ помощью промежуточных преобразований [1, 2, 3, 4, 5].

#### 1.1.4 Интерпретация результатов

Пусть линейная алекватная модель, полученная  $\overline{B}$ эксперименте, имеет вид полинома первой степени. Коэффициенты полинома являются частными производными функции отклика по соответствующим переменным. Их геометрический смысл – тангенсы углов наклона гиперплоскости к соответствующей оси. Больший по абсолютной. величине коэффициент соответствует большему углу наклона и, следовательно, более существенному изменению параметра оптимизации при изменении данного фактора.

Анализ полученной модели решают в несколько этапов:

1) устанавливается в какой мере каждый и факторов влияет на параметр оптимизации. Величина коэффициента регрессии – количественная мера этого влияния: чем больше коэффициент, тем сильнее влияет фактор. Знаки коэффициентов указывают на характер влияния факторов. Знак плюс говорит о том, что с фактора растет увеличением значения величина параметра оптимизации, а знак минус указывает на убывание параметра оптимизации при увеличении фактора;

2) совокупность факторов располагают в соответствии с силой их влияния на параметр оптимизации. Факторы, коэффициенты которых незначимы, из интерпретации исключают, так как при

данных интервалах варьирования и ошибке воспроизводимости они не оказывают существенного влияния на параметр оптимизации;

3) рассмотрение априорных сведений об объекте исследования, которые могут дать некоторые представления о характере действия факторов. Если обнаружено противоречие, то следует рассмотреть две причины возникновения такой ситуации:

- в эксперименте допущена ошибка, и он должен быть подвергнут ревизии;

представления. Теоретические неверны априорные представления имеют обычно общий характер, а априорная информация часто основывается на однофакторных зависимостях. При переходе к многофакторному пространству ситуация может измениться. Поэтому для полной уверенности необходимо еще раз тщательно провести ревизию всех выполненных работ;

4) получение информации о механизме явлений. На этом этапе следует провести проверку существующих гипотез о механизме явлений и при их несостоятельности выдвинуть новые.

#### 1.1.5 Принятие решения после построения модели процесса

Принимаемые решения зависят от числа факторов, дробности исследования. Основные варианты плана, цели ситуаций, возникающих после построения модели, заключаются в различных комбинациях следующих полученных результатов: адекватность или незначимость коэффициентов неадекватность регрессии, место модели, значимость расположения или оптимума в факторном

пространстве. На рисунках 4.2, 4.3, 4.4 представлены возможные различные ситуации и последовательность решения проблемы [1].

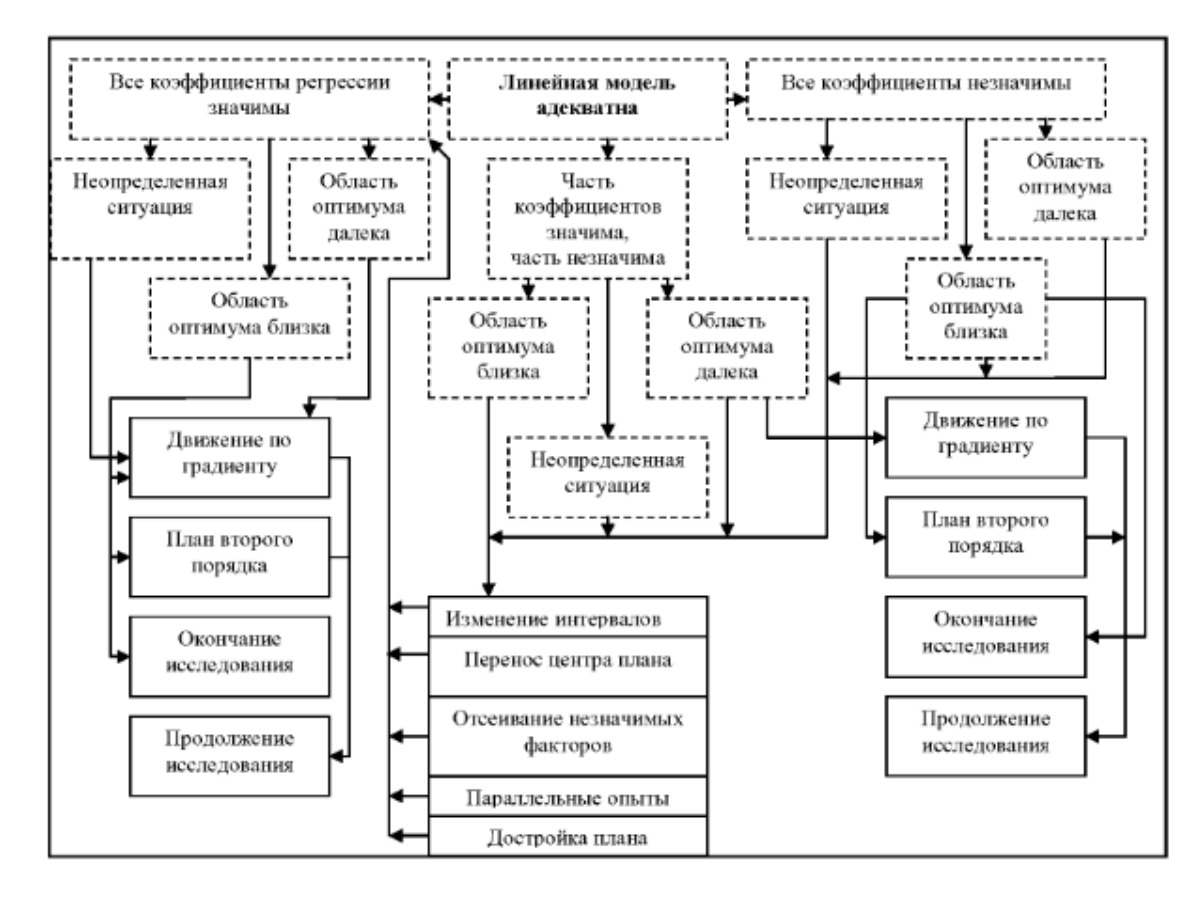

Рисунок 4.2 – Принятие решений в задаче определения оптимальных условий при адекватности линейной модели (принимаемые решения; ситуации)

*2 Пример выполнения лабораторной работы*

1 По результатам априорного ранжирования факторов было установлено, что на вибрацию двигателя доминирующее значение оказывают три фактора:

- Х<sub>1</sub> – дисбаланс коленчатого вала в сборе с маховиком и сцеплением;

 $-X_2$  – масса комплекта шатунно-поршневой группы;

 $- X_3 - 3a$ зор коренных подшипников.

Значения нижнего, основного и верхнего, а также интервала варьирования представлены в таблице 4.6.

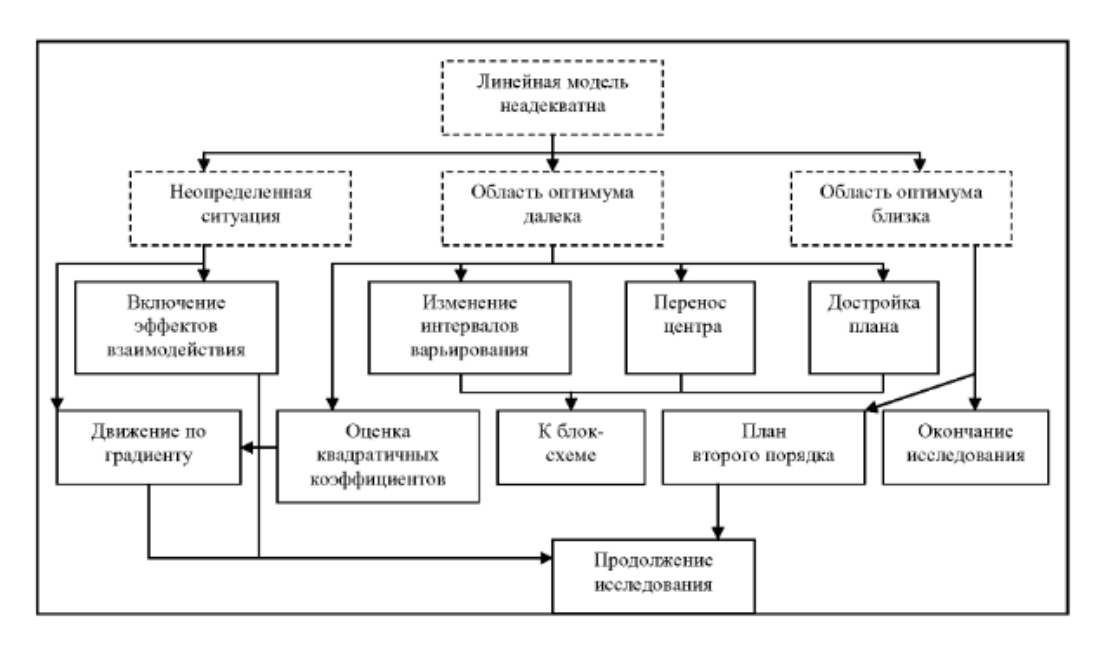

Рисунок 4.3 – Принятие решений в задаче определения

оптимальных условий при неадекватности линейной модели

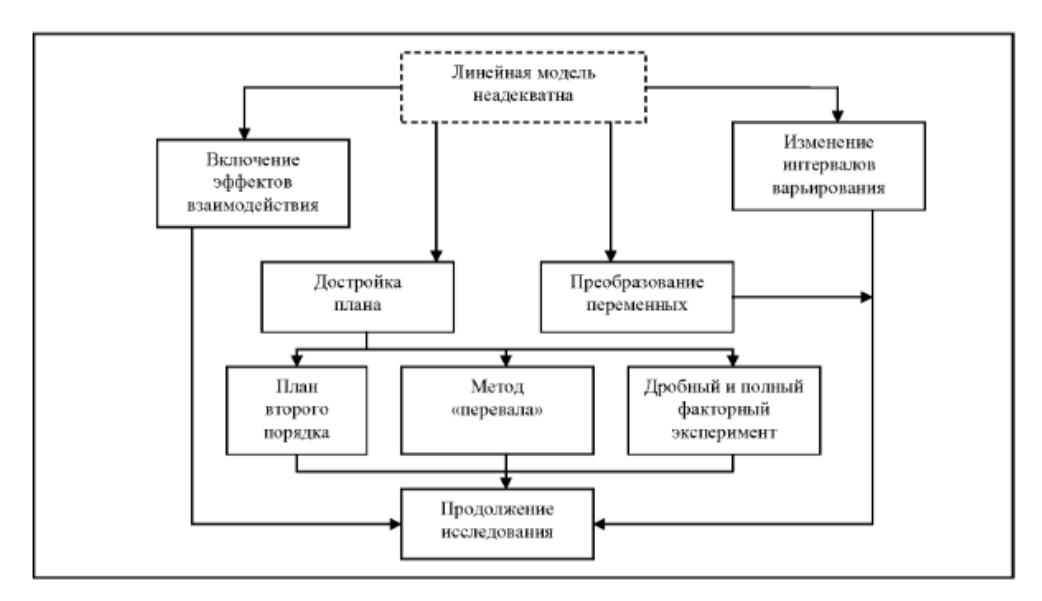

Рисунок 4.4 – Принятие решений в задаче построения интерполяционной формулы при неадекватности линейной модели

Таблица 4.6 - Значения верхнего, нижнего, основного уровня и интервал варьирования фактора

| Фактор         | - 1  |      | $+1$ |      |
|----------------|------|------|------|------|
| $X_1$          | 40   | 120  | 200  | 80   |
| $X_2$          | 2390 | 2450 | 2510 | 60   |
| $\mathrm{X}_3$ | 0,06 | 0,12 | 0,18 | 0,06 |

Линейная модель имеет вид:

$$
y = b_0 + b_1 x_1 + b_2 x_2 + b_3 x_3
$$

Учитывая, что число факторов небольшое и модель линейная, воспользуемся матрицей ПФЭ, когда факторы варьируют на двух уровнях. По формуле 4.2 определяем количество опытов:

$$
N = 2k = 23 = 8
$$

Принимаем число параллельных наблюдений в каждом опыте по 3, тогда общее число наблюдений будет 24.

Для каждой строки матрицы планирования по результатам 3 параллельных экспериментов находим  $\bar{y}_i$  среднее арифметическое значение параметра оптимизации по формуле 4.4. Матрица планирования и результаты проведения ПФЭ представлены в таблице 4.7.

| $N_2$          | $N_2$          | $X_0$  | $X_1$  | $X_2$  | $X_3$  | Рабочая матрица |      |      | $\overline{y}_j$ | $s_i^2$ | ŷ     |
|----------------|----------------|--------|--------|--------|--------|-----------------|------|------|------------------|---------|-------|
| опыта          | реализации     |        |        |        |        |                 |      |      |                  |         |       |
|                | опыта          |        |        |        |        |                 |      |      |                  |         |       |
| 1              | 7              | $^{+}$ | $^{+}$ | $^{+}$ | $^{+}$ | 200             | 2510 | 0,18 | 81,02            | 2,97    | 81,01 |
| $\overline{2}$ | $\overline{2}$ | $^{+}$ |        | $^{+}$ | $+$    | 40              | 2510 | 0,18 | 73,6             | 2,09    | 74,47 |
| 3              | 8              | $^{+}$ | $^{+}$ |        | $+$    | 200             | 2390 | 0,18 | 72,30            | 2,71    | 72,33 |
| $\overline{4}$ | 3              | $^{+}$ |        |        | $+$    | 40              | 2390 | 0,18 | 66,67            | 1,62    | 65,79 |
| 5              | $\mathbf{1}$   | $^{+}$ | $+$    | $^{+}$ | -      | 200             | 2510 | 0,06 | 84,17            | 2,52    | 84,07 |
| 6              | $\overline{4}$ | $^{+}$ |        | $^{+}$ | -      | 40              | 2510 | 0,06 | 78,30            | 1,29    | 77,53 |
| $\overline{7}$ | 5              | $^{+}$ | $^{+}$ |        | -      | 200             | 2390 | 0,06 | 75,33            | 1,33    | 75,39 |
| 8              | 6              | $+$    |        |        |        | 40              | 2390 | 0,06 | 68,06            | 1,16    | 68,85 |
|                |                |        |        |        |        |                 |      |      | Сумма            | 15,69   |       |

Таблица 4.7 – Матрица планирования ПФЭ

Для каждой строки матрицы планирования вычисляем дисперсию  $s_i^2$  $s_j^2$  эксперимента по данным 3 параллельных опытов (формула 4.11). Расчетные значения оценок дисперсии для каждого опыта представлены в таблице.

Проверим однородность дисперсий  $s_i^2$  $s_j^2$  при помощи G-критерия (принимаем  $\alpha=0.05$ ). Так как число повторных наблюдений во всех опытах было одинаково и равнялось 3, то для  $f = n - 1 = 3 - 1 = 2$  и

N=8, будет выполняться следующее неравенство (приложение Г):  
\n
$$
G_p = \frac{s_{max}^2}{s_1^2 + s_2^2 + ... + s_N^2} = s_{max}^2 / \sum_{j=1}^N s_j^2 = \frac{2.97}{15,69} = 0,089 < G_{0,05(2,8)} = 0,516
$$

Следовательно, оценки дисперсии во всех опытах однородны. Определяем дисперсию воспроизводимости  $s_y^2$  по формуле 4.12:

$$
s_y^2 = \frac{1}{N} \sum_{j=1}^{N} s_y^2 = \frac{15,69}{8} = 1,96
$$

Определяем дисперсию, связанную с ошибками в определении коэффициентов регрессии по формуле 4.16:

$$
s^2\left\{b_i\right\} = \frac{1}{nN} s_y^2 = \frac{1,96}{8 \cdot 3} = 0,082
$$

откуда  $S\{b_i\} = 0,286$ .

Найдем оценки коэффициентов уравнения регрессии по формулам:

$$
b_0 = \frac{1}{N} \sum_{j=1}^{N} \overline{y}_j = \frac{81,02 + 73,6 + 72,3 + 66,67 + 84,17 + 78,3 + 75,33 + 68,06}{8} =
$$
  
= 74,93  

$$
b_1 = \frac{1}{N} \sum_{j=1}^{N} x_{ij} \overline{y}_j = \frac{81,02 - 73,6 + 72,3 - 66,67 + 84,17 - 78,3 + 75,33 - 68,06}{8} =
$$
  
= 3,27

Таким же образом оценим коэффициенты  $b_2$  и  $b_3$ :  $b_2 = 4,34$ ,  $b_3 =$  $-1,53.$ 

Определяем доверительный интервал для коэффициентов регрессии по формуле 4.17:

$$
\Delta b_i = \pm t_{\tau} s \{b_i\} = \pm 2,12 \cdot 0.286 = 0.606
$$

Оценим значимость полученных коэффициентов регрессии с использованием критерия Стьюдента (t - критерия). Расчетные значения t-критерия определим по формулам:

$$
t_{p0} = \frac{|b_0|}{s\{b_i\}} = \frac{74,93}{0,286} = 26,19
$$

$$
t_{\text{p1}} = \frac{|\mathbf{b}_1|}{s\{\mathbf{b}_i\}} = \frac{3,27}{0,286} = 11,43
$$

$$
t_{p2} = \frac{|b_2|}{s{b_i}} = \frac{4,34}{0,286} = 15,17
$$

$$
t_{p3} = \frac{|b_3|}{s{b_i}} = \frac{1,53}{0,286} = 5,34
$$

Табличное значение t-критерия определяем при  $\alpha$ =0,05 и f=16  $(t=2,13)$ .

Сравнивая расчетное значение с табличным (приложение Д), можно сказать, что все коэффициенты уравнения регрессии значимы.

Таким образом, уравнение регрессии будет иметь вид:

$$
\hat{y} = 74,93 + 3,27x_1 + 4,34x_2 - 1,53x_3
$$

Найдем расчетные значения параметра оптимизации используя уравнение, с учетом условий опытов (таблица):

$$
\hat{y}_1 = 74,93 + 3,27 \cdot (+1) + 4,34 \cdot (+1) - 1,53 \cdot (+1) = 81,01
$$
\n
$$
\hat{y}_2 = 74,93 + 3,27 \cdot (-1) + 4,34 \cdot (+1) - 1,53 \cdot (+1) = 74,47
$$
\n
$$
\hat{y}_3 = 74,93 + 3,27 \cdot (+1) + 4,34 \cdot (-1) - 1,53 \cdot (+1) = 72,33
$$

$$
\hat{y}_4 = 65,79
$$
;  $\hat{y}_5 = 84,07$ ;  $\hat{y}_6 = 77,53$ ;  $\hat{y}_7 = 75,39$ ;  $\hat{y}_8 = 68,85$ .

Рассчитаем дисперсию адекватности по формуле 4.19. Для удобства расчетов промежуточные вычисления выполняем в таблице 4.8.

| $N_{2}$ | Факторы                 |                |        |        | $y_j$ | $\hat{\mathbf{y}}_{j}$ |      | $\overline{\mathbf{y}}_j - \hat{\mathbf{y}}_j \mid (\overline{\mathbf{y}}_j - \hat{\mathbf{y}}_j)^2$ |  |  |  |
|---------|-------------------------|----------------|--------|--------|-------|------------------------|------|----------------------------------------------------------------------------------------------------|--|--|--|
| опыта   | $\Chi_0$                | $\mathrm{X}_1$ | $X_2$  | $X_3$  |       |                        |      |                                                                                                    |  |  |  |
|         |                         |                |        |        |       |                        |      |                                                                                                    |  |  |  |
|         | $\overline{2}$          | 3              | 4      | 5      | 6     | 7                      | 8    | 9                                                                                                    |  |  |  |
|         |                         |                |        |        |       |                        |      |                                                                                                    |  |  |  |
|         | $^{+}$                  | $^{+}$         | $^{+}$ | $^{+}$ | 81,02 | 81,01                  | 0,01 | 0,0001                                                                                               |  |  |  |
| 2       | $^{+}$                  | $^{+}$         |        | $+$    | 73,6  | 74,47                  | 0,87 | 0,7569                                                                                               |  |  |  |
|         | Продолжение таблицы 4.8 |                |        |        |       |                        |      |                                                                                                    |  |  |  |

Таблица 4.8 - Данные для расчета дисперсии адекватности

ОЛИЦЫ іродолжені

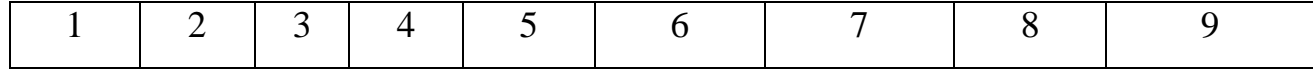

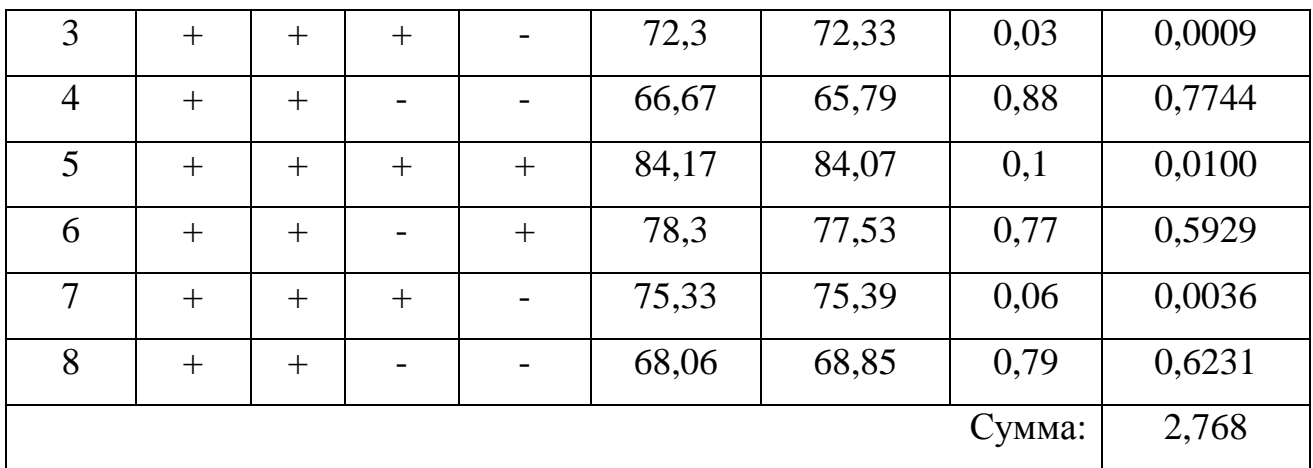

$$
s_{\text{a} \text{y}}^2 = \frac{n \sum_{j=1}^N (\overline{y}_j - y_j)^2}{f} = \frac{n \sum_{j=1}^N (\overline{y}_j - y_j)^2}{N - (k+1)} = \frac{3 \cdot 2,768}{8 - (3+1)} = 2,076
$$

Проверим полученное уравнение на адекватность. Для этого по формуле 4.20 найдем расчетное значение критерия Фишера (Fкритерий):

$$
F_p = \frac{s_{a\pi}^2}{s_v^2} = \frac{2,076}{1,96} = 1,06 < 3,01
$$

При уровне значимости  $\alpha=0.05$ ; f=N-(k+1)=4; f = (n - 1) N=16 – табличное значение F-критерия равно 3,01 (приложение В).

Вывод: таким образом, полученное уравнение регрессии можно считать адекватным с доверительной вероятностью 95%, и, следовательно, им можно пользоваться для прогноза уровня вибрации двигателя в зависимости от 3 факторов.

## 3 Цель работы

Закрепление знаний, умений и навыков по планированию полного факторного эксперимента, а также по статистической оценке результатов экспериментов.

#### *4 Контрольные вопросы*

1. Как выбрать область эксперимента?

2. Что понимают под интервалом варьирования фактора?

3. Как выбрать интервал варьирования фактора?

4. Как кодируют уровни факторов?

5. Что понимают под полным факторным экспериментом  $( \Pi \Phi \Theta )$ ?

6. Как выглядит матрица планирования ПФЭ для двух факторов?

7. Что понимают под числом степеней свободы в статистике?

### *5 Библиографический список*

1 Рогов, В. А. Методика и практика технических экспериментов: учеб. пособие для студ. высш. учеб. заведений / В. А. Рогов, Г. Г. Позняк. – М.: Издательский центр «Академия», 2005.  $-288$  c. ISBN 5-7695-1951-7.

2 Щурин, К.В. Методика и практика планирования и организации эксперимента [Электронный ресурс]: учебное пособие / К.В. Щурин, Д.А. Косых; Министерство образования и науки Российской Федерации, Федеральное государственное бюджетное образовательное учреждение высшего профессионального образования «Оренбургский государственный университет». – Оренбург: Оренбургский государственный университет, 2012. – 185 с. – Режим доступа: biblioclub.ru

3 Боярский, М.В. Планирование и организация эксперимента [Электронный ресурс]: учебное пособие / М.В. Боярский, Э.А. Анисимов ; Поволжский государственный технологический университет. – Йошкар-Ола : ПГТУ, 2015. – 168 с. – Режим доступа: biblioclub.ru

4 Шурыгина, Л.И. Методы оптимизации химического эксперимента [Электронный ресурс]: учебное пособие / Л.И. Шурыгина, Э.П. Суровой. – Кемерово : Кемеровский государственный университет, 2011. – Ч. II. Регрессионный анализ и статистическое планирование эксперимента. – 67 с. – Режим доступа: biblioclub.ru

5 Медведев, П.В. Математическое планирование эксперимента [Электронный ресурс]: учебное пособие / П.В. Медведев, В.А. Федотов ; Министерство образования и науки Российской Федерации, Оренбургский Государственный Университет. – Оренбург : Оренбургский государственный университет, 2017. – 98 с. – Режим доступа: biblioclub.ru

#### Лабораторная работа №5

## «Планирование дробного факторного эксперимента»

### 1. Краткие теоретические сведения

### 1.1.1 Дробный факторный эксперимент

При большом количестве факторов (k>3) проведение полного  $\mathbf{c}$ большим факторного эксперимента связано числом экспериментов, значительно превосходящим число коэффициентов линейной модели. Если при получении модели можно ограничиться, линейным приближением, т. е. получить адекватную модель в виде полинома  $y=b_0 + b_1x_1 + b_2x_2 + ... + b_kx_k$ , то число экспериментов можно существенно сократить в результате использования дробного факторного эксперимента. Так, например, в полном факторном эксперименте типа 2<sup>2</sup> при линейном приближении коэффициент регрессии  $b_{12}$  можно принять равным нулю, а столбец  $x_1x_2$  матрицы (таблица 5.1) использовать для третьего фактора х<sub>3</sub>.

| Номер        | $X_0$ | $X_1$ | $X_2$ | $X_3$      |       |
|--------------|-------|-------|-------|------------|-------|
| эксперимента |       |       |       | $(X_1X_2)$ |       |
|              |       |       |       |            |       |
|              |       |       |       |            | $y_2$ |
|              |       |       |       |            |       |
|              |       |       |       |            |       |

Таблица 5.1 – Матрица эксперимента

<sub>B</sub> этом случае линейная модель будет определяться уравнением:  $y = b_0 + b_1x_1 + b_2x_2 + b_3x_3$ . Для определения коэффициентов этого уравнения достаточно провести четыре эксперимента вместо восьми в полном факторном эксперименте типа 2<sup>3</sup>. План эксперимента, предусматривающий реализацию половины экспериментов полного факторного эксперимента, называют полурепликой. При увеличении числа факторов  $(k>3)$ применение реплик большей дробности. Дробной возможно репликой называют план эксперимента, являющийся частью плана полного факторного эксперимента. Дробные реплики обозначают зависимостью  $2^{k-p}$ , где р – число линейных эффектов, приравненных к эффектам взаимодействия. При  $p = 1$  получают полуреплику; при  $p = 2$  получают ¼ - реплику; при  $p = 3$  получают ¼ реплику и т. д. по степеням двойки. Так, например, если в полном факторном эксперименте  $2^3$  (таблица 5.2) один из эффектов взаимодействия  $(x_1x_2, x_1x_3, x_2x_3, x_1x_2x_3)$  заменить четвертым фактором  $x_4$ , то получим полуреплику 2<sup>4-1</sup> от полного факторного эксперимента 2<sup>4</sup>. Если два эффекта взаимодействия заменить факторами х<sub>4</sub> и х<sub>5</sub>, то получим 1/4реплику  $2^{5-2}$  от полного факторного эксперимента  $2^5$ .

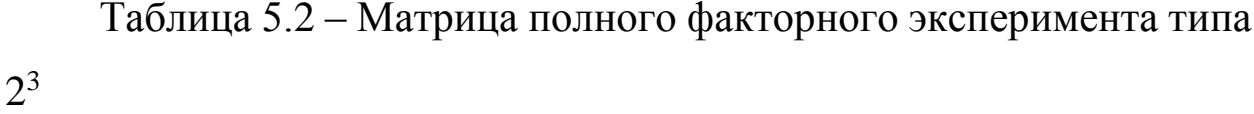

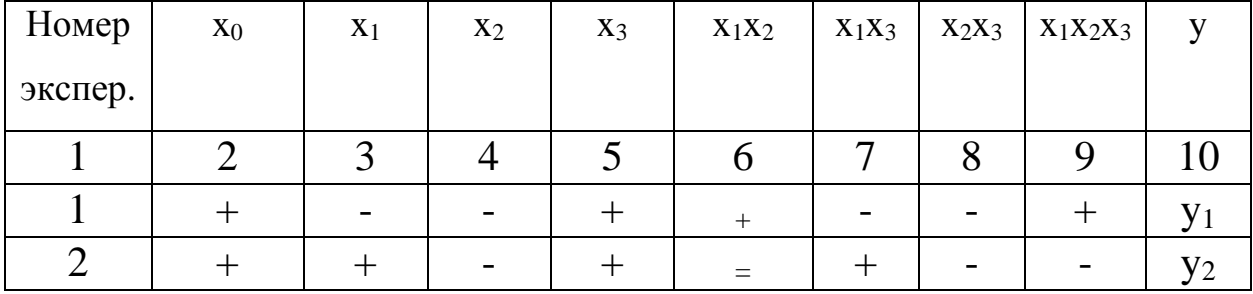

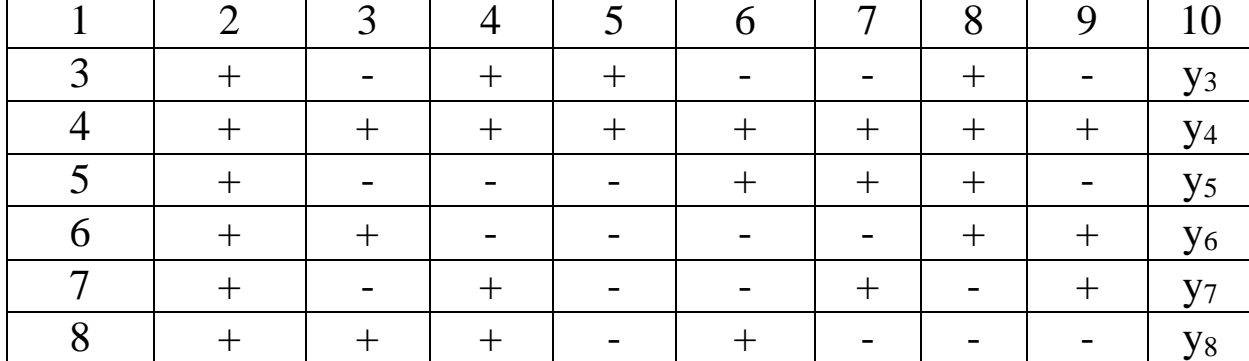

Продолжение таблицы 5.2

Можно  $\frac{1}{8}$ -реплику получать факторного  $OT$ полного эксперимента  $2^6$ , заменив три эффекта взаимодействия факторами х4, х5 и х6. Если заменить четыре эффекта взаимодействия факторами  $x_4$ ,  $x_5$ ,  $x_6$  и  $x_7$ , то получим,  $1/16$  -реплику  $2^{7-4}$  от полного факторного эксперимента 27.

Реплики, которые используют сокращения ДЛЯ числа экспериментов в  $2^m$  раз, где m=1, 2, 3 ..., называют регулярными.

В связи с тем, что в дробных репликах часть взаимодействий заменена новыми факторами, найденные коэффициенты уравнения регрессии будут являться совместными оценками линейных эффектов и эффектов взаимодействия. Так, например, если в  $5.1)$ матрице (таблица вычислим элементы столбцов ЛЛЯ произведений х<sub>1</sub>х<sub>3</sub> и х<sub>2</sub>х<sub>3</sub>, то увидим, что элементы столбца х<sub>1</sub>х<sub>2</sub> совпадают с элементами столбца х<sub>2</sub>, а элементы столбца х<sub>2</sub>х<sub>3</sub> - с элементами столбца х<sub>1</sub>. Следовательно, коэффициенты b<sub>1</sub>, b<sub>2</sub>, b<sub>3</sub> будут оценками совместных эффектов, а именно  $b_1 \rightarrow \beta_1 + \beta_{23}$ ;  $b_2 \rightarrow$  $\beta_2 + \beta_{13}$ ;  $b_3 \rightarrow \beta_3 + \beta_{12}$ .

Коэффициент b1 является оценкой влияния фактора х1 и парного взаимодействия х<sub>2</sub>х<sub>3</sub> на функцию отклика. Влияние фактора  $x_1$  в этом случае характеризуется величиной  $\beta_1$ , а влияние взаимодействия – величиной β23. Оценки, в которых невозможно разделить линейный эффект и эффект взаимодействия, называют смешанными. Линейные эффекты рекомендуется смешивать, прежде всего, с теми взаимодействиями, которые согласно априорной информации незначимы.

Число несмешанных линейных эффектов в дробной реплике называют ее разрешающей способностью.

Часто приходится решать задачи, в которых заранее можно полагать, что эффекты взаимодействия, хотя и малы по сравнению с линейными, но все же не равны нулю. В таких случаях необходимо заранее определить, какие коэффициенты являются смешанными оценками. Тогда в зависимости от условий поставленной задачи, подбирается такая дробная реплика, с помощью которой можно извлечь максимальную информацию из эксперимента.

Прямая оценка разрешающей способности дробной реплики затруднена. Поэтому дробные реплики задают с помощью генерирующих соотношений. Генерирующим называют соотношение, которое показывает, какое из взаимодействий принято незначимым и заменено новым фактором.

План типа 23-1 может быть представлен двумя полурепликами (таблица 5.3), которые задаются одним из следующих генерирующих соотношений:

$$
x_3 = x_1 x_2; \ x_3 = -x_1 x_2 \tag{5.1}
$$

Генерирующие соотношения умножим на новую независимую переменную х<sub>3</sub>:

$$
x_3^2 = x_1 x_2 x_3 : x_3^2 = -x_1 x_2 x_3.
$$

| Номер        | $x_3 = x_1 x_2$         |       | Номер        | $x_3 = x_1 x_2$ |       |       |  |
|--------------|-------------------------|-------|--------------|-----------------|-------|-------|--|
| эксперимента |                         |       | эксперимента |                 |       |       |  |
|              | $X_1$<br>$X_3$<br>$X_2$ |       |              | $X_1$           | $X_2$ | $X_3$ |  |
|              |                         |       |              |                 |       |       |  |
|              |                         | +     | -            |                 |       |       |  |
|              | 十                       | $\pm$ | $^{+}$       |                 |       |       |  |
|              |                         |       | $^{+}$       |                 |       |       |  |
|              |                         |       |              |                 |       |       |  |

Таблица 5.3 – Две полуреплики плана типа  $2^{3-1}$ 

Поскольку всегда  $x_i^2 = 1$  получим следующие соотношения 5.2:

$$
1 = x_1 x_2 x_3; 1 = -x_1 x_2 x_3 \tag{5.2}
$$

В результате умножения генерирующего соотношения на новую переменную получают так называемый определяющий контраст. Для указанных выше полуреплик определяющими контрастами будут зависимости (5.2). Зная определяющий контраст, можно найти соотношения, задающие совместные оценки. Для этого необходимо умножить независимые переменные х<sub>1</sub>, х<sub>2</sub> и х<sub>3</sub> на определяющий контраст. Умножая определяющие контрасты (формула 5.2) на х<sub>1</sub>, получим соотношения 5.3:

$$
x_1 \cdot l = x_1^2 x_2 x_3; \ x_1 l = -x_1^2 x_2 x_3 \tag{5.3}
$$

Tak kak  $x_1^2 = 1$ , to  $x_1 = x_2x_3$ ;  $x_1 = -x_2x_3$ .

Умножая определяющие контрасты на х<sub>2</sub> и х<sub>3</sub>, получаем следующие соотношения 5.4:

$$
x_2 = x_1 x_3; \ x_2 = -x_1 x_3; \ x_3 = x_1 x_2; \ x_3 = -x_1 x_2. \tag{5.4}
$$

Это означает, что коэффициенты регрессии будут оценками формула 5.5:

$$
b_1 \to \beta_1 + \beta_{23}; \t b_1 \to \beta_1 - \beta_{23};\n b_2 \to \beta_2 + \beta_{13}; \t b_2 \to \beta_2 - \beta_{13};\n b_3 \to \beta_3 + \beta_{12}; \t b_3 \to \beta_3 - \beta_{12}.
$$
\n(5.5)

# 1.1.2 Свойства матриц полного и дробного факторных экспериментов

Свойство симметричности относительно центра эксперимента - алгебраическая сумма элементов столбца каждого фактора равна нулю, определяется отношением 5.6:

$$
\sum_{f=1}^{N} x_{ij} = 0,
$$
\n(5.6)

где j – номер опыта; i – номер фактора; N – число опытов в матрице.

Свойство нормировки – сумма квадратов элементов каждого столбца равна числу опытов, определяется отношением 5.7:

$$
\sum_{f=1}^{N} x_{ij}^2 = N.
$$
 (5.7)

Свойство ортогональности – сумма построчных произведений элементов любых двух столбцов равно нулю, определяется отношением 5.8:

$$
\sum_{f=1}^{N} x_{ij} x_{lj} = 0,
$$
\n(5.8)

где i, l – номера факторов, причем i≠l.

Ортогональность является одним из наиболее важных свойств матрицы. Ортогональность матрицы позволяет оценить все коэффициенты уравнения регрессии независимо друг от друга, т. е. величина любого коэффициента не зависит от того, какие величины имеют другие коэффициенты. Если тот или иной коэффициент регрессии окажется незначимым, то его можно не учитывать, не пересчитывая остальных.

Свойство ротатабельности – точки в матрице планирования подбирают так, что математическая модель, полученная по результатам полного или дробного факторных экспериментов, способна предсказывать параметры оптимизации с одинаковой точностью в любых направлениях на равных расстояниях от центра эксперимента. Это очень важное свойство матрицы, так как, начиная эксперимент, исследователь не знает, в каком направлении предстоит двигаться в поисках оптимума.

## 2 Пример выполнения лабораторной работы

 $2^{4-1}$ Полуреплика может быть задана генерирующим соотношением х<sub>4</sub>=х<sub>1</sub>х<sub>2</sub>х<sub>3</sub>. Матрица планирования этой полуреплики 5.4. таблице Определяющим представлена  $\bf{B}$ контрастом полуреплики является соотношение 5.9:

$$
l = x_1 x_2 x_3 x_4. \tag{5.9}
$$

Совместные оценки будут определяться из соотношений 5.10:

$$
x_{1} = x_{2}x_{3}x_{4} \t b_{1} \rightarrow \beta_{1} + \beta_{234};
$$
  
\n
$$
x_{2} = x_{1}x_{3}x_{4} \t b_{2} \rightarrow \beta_{2} + \beta_{134};
$$
  
\n
$$
x_{3} = x_{1}x_{2}x_{4} \t b_{3} \rightarrow \beta_{3} + \beta_{124};
$$
  
\n
$$
x_{4} = x_{1}x_{2}x_{3} \t b_{4} \rightarrow \beta_{4} + \beta_{123};
$$
  
\n
$$
x_{1}x_{2} = x_{2}x_{4} \t b_{12} \rightarrow \beta_{12} + \beta_{34};
$$
  
\n
$$
x_{1}x_{3} = x_{3}x_{4} \t b_{13} \rightarrow \beta_{13} + \beta_{24};
$$
  
\n
$$
x_{1}x_{4} = x_{2}x_{3} \t b_{14} \rightarrow \beta_{14} + \beta_{23}.
$$
  
\n(5.10)
| Номер        | $X_0$ | $X_1$ | $X_2$ | $X_3$ | $X_4$ | y              |
|--------------|-------|-------|-------|-------|-------|----------------|
| эксперимента |       |       |       |       |       |                |
|              | 十     |       |       | ┿     | 十     | $y_1$          |
| ി            |       |       |       | 十     |       | $y_2$          |
| 3            |       |       | ┭     | ┿     |       | $y_3$          |
|              | +     |       | ┭     | ┭     |       | $y_4$          |
| ς            |       |       |       |       |       | $y_5$          |
| 6            |       |       |       |       |       | y <sub>6</sub> |
|              | 十     |       | 十     |       | 十     | $y_7$          |
| $\mathbf{o}$ |       |       |       |       |       | y <sub>8</sub> |

Таблица 5.4 – Полуреплика  $2^{4-1}$  с определяющим контрастом  $1 = x_1 x_2 x_3 x_4.$ 

Полуреплика 24-1 может быть задана генерирующим соотношением x4=x1x2. Матрица планирования этой полуреплики представлена в таблице 5.5. Определяющим контрастом полуреплики является соотношение  $1 = x_1x_2x_3x_4$ . Совместные оценки в этом случае будут определяться из соотношений 5.11:

$$
x_{1} = x_{2}x_{4} \t b_{1} \rightarrow \beta_{1} + \beta_{24};
$$
  
\n
$$
x_{2} = x_{1}x_{4} \t b_{2} \rightarrow \beta_{2} + \beta_{14};
$$
  
\n
$$
x_{3} = x_{1}x_{2}x_{3}x_{4} \t b_{3} \rightarrow \beta_{3} + \beta_{1234};
$$
  
\n
$$
x_{4} = x_{1}x_{2} \t b_{4} \rightarrow \beta_{4} + \beta_{12};
$$
  
\n
$$
x_{1}x_{3} = x_{2}x_{3}x_{4} \t b_{13} \rightarrow \beta_{13} + \beta_{234};
$$
  
\n
$$
x_{2}x_{3} = x_{1}x_{3}x_{4} \t b_{23} \rightarrow \beta_{23} + \beta_{134};
$$
  
\n
$$
x_{3}x_{4} = x_{1}x_{2}x_{3} \t b_{34} \rightarrow \beta_{34} + \beta_{123}.
$$
  
\n(5.11)

| Номер        | $X_0$ | $x_1$ | $X_2$ | $X_3$ | $X_4$ | y              |
|--------------|-------|-------|-------|-------|-------|----------------|
| эксперимента |       |       |       |       |       |                |
|              | $+$   |       |       | ┭     | 十     | $y_1$          |
| ◠            | 十     | ┭     |       | ╈     |       | $y_2$          |
| 3            |       |       | ╈     | ┭     |       | $y_3$          |
|              | 十     | ┭     | ┭     | ┭     | 十     | y <sub>4</sub> |
| 5            |       |       |       |       | 十     | $y_5$          |
| 6            |       |       |       |       |       | y <sub>6</sub> |
| $\mathbf{r}$ | ┭     |       | ┭     |       |       | $y_7$          |
| 8            |       |       |       |       |       | y <sub>8</sub> |

Таблица 5.5 – Полуреплика  $2^{4-1}$  с определяющим контрастом  $1 = X_1 X_2 X_4.$ 

В практических задачах тройные и более высокого порядка взаимодействия значительно чаще, чем двойные, могут быть равными нулю, и ими обычно можно пренебречь. Полуреплика  $2^{4-1}$ , генерирующим  $\overline{C}$ оотношением  $X_4 = X_1 X_2 X_3$ , заданная позволяет получить раздельные оценки четырех линейных эффектов и три совместные оценки парных взаимодействий. В этом случае раздельными оценками будут b<sub>1</sub>, b<sub>2</sub>, b<sub>3</sub> и b<sub>4</sub>, так как тройными взаимодействиями  $\beta_{234}$ ,  $\beta_{134}$ ,  $\beta_{124}$  и  $\beta_{123}$  вследствие их незначимости можно пренебречь. В полуреплике, заданной генерирующим соотношением  $x_4 = x_1x_2$ , три линейных эффекта, а именно  $b_1$ ,  $b_2$ ,  $b_4$ , смешанными  $\mathbf{C}$ парными взаимодействиями. оказались Разрешающая способность полуреплики, заданной генерирующим соотношением х<sub>4</sub>=х<sub>1</sub>х<sub>2</sub>х<sub>3</sub>, получилась значительно выше, чем у полуреплики, заданной генерирующим соотношением х<sub>4</sub>=х<sub>1</sub>х<sub>2</sub>.

Следовательно, разрешающая способность полуреплики зависит от генерирующего соотношения, которым она задана.

Для оценки разрешающей способности реплик (большой дробности (1/4, 1/8 и т. д.) используют обобщающие определяющие контрасты.  $\frac{1}{4}$ -реплика  $2^{5-2}$  может быть задана следующими генерирующими соотношениями:  $x_4=x_1x_2x_3$ ,  $x_5=x_2x_3$ . Матрица планирования этой реплики представлена в таблице 5.6.

Определяющими контрастами реплики являются соотношения  $5.12:$ 

$$
1 = x_1 x_2 x_3 x_4; 1 = x_2 x_3 x_5.
$$
 (5.12)

Перемножив определяющие контрасты, получим третье соотношение 5.13:

$$
l = x_1 x_4 x_5. \t\t(5.13)
$$

способности Полная характеристика разрешающей рассматриваемой реплики будет определяться обобщающим определяющим контрастом, имеющим вид 5.14:

$$
1 = x_1 x_2 x_3 x_4 = x_2 x_3 x_5 = x_1 x_4 x_5 \tag{5.14}
$$

| Номер           | $x_0$  | $\mathbf{x}_1$ | $x_2$  | $X_3$  | $X_4$  | $X_5$              | y              |
|-----------------|--------|----------------|--------|--------|--------|--------------------|----------------|
| эксперимента    |        |                |        |        |        |                    |                |
|                 | $^{+}$ | $^{+}$         | $^{+}$ |        |        |                    | $y_1$          |
| $\overline{2}$  | $^{+}$ |                | $^{+}$ |        | $+$    |                    | $y_2$          |
| 3               | $+$    |                | -      |        | $^{+}$ | $^{+}$             | y <sub>3</sub> |
|                 | $^{+}$ | $+$            |        |        |        | $\hspace{0.1mm} +$ | y <sub>4</sub> |
| 5               | $+$    |                | $+$    | $+$    | $^{+}$ | $+$                | $y_5$          |
| 6               | $^{+}$ | $^+$           | $^{+}$ | $^{+}$ |        | $^+$               | y <sub>6</sub> |
| $\mathbf{\tau}$ | $+$    | $^{+}$         |        | $+$    |        |                    | $y_7$          |
| 8               |        |                |        |        | ┿      |                    | y <sub>8</sub> |

Таблица 5.6 – Матрица планирования 25-2

Схему смешивания оценок находим последовательным умножением у обобщающего определяющего контраста на x<sub>1</sub>, x<sub>2</sub>, x<sub>3</sub> и т. д. – формула 5.15:

$$
a_1 - \phi_0 \text{pmyna } 5.15:
$$
\n
$$
x_1 = x_2 x_3 x_4 = x_1 x_2 x_3 x_5 = x_4 x_5 \qquad b_1 \to \beta_1 + \beta_{234} + \beta_{1235} + \beta_{45};
$$
\n
$$
x_2 = x_1 x_3 x_4 = x_3 x_5 = x_1 x_2 x_4 x_5 \qquad b_2 \to \beta_2 + \beta_{134} + \beta_{35} + \beta_{1245};
$$
\n
$$
x_3 = x_1 x_2 x_4 = x_2 x_5 = x_1 x_3 x_4 x_5 \qquad b_3 \to \beta_3 + \beta_{124} + \beta_{25} + \beta_{1345};
$$
\n
$$
x_4 = x_1 x_2 x_3 = x_2 x_3 x_4 x_5 = x_1 x_5 \qquad b_4 \to \beta_4 + \beta_{123} + \beta_{2345} + \beta_{15}; \quad (5.15)
$$
\n
$$
x_5 = x_1 x_2 x_3 x_4 x_5 = x_2 x_3 = x_1 x_4 \qquad b_5 \to \beta_5 + \beta_{12345} + \beta_{23} + \beta_{14};
$$
\n
$$
x_1 x_2 = x_3 x_4 = x_1 x_3 x_5 = x_2 x_4 x_5 \qquad b_{12} \to \beta_{12} + \beta_{34} + \beta_{135} + \beta_{245};
$$
\n
$$
x_1 x_3 = x_2 x_4 = x_1 x_2 x_5 = x_3 x_4 x_5 \qquad b_{13} \to \beta_{13} + \beta_{24} + \beta_{125} + \beta_{345}.
$$

Для 1/16 реплики генерирующими соотношениями являются соотношения 5.16:

$$
x_4 = x_1 x_2 x_3; x_5 = x_1 x_2; x_6 = x_1 x_3; x_7 = x_2 x_3.
$$
 (5.16)

Матрица планирования этой реплики представлена в таблице 5.7.

Определяющими контрастами реплики будут соотношения 5.17:

$$
1 = x_1 x_2 x_3 x_4; 1 = x_1 x_3 x_5; 1 = x_1 x_3 x_6; 1 = x_2 x_3 x_7.
$$
 (5.17)

Если попарно перемножить определяющие контрасты 1х2; 1х3; 1х4; 2х3; 2х4; 3х4, то получим соотношения 5.18:

$$
1 = x_3x_4x_5; 1 = x_3x_4x_6; 1 = x_1x_4x_7; 1 = x_2x_3x_5x_6; 1 = x_1x_3x_5x_7; 1 = x_1x_2x_6x_7.
$$
 (5.18)

Произведения определяющих контрастов по три: 1x2x3; 1х2х4; 2х3х4; 1х3х4 – будут равны соотношениям 5.19:<br>  $1 = x_1x_4x_5x_6$ ;  $1 = x_2x_4x_5x_7$ ;  $1 = x_5x_6x_7$ ;  $1 = x_3x_4x_6x_7$ .

$$
1 = x_1 x_4 x_5 x_6; 1 = x_2 x_4 x_5 x_7; 1 = x_5 x_6 x_7; 1 = x_3 x_4 x_6 x_7. \tag{5.19}
$$

Умножая определяющие контрасты по четыре, получим  $1 = x_1 x_2 x_3 x_4 x_5 x_6 x_7$ .

| Номер        | $X_0$ | $X_1$ | $X_2$ | $X_3$ | $X_4$ | $X_5$ | $X_6$ | $X_7$                    |  |
|--------------|-------|-------|-------|-------|-------|-------|-------|--------------------------|--|
| эксперимента |       |       |       |       |       |       |       |                          |  |
|              |       |       |       |       |       | −     |       |                          |  |
|              |       |       |       |       |       |       |       | $\overline{\phantom{a}}$ |  |

Таблица 5.7 - Матрица планирования 27-4

|           | ി               | 3                        | 4 | 5      | 6 |              | 8 | 9            | 10             |
|-----------|-----------------|--------------------------|---|--------|---|--------------|---|--------------|----------------|
|           | $^{\mathrm{+}}$ |                          |   | 十      | 十 | $+$          |   |              | $y_2$          |
| $\bigcap$ |                 |                          |   | 十      | 十 | $\pm$        | 十 |              | $y_3$          |
|           | $+$             | ╅                        | 十 | $\div$ | - |              |   | $^{+}$       | y <sub>4</sub> |
|           | $^{+}$          | $\overline{\phantom{0}}$ |   | -      | 十 |              |   | $\pm$        | y <sub>5</sub> |
| 6         |                 | 十                        |   |        | - | $\mathrm{+}$ | 十 | $\mathrm{+}$ | y <sub>6</sub> |
|           |                 | $^{+}$                   |   | -      | - | $^{+}$       |   | -            | $y_7$          |
| റ         |                 |                          |   |        |   |              |   |              | y <sub>8</sub> |

Продолжение таблицы 5.7

Чтобы полностью характеризовать разрешающую способность данной реплики, запишем обобщающий определяющий контраст $l = x_1x_2x_3x_4 = x_1x_2x_5 = x_1x_3x_6 = x_2x_3x_7 = x_3x_4x_5 = x_2x_4x_6 =$ 

$$
1 = x_1x_2x_3x_4 = x_1x_2x_5 = x_1x_3x_6 = x_2x_3x_7 = x_3x_4x_5 = x_2x_4x_6 =
$$
  
=  $x_1x_4x_7 = x_2x_3x_5x_6 = x_1x_3x_5x_7 = x_1x_2x_6x_7 = x_1x_4x_5x_6 =$   
=  $x_2x_4x_5x_7 = x_5x_6x_7 = x_3x_4x_6x_7 = x_1x_2x_3x_4x_5x_6x_7.$ 

Если эффектами взаимодействия, начиная с тройных, можно

пренебречь, то коэффициенты будут оценками 5.20:

\n
$$
b_{1} \rightarrow \beta_{1} + \beta_{25} + \beta_{36} + \beta_{47}; \quad b_{2} \rightarrow \beta_{2} + \beta_{15} + \beta_{37} + \beta_{46};
$$
\n
$$
b_{3} \rightarrow \beta_{3} + \beta_{16} + \beta_{27} + \beta_{45}; \quad b_{4} \rightarrow \beta_{4} + \beta_{35} + \beta_{26} + \beta_{17};
$$
\n
$$
b_{5} \rightarrow \beta_{5} + \beta_{12} + \beta_{34} + \beta_{67}; \quad b_{6} \rightarrow \beta_{6} + \beta_{13} + \beta_{24} + \beta_{57};
$$
\n
$$
b_{7} \rightarrow \beta_{7} + \beta_{23} + \beta_{14} + \beta_{56}.
$$
\n(5.20)

Таким образом, получаем весьма сложную систему смешивания. Все линейные эффекты оказались смешанными с несколькими парными взаимодействиями, поэтому разрешающая способность этой дробной реплики очень низкая. Пользоваться такой репликой можно лишь в том случае, если все парные взаимодействия близки к нулю.

Выбор дробной реплики зависит от конкретной задачи. Для получения линейной модели рекомендуют выбирать дробные реплики с возможно большей разрешающей способностью, т. е. реплики, у которых линейные эффекты смешаны с эффектами взаимодействия близкими к нулю. При выборе дробной реплики важно учитывать насыщенность плана, т. е. соотношение между числом опытов и числом коэффициентов, определяемых по результатам этих экспериментов. Дробная реплика, полученная заменой всех эффектов взаимодействия новыми факторами, называется насыщенной. Применение насыщенных планов требует минимального числа экспериментов. Число экспериментов в матрице насыщенной дробной реплики равно числу коэффициентов линейной модели. Гипотезу адекватности модели в этом случае проверить невозможно, так как число степеней свободы равно нулю.

Например, 1/16-реплика от полного факторного эксперимента  $2<sup>7</sup>$  является насыщенной, так как линейная модель не содержит коэффициентов, которые необходимо определить по результатам восьми экспериментов. При этом не остается степеней свободы для проверки адекватности модели.

Дробные реплики широко применяют при получении линейных моделей. Эффективность применения дробных реплик зависит от удачного выбора системы смешивания линейных эффектов с эффектами взаимодействия. При построении дробных

реплик используют следующее правило: новый фактор, введенный в планирование, нужно поместить в столбец матрицы, принадлежащий взаимодействию, которым можно пренебречь.

#### *3 Цель работы*

Закрепление знаний, умений и навыков по планированию дробного факторного эксперимента (ДФЭ).

#### *4 Контрольные вопросы*

1. Для чего используют дробный факторный эксперимент (ДФЭ)?

2. Что такое полуреплика?

3. Какой зависимостью обозначают дробную реплику?

4. Как получают реплики большой дробности?

5. Какие реплики называют регулярными?

6. Что понимают под разрешающей способностью дробной реплики?

7. Что понимают под генерирующим соотношением?

8. Перечислите свойства матриц ДФЭ и ПФЭ.

*5 Библиографический список*

1. Моисеев, Н.Г. Теория планирования и обработки эксперимента [Электронный ресурс]: учебное пособие / Н.Г.

Моисеев, Ю.В. Захаров ; Поволжский государственный технологический университет. – Йошкар-Ола : ПГТУ, 2018. – 124 с. – Режим доступа: biblioclub.ru

#### Лабораторная работа №6

# «Моделирование объектов методом пространства состояния, динамика которого описывается дифференциальным уравнением»

#### 1. Краткие теоретические сведения

Представим исходное уравнение в нормальной форме Коши, вводя обозначения:

$$
x = y_1; x' = y_2.
$$
 (6.1)

В результате получим систему уравнений первого порядка:

$$
y'_1 = y_2; \n y'_2 = k_2 u - k_1 y_2; \n \tag{6.2}
$$

С целью определения матриц уравнения параметров состояния преобразуем систему:

$$
A = \begin{pmatrix} 0 \\ k_2 \end{pmatrix}; B = \begin{pmatrix} 0 & 1 \\ 0 & -k_1 \end{pmatrix}; C = \begin{pmatrix} 1 & 0 \end{pmatrix}; D = \begin{pmatrix} 0 & 0 \end{pmatrix}.
$$
 (6.3)

Матрицы коэффициентов соответственно равны:

$$
D(p) := \begin{pmatrix} p & 0 \\ 0 & p \end{pmatrix}
$$

$$
\Phi(p) := D(p) - B(k) \rightarrow \begin{pmatrix} p - B(k) & -B(k) \\ -B(k) & p - B(k) \end{pmatrix}
$$

$$
\Phi(p)^{-1} \rightarrow \begin{bmatrix} \frac{\left(p - B(k)\right)}{\left[p \cdot \left(p - 2 \cdot B(k)\right)\right]} & \frac{B(k)}{\left[p \cdot \left(p - 2 \cdot B(k)\right)\right]} \\ \frac{B(k)}{\left[p \cdot \left(p - 2 \cdot B(k)\right)\right]} & \frac{\left(p - B(k)\right)}{\left[p \cdot \left(p - 2 \cdot B(k)\right)\right]} \end{bmatrix}
$$

$$
\left(\Phi(p)^{-1}\right)_{0,0} \text{ invlaplace}, p \to \frac{1}{2} + \frac{1}{2} \cdot \exp\left(2 \cdot B(k) \cdot t\right)
$$

$$
\left(\Phi(p)^{-1}\right)_{0,0} \text{ invlaplace}, p \to \frac{1}{2} + \frac{1}{2} \cdot \exp\left(2 \cdot B(k) \cdot t\right)
$$

$$
\left(\Phi(p)^{-1}\right)_{0,1} \text{ invlaplace}, p \to B(k) \cdot \left[\frac{-1}{\left(2 \cdot B(k)\right)} + \frac{1}{\left(2 \cdot B(k)\right)} \cdot \exp\left(2 \cdot B(k) \cdot t\right)\right]
$$

$$
(\Phi(p)^{-1})_{0,1} \text{ invlaplace}, p \to B(k) \cdot \left[ \frac{-1}{(2 \cdot B(k))} + \frac{1}{(2 \cdot B(k))} \cdot \exp(2 \cdot B(k) \cdot t) \right]
$$
  

$$
(\Phi(p)^{-1})_{1,0} \text{ invlaplace}, p \to B(k) \cdot \left[ \frac{-1}{(2 \cdot B(k))} + \frac{1}{(2 \cdot B(k))} \cdot \exp(2 \cdot B(k) \cdot t) \right]
$$
  

$$
(\Phi(p)^{-1})_{1,1} \text{ invlaplace}, p \to \frac{1}{2} + \frac{1}{2} \cdot \exp(2 \cdot B(k) \cdot t)
$$

$$
\Phi(k,t) := \begin{bmatrix} 1 & \frac{1}{k_1} \left( 1 - e^{-k_1 \cdot t} \right) \\ 0 & e^{-k_1 \cdot t} \end{bmatrix}
$$

$$
\int_{0}^{T} \Phi(k, t)_{0,0} dt \to T
$$
\n
$$
\int_{0}^{T} \Phi(k, t)_{0,1} dt \to \frac{(T \cdot k_{1} \cdot \exp(T \cdot k_{1}) + 1)}{(k_{1})^{2}} \cdot \exp(-T \cdot k_{1}) - \frac{1}{(k_{1})^{2}}
$$
\n
$$
\int_{0}^{T} \Phi(k, t)_{1,0} dt \to 0
$$
\n
$$
\int_{0}^{T} \Phi(k, t)_{1,1} dt \to \frac{-1}{k_{1}} \cdot \exp(-T \cdot k_{1}) + \frac{1}{k_{1}}
$$
\n
$$
\Phi1(k, T) := \begin{bmatrix} T & \frac{(T \cdot k_{1} \cdot \exp(T \cdot k_{1}) + 1)}{(k_{1})^{2}} \cdot \exp(-T \cdot k_{1}) - \frac{1}{(k_{1})^{2}} \\ 0 & \frac{-1}{k_{1}} \cdot \exp(-T \cdot k_{1}) + \frac{1}{k_{1}} \end{bmatrix}
$$

$$
A(k) := \begin{pmatrix} 0 \\ k_2 \end{pmatrix}
$$

$$
\Phi1(k,T) \cdot A(k) \rightarrow \left[ \begin{array}{c} \left[ \frac{\left(T \cdot k_1 \cdot \exp(T \cdot k_1) + 1\right)}{\left(k_1\right)^2} \cdot \exp(-T \cdot k_1) - \frac{1}{\left(k_1\right)^2} \right] \cdot k_2\\ 0 & \left(\frac{-1}{k_1} \cdot \exp(-T \cdot k_1) + \frac{1}{k_1}\right) \cdot k_2 \end{array} \right]
$$

$$
H(k,T) := \left[ \begin{array}{c} \left[ \frac{\left(T \cdot k_1 \cdot \exp(T \cdot k_1) + 1\right)}{\left(k_1\right)^2} \cdot \exp(-T \cdot k_1) - \frac{1}{\left(k_1\right)^2} \right] \cdot k_2\\ 0 & \left(\frac{-1}{k_1} \cdot \exp(-T \cdot k_1) + \frac{1}{k_1}\right) \cdot k_2 \end{array} \right]
$$

Уравнение параметров состояния будет иметь вид:

$$
\begin{pmatrix} y_1 \left[ (k+1)T \right] \\ y_2 \left[ (k+1)T \right] \end{pmatrix} = \Phi(k,T) * \begin{pmatrix} y_1 \left[ kT \right] \\ y_2 \left[ kT \right] \end{pmatrix} + H(k,T) * U(k,T)
$$

Для решения данных примеров в системе Matlab создадим 3 m-файла (для каждого примера отдельно). Далее эти m-файлы запустим в командном окне (command Window).

2 Пример выполнения лабораторной работы

Листинг программы:

figure(1); //вызов графического окна;

clf; //очистка фигуры;

title("solve equation  $d(dx)+k1*dx=k2*dy$ "); //установка титульной надписи

syms k1 k2 p t T i Y01 Y02; //задание переменных;

//ввод данных;

 $k2=0.01$ :

 $k1=0.5$ ;

//ввод исходных матриц;  $B=[0 1:0 - k1]$ ;  $U=[0.1];$ 

 $E = eye(size(B))$ ; //создание единичной матрицы

 $A=[0;k2];$ 

 $D=E*p$ ;

 $W=D-B$ :

 $W1 = inv(W)$ ; //нахождение обратной матрицы

W2=ilaplace(W1,p,t); //обратное преобразование Лапласа

 $H=(int(W2,t,0,T))*A$ ; //матрица управления

Ү0=[Y01;Y02]; //матрица начальных условий

 $Y01=0; Y02=1;$ 

W21=ilaplace(W1,p,T); //матрица состояния

 $T=0.1$ ; // такт работы

for  $i=0:10$ ,

Y=W21\*Y0+H\*U; //расчетная формула

 $Y1 = Y01 + (-2*exp(-1/2*T)+2)*Y02 + 1/500*T+1/250*exp(-1/2*T))$ 

 $1/2$ \*T)- $1/250$ :

Y2=exp(-1/2\*T)\*Y02-1/500\*exp(-1/2\*T)+1/500;

Y01=Y1; Y02=Y2;

hold on;//обеспечение продолжение вывода графиков в текущее окно

 $plot(i,Y01,'o',i,Y02,'or');//построение графиков$ legend("x", 'dx'); //добавление к текущему графику легенды xlabel("i"); //установка надписи на оси ОХ ylabel("x,dx"); //становка надписи на оси OYgrid on; //сетка

end

$$
Y2=exp(-1/2*T)*Y02-1/500*exp(-1/2*T)+1/500;
$$
  

$$
Y01=Y1; Y02=Y2;
$$

 hold on;.//обеспечение продолжение вывода графиков в текущее окно

$$
plot(i, Y01, 'o', i, Y02, 'or')
$$
;//построение графиков

legend("x",'dx'); //добавление к текущему графику легенды

```
xlabel("i"); //установка надписи на оси OX
```
ylabel("x,dx"); //становка надписи на оси OYgrid on; //сетка end

нач. Условия

k1=0.5, k2=0.01; i=0..10; y10=0; y20=1; n=0.1; u=0.1

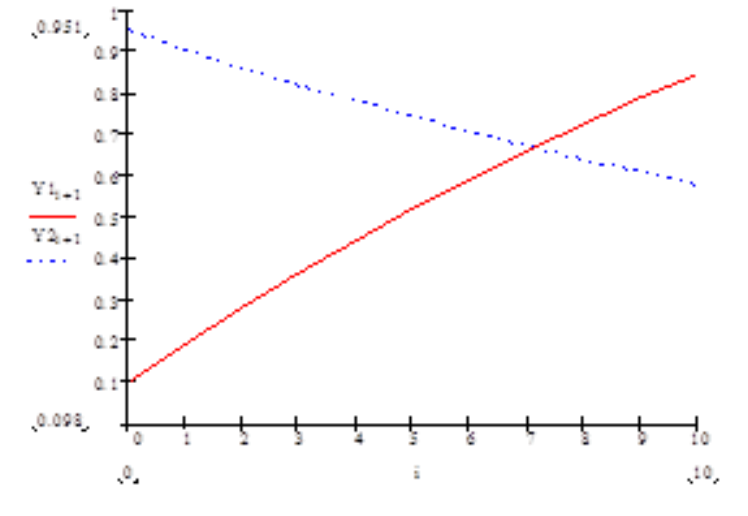

Y2=exp(-1/2\*T)\*Y02-1/500\*exp(-1/2\*T)+1/500;

Y01=Y1; Y02=Y2;

 hold on;.//обеспечение продолжение вывода графиков в текущее окно

plot $(i, Y01, 'o', i, Y02, 'or')$ ;//построение графиков legend("x",'dx'); //добавление к текущему графику легенды xlabel("i"); //установка надписи на оси OX

ylabel("x,dx"); //становка надписи на оси OYgrid on; //сетка end

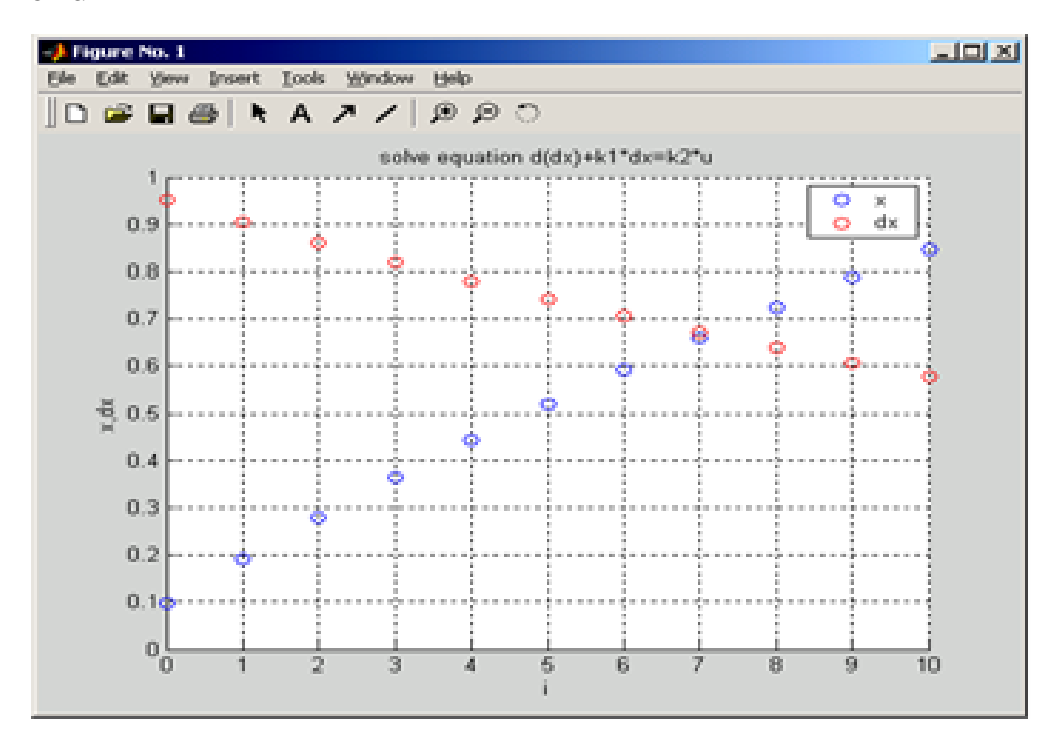

### 3 Цель работы

Исследовать динамику объекта методом пространства состояния с использованием информационных технологий MatLab методом составления программы: решения уравнений пространства состояний.

#### 4 Индивидуальные задания

1 Модель однородной популяции.

$$
X(i+1) = x(i) + ax(i) - bx(i)^2
$$
;  $x_0 = c$ , i=0,1...n

где n предельное время моделирования.

Усложнение модели может быть выполнено за счет учета переменности коэффициентов - а (скорости роста) и b (скорости гибели) - в зависимости от времени, а также с учетом половых, возрастных различий индивидумов.

2 Модель межвидовой конкуренции.

$$
dN_1 / dt = r_1 \cdot N_1 (K_1 - N_1 - a_{12} \cdot N_2) / k_1
$$

$$
dN_2 / dt = r_2 \cdot N_2 (K_2 - N_2 - a_{21} \cdot N_1) / k_2
$$

где k1,k2 плотности насыщения, r1, r2 врожденные скорости роста, а12, а21- коэффициенты конкуренции.

3 Эпидемия болезней.

В изолированном поселке с населением m человек возникла болезни, распространение эпидемия которой описывается соотношениями:

$$
x_{i} + 1 = x_{i} - b \cdot x_{i} \cdot y_{i}
$$
  
\n
$$
y_{i} + 1 = y_{i} - cy_{i} + bx_{i} \cdot y_{i}
$$
  
\n
$$
z_{i} + 1 = z_{i} + cy_{i}
$$
  
\n
$$
x_{0} = a_{0}, y_{0} = b_{0}, z_{0} = c_{0}
$$

где x<sub>i</sub>, y<sub>i</sub>, z<sub>i</sub> - число здоровых, больных (инфицированных) и невосприимчивых (переболевших) в момент времени i=0.1...n; b частота контактов больных и здоровых; с - величина, обратная

среднему времени выздоровления и зависящая от эффективности лекарств 0<L<1.

#### 4 Рост опухоли

Раковая опухоль обычно увеличивается экспоненциально в соответствии с дифференциальным уравнением:

$$
\frac{\mathrm{d}v}{\mathrm{d}t} = a \cdot v \cdot e(-bt^c)
$$

где v - размер опухоли, c,a,b - константы.

Определить, при каких значениях параметров С существует предельный размер опухоли. Выяснить, при каких значениях С рост опухоли не превосходит некоторой конечной величины.

#### 5 Контрольные вопросы

1. Изучить характер эволюции популяции, при значениях параметров a, b, n в зависимости от значения параметра b в диапазоне  $0.1 < b < 10$ . Есть ли качественные различия в характере эволюции в зависимости от значения b?

2. Изучить характер эволюции популяции при значениях параметров b, a, n в зависимости от значения параметра а в диапазоне  $1 < a < 10$ . Есть ли качественные различия в характере эволюции в зависимости от значения а?

3. Изучить характер эволюции популяции а, b,v в зависимости от значения параметра V в диапазоне 1 <v<10. Есть ли качественные различия в характере эволюции в зависимости от значения v?

#### *5 Библиографический список*

1. Федосенков, Б.А. Теория автоматического управления: классические и современные разделы [Электронный ресурс]: учебное пособие / Б.А. Федосенков ; Министерство образования и науки Российской Федерации, Федеральное государственное бюджетное образовательное учреждение высшего образования «Кемеровский государственный университет». – Кемерово : Кемеровский государственный университет, 2018. – 322 с. – Режим доступа: biblioclub.ru

### **Приложение А**

### *(справочное)*

### **Мера расхождения Пирсона**

Значения  $\chi_a^2$ , удовлетворяющие условию  $P(\chi^2 > \chi_a^2) = a$ 

### Таблица А.1

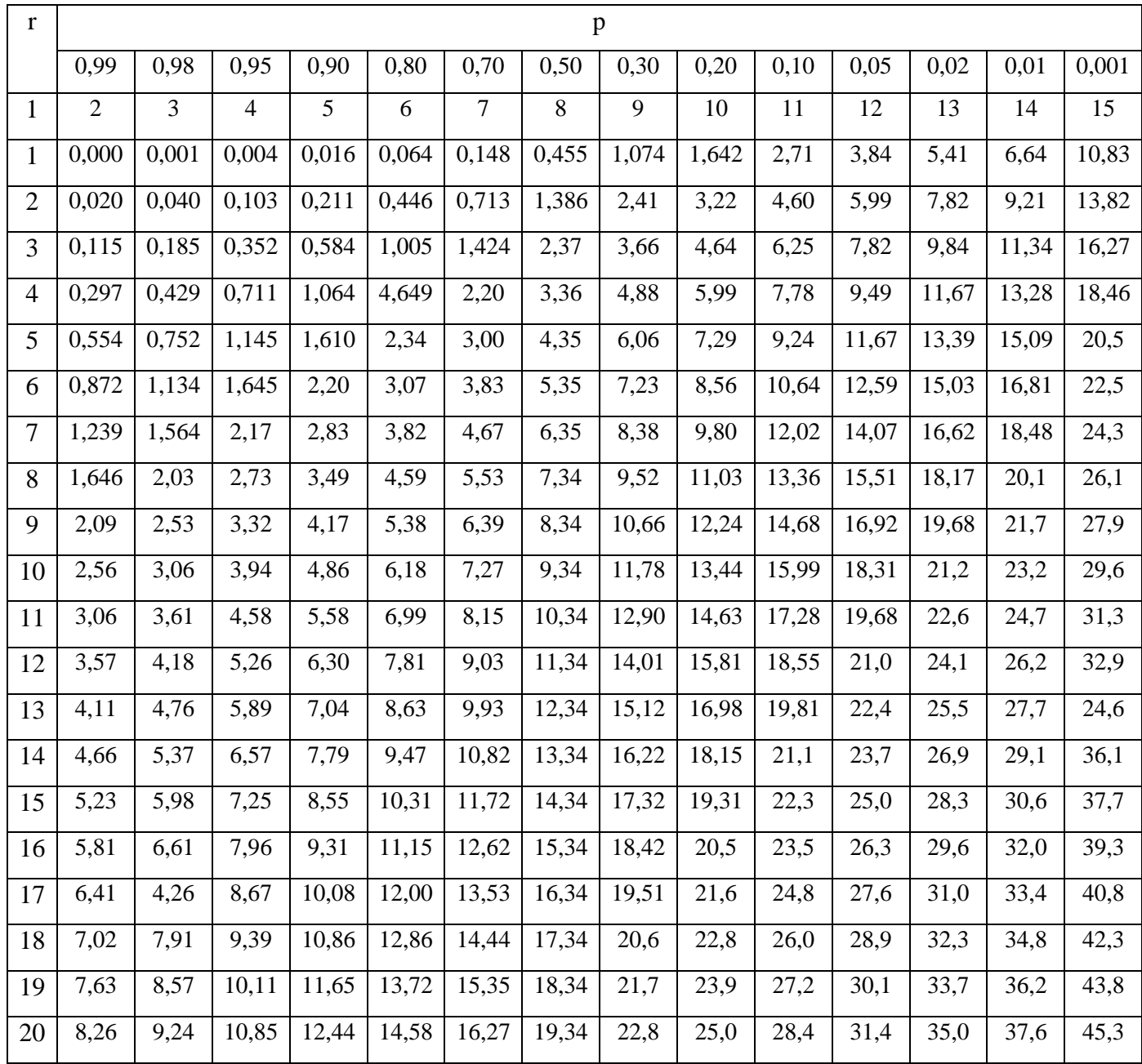

## **Приложение Б**

### *(справочное)*

## **Фрагмент таблицы случайных чисел**

## Таблица Б.1

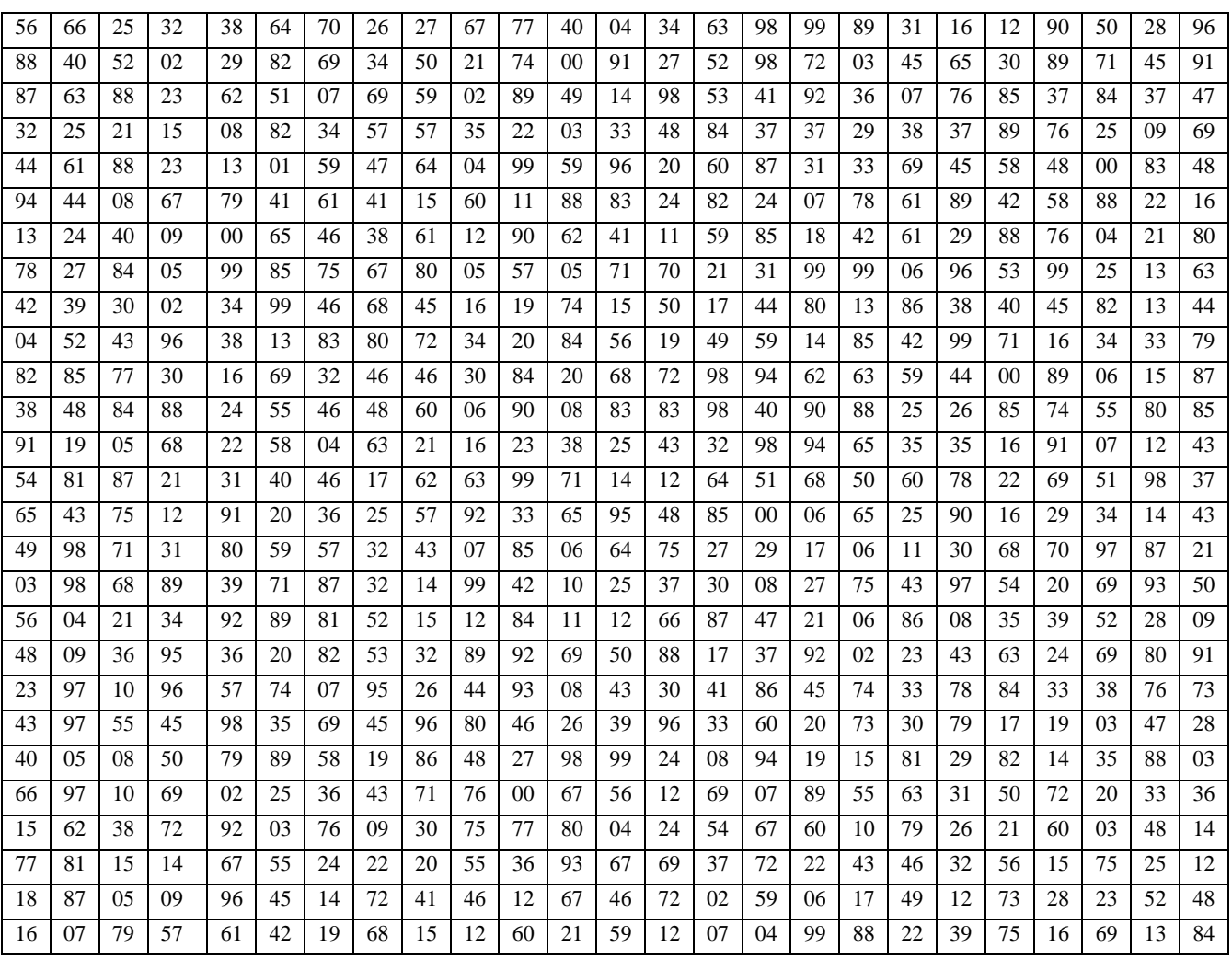

## **Приложение В**

### *(справочное)*

## **Значения критерия Фишера-Снедекора**

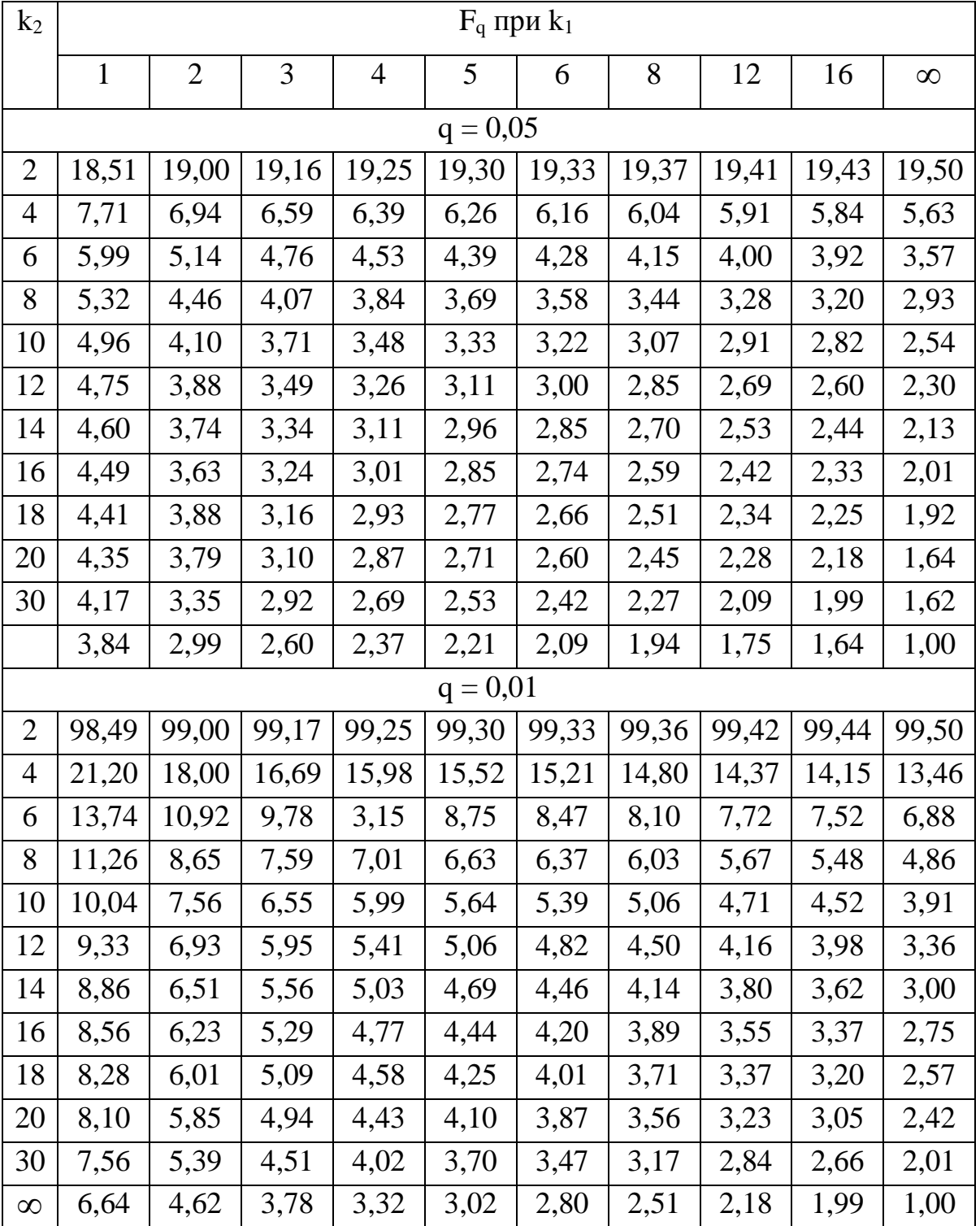

Таблица В.1

## **Приложение Г**

### *(справочное)*

# **Значения G – критерия при 5%-ном уровне значимости**

Таблица Г.1

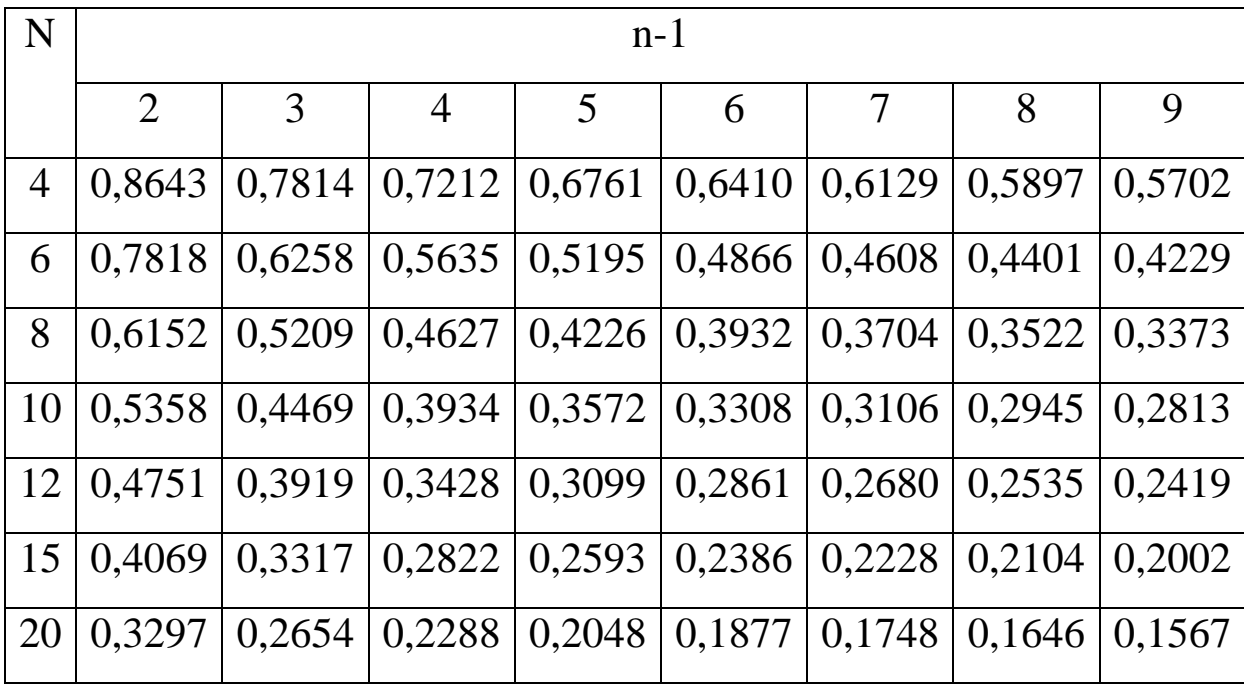

## **Приложение Д**

### *(справочное)*

## **Значения t при 5%-ном уровне значимости**

Таблица Д.1

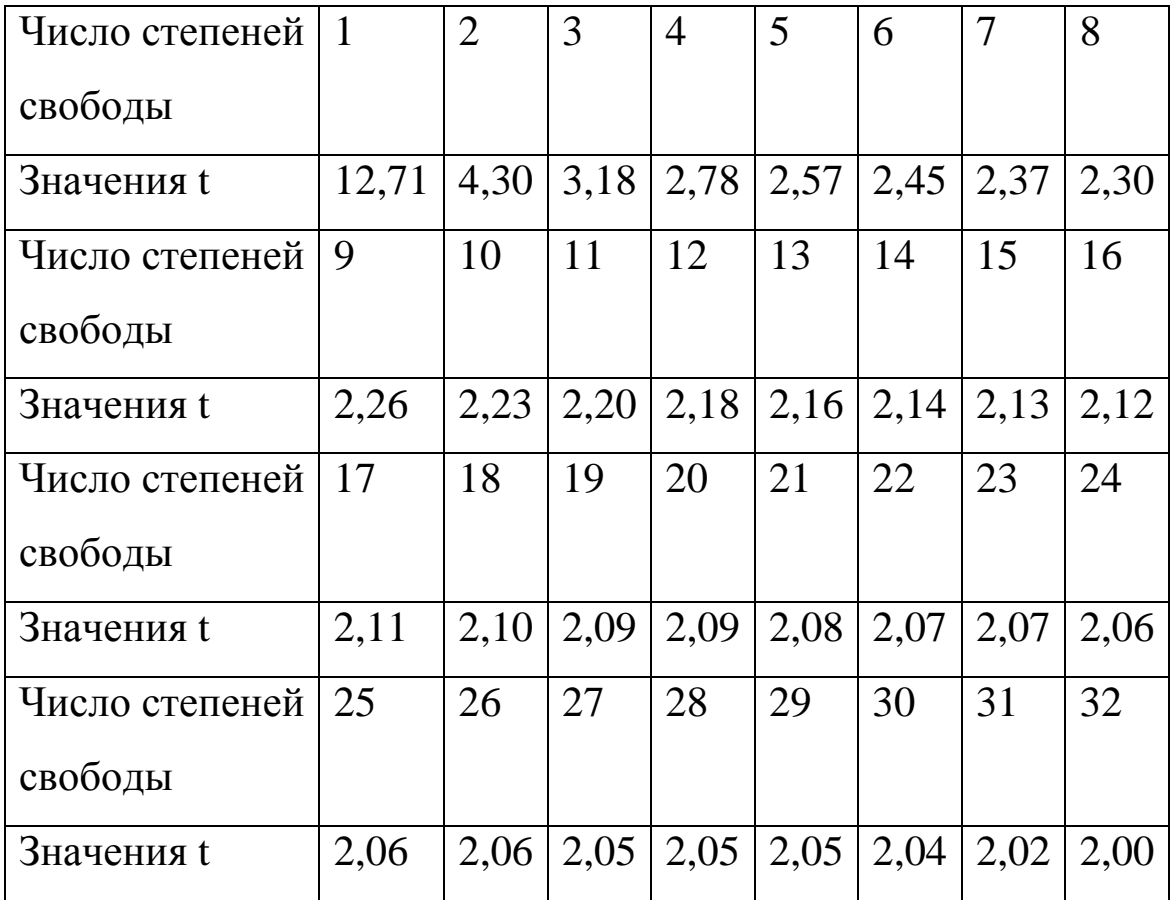